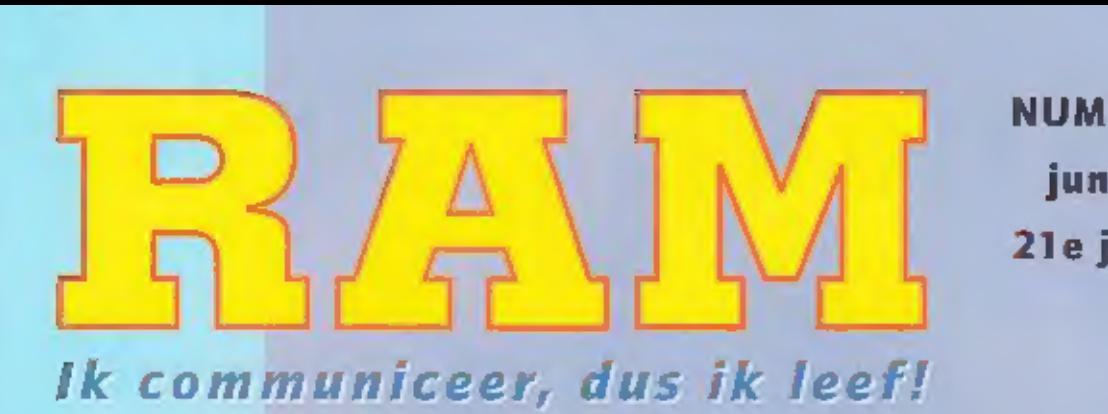

NUMMER 221 juni 2000 21e jaargang

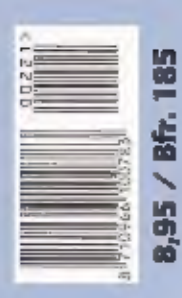

De Bearcat 245XLT trunk tracker 2: een nieuwtje

Nieuw homenetwork op komst

Antennes: de discone uitgelegd

**Het marse is dood,** leve het morsel

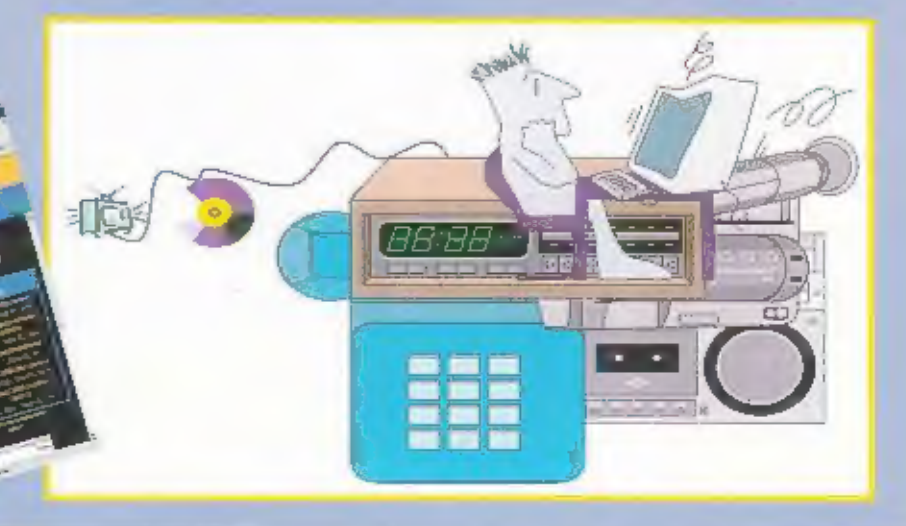

## SENSATIONEEL KLEIN BLACK BOX BLACK BOX<br>Eindelijk een CB bak die niet veel plaats inneemt:

De COBRA INTL 75 ST<br>40 kanalen, 4 Watt cept. **cobra** 

- De Cobra intl 75 ST is voorzien van:<br>• Groot verlicht LCD-display met frequentie of lanaal uitle<br>• Ingebouwde S-meter<br>• Dual watch voor het afluisteren van 2 verschillende freq<br>• Scan functie
- 
- 
- 
- · Soundtracker systeem voor optimale ruisonderdrukking
- · Druktdets voor kanaal 19
- · 5 memory kanalers
- · Externe speakeraansluiting op connector box
- · key lock
- · volume, squelch en up/down toetsen
- · Nederlandse handleiding
- · Afmetingen microfoon 10 x 7 cm connector box (b) 10.5 cm (0) 4.0 cm

(h) 5.0 cm inclusief antenne aansluiting

## www.k-po.com e-mail: info@k-po.com

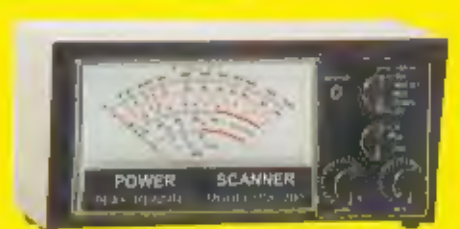

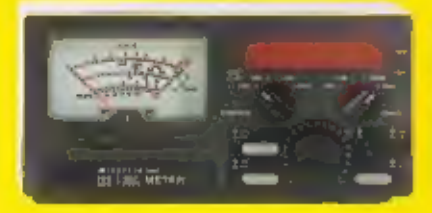

**Madel: TM-4000** Frequentie;<br>1,6-150 MHZ<br>Vermogen; max.<br>P.E.P. 5/20/200 Watt

Model; K-SWR 700 Frequentie: 25-32 MHZ Vermogen; max. P.E.P. 10/100/1000 Watt

Model; K-SWR 300<br>Frequentie; 1,8-200 MHZ<br>Vermogen; max. P.E.P.<br>5/20/200 Watt

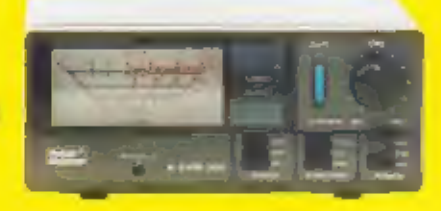

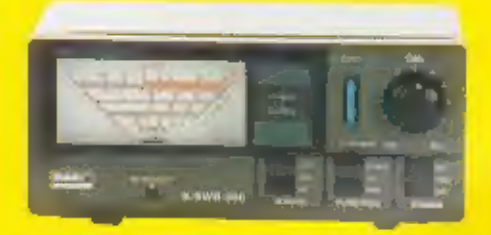

Model: K-SWR 500 Frequentie: 140-525 MHZ Vermogen; max. P.E.P. 5/20/200 Watt

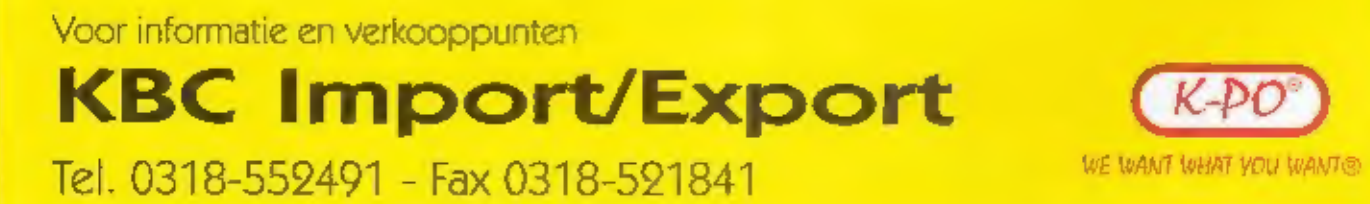

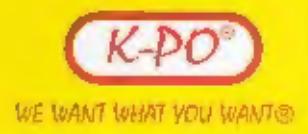

## Eind dit jaar laat HAVi van zich spreken.

1 N

Nog altijd kangt er aan de achterkant van een pc, tv, hiffset of videorecorder een chaos. aan kabels en snoeren. Met<br>allemaal verschillende stekkers en pluggen. De industrie werkt hard aan een oplossing hiervoor. Een nieuwe internationale standaard voor home networking gebaseerd op<br>FireWire en Digital Video is op komst.

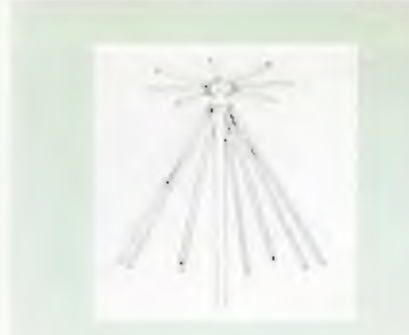

## De discone uitgelegd

Dat antennes ееп lastig item zijn blijkt uit de vele vragen die er telkens over worden gesteld. Met name voor ont vangst zijn de complicaties het grootst. Scanners die vanaf de middengolf tot 1300 MHz kunnen ontvangen zijn geen zeldzaamheid meer. De antennes wel

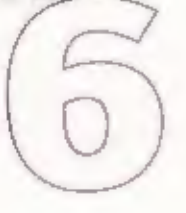

## De Zephyr mobilofoon

H О

Een mijlpaal in techniek en<br>historie mag je best wel de Zephyr mobilofoon noemen,<br>opgebouwd met transistoren<br>en buizentechniek. Het is feitelijk de afsluiting van een<br>tijdperk en mag daarom<br>eigenlijk in geen dump-shack<br>ontbreken.

## Het morse is dood, leve het morse!

Officieel is het morse vorig jaar<br>afgeschaft. Na 155 jaar in gebruik<br>te zijn geweest als seintaal, is morse ingehaald door de techniek. Radioamateurs houden de tamtam van de 20<sup>-ts</sup> eeuw echter nog in de lucht. Of het morse echter nog opgenomen moet blijven in de exameneisen is nog maar de vraag.

## Software voor de kortegolf

Voor veel luisteramateurs ont- wikkelt de PC zich tot een onmisbaar hulpmiddel.<br>Geavanceerde software bledt<br>een nieuw perspectief op een<br>oude hobby. De hoeveelheid<br>zinvolle toepassingen op het<br>gebied van de kortegolf groeit<br>bijna wekelijks. Michiel Schaay<br>maakt een selectie uit h

RAM

U D

## 221/Juni 2000

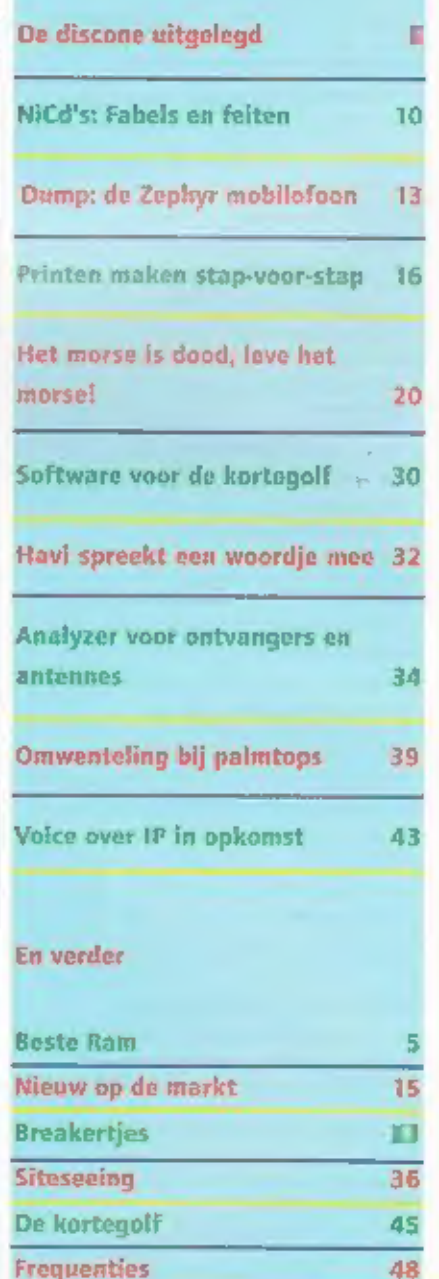

Maandblad over communicatietechniek<br>
Italianing<br>
RAM s correlation (For per joint<br>
RAM s correlation of Fourier van Foundaties (FIU Elegent) b.v.<br>
Persistic van Rae. (Fiuse ieren Konstanties beten, an dieren<br>
beten, blane De reasons van IGN 1-11p maandig van wou ou 191,51 van<br>beenskloar op tel 1934 bisperson, die 1931 bisburge<br>et exachdar op tel 1934 bisburge (m. 1931 bisburge<br>et exachdres verkoopt new line (F-lon of<br>Citgovers doer Roskam M

Association of Sterft (Section 1988)<br>
The state of Sterft Telections (Section 1988)<br>
The state of Sterft (Section 1988)<br>
The state of Sterft and Sections (Section 1988)<br>
New Brookers<br>
New Sterft and Sections (Section 1988 Less programmes<br>About tempel established by Kanadilays 1023 Universal<br>ISV Postines 67, U70, 48 Barneveld, stiftling SAD (Speciale<br>Molta Produktion), Telefonte 0412-194664, fps:1142-194299<br>Intendamarement 1.00,03.(11 specia

BW, Powbisec67, 1270, M3 Boomerstal, sfileling SMP (Spindsh Modia Produktion), Telefoon: 0341, 194604, free 0442, 054390<br>Intendsionary<br>and intended in 04,00 (11 metablic, Friday, 1950, 0442, 054390<br>Pero distinterantial bi plaats. Voor betaling van het obopromientageld indvastge o-Monthempton, 1791 MJ between the state and the property of the state of the theorem and Monthempton Monthempton interactions (Section Months (Produktion), Telefonds (SET) Is predicted (Section Internal Internal Internal I

Den recogniquations remaining the main of the distribution remains of the process of the process of the distribution of the distribution of the distribution of the distribution of the distribution of the second of the seco

Phrak: Konicikliike BEU, Grafieds Bedrijf BM Barneveld<br>|Donstance Issue secknogs Betapress, Penabox 31, 3126 AP<br>|Gilta | SLI, Integrass NV, Brugstrant 51, 2000 Templome | K.<br>|Palore Jao van der Weerd e...<br>|NSS|| 19327 || 3

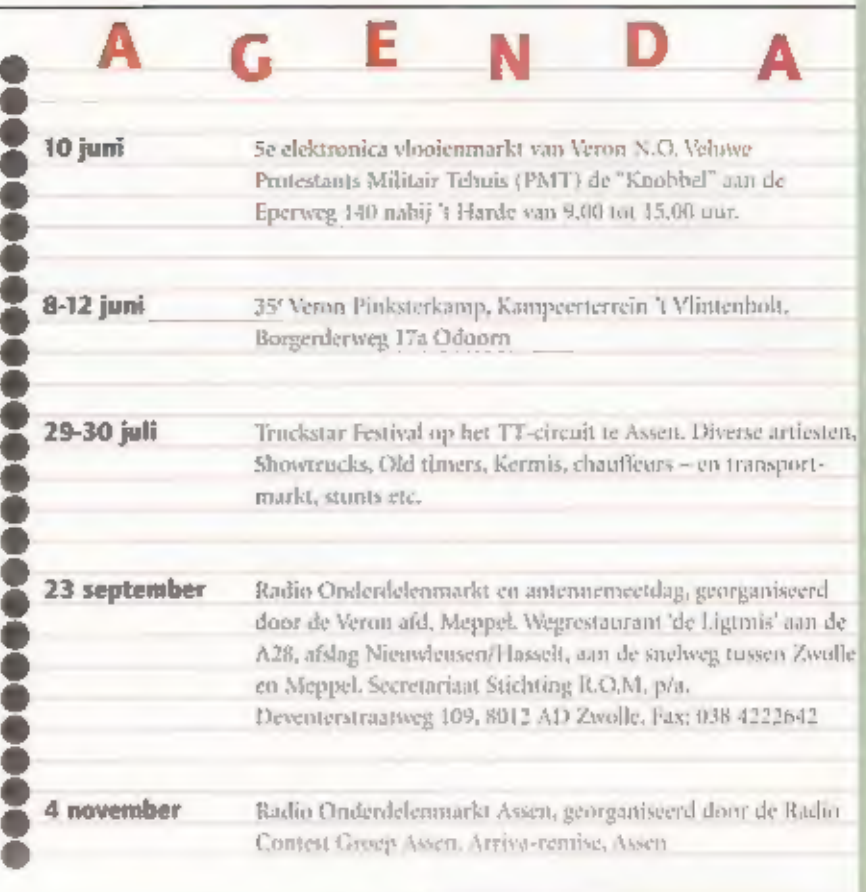

## Bericht voor onze abonnees

Het ligt in de bedoeling in de toekomst alle abonnementen рег. 1 januari van het nieuwe jaar in te laten gaan. Dat betekent dat

u ergens in november of december de factuur krijgt voor het<br>daarop volgende jaar.<br>Om dit te kunnen doen hebben we onze lezers, waarvan het<br>abonnement gedurende dit jaar verlengd wordt, een aparte<br>nota gestuurd voor de rest

De uitgever.

к V Š. Ň D A D A

## Adverteerders-index

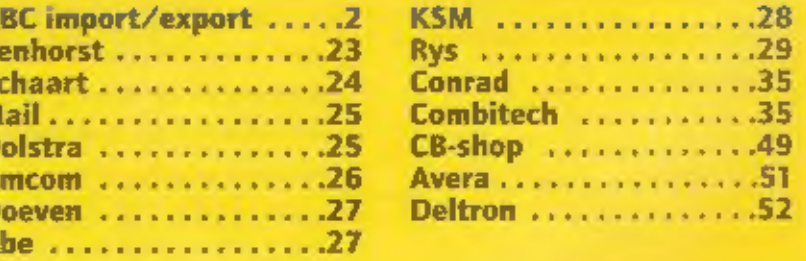

# Beste RAM,

## GPS nauwkeuriger

Van Hans ten 8 uit Veenen-<br>daal een vraag over GPS.<br>Hans schrijft ons:<br>Ik heb een Gaemin GPS-48<br>GPS ontvanger, Op Internet<br>kom je twee verschillende<br>DGPS ontvangers tegen waar-<br>mee je de nauwleeurigheid van<br>de GPS-48 kan v

Beste Hans,<br>DGPS, differentiaal GPS, biedt<br>inderdaad een nauwkeurig-<br>heid van enige meters ten<br>opzichte van het 'gewone' GPS<br>systeem zoals dat tot voor kort<br>actief was. Inderdaad tot voor<br>kort. Als het goed is heb je<br>inmid len meters, om misbruik door<br>'vijandelijke' en ongure individuen te voorkomen. In princi-<br>pe zou het namelijk mogelijk<br>zijn dat bijvoorbeeld de<br>Irakezen het systeem zouden<br>gebruiken om GPS gestuurde projectielen met een nauwkeurigheid van enige meters. op hun doel te richten. Een nauwkeurigheid van enigetientallen meters is voor dit. doel kennelijk te gering. Om echter aan de enorme druk

van de industrie toe te geven de GPS industrie is vrijwel geheel een Amerikaanse aangelegenheid- heeft men nu die onnauwkeurigheid opgeheven. van minder dan tien meter behalen. Dat betekent ook voor 'apparatuur waarmee je in de auto je routes kan volgen, dat deze nauwkeuriger werkt enlof een volgen, dat deze nauwkeuriger werkt enlof eenvoudiger kan worden uitgevoerd, Je kan je waarschijnlijk voorstellen da hier enorme grote economische belangen. men zunt gemorid. Door de grotere nauwkeurigsheid van het GPS systeem is het<br>dus niet meer nodig om DGPS<br>aan te schaffen. De voor<br>Nederland bruikbare DGPS<br>zenders zijn ander andere:<br>Ameland op 299,5 kHz, Hoek<br>van Holland op 287.5 kHz en<br>Oos

**Nieuws over Kosovo**<br>De heer J. van L. uit Arustelveen<br>mailt pas:<br>Ik ben op zoek over frequenties<br>van Radio Tirana. Ik wil bet<br>liefst de Engelstalige uitzendingen volges, als die ar zijn.<br>Hebben jullie frequenties, het<br>lie

Geachte heer van L<br>Radio Tirana zendt inderdaad<br>op een aantal frequenties in het<br>Engels uit. De meest geschikte<br>frequenties voor ontvangst in<br>Europa op midden-Europese<br>tijd zijn:<br>van 19.00 tot 19.30 u op

middengolf 1215 kHz еп уап 21.00 - 24.00 и ор kortegolf 7295 kHz kortegolf 9575 kHz middengolf 1458 kHz

## Uitbreiding R-10 naar 2000 kanalen

Hans de L. uit 's Gravendeel heeft cen Icom R-10. Hij mailt ons:

In een nieuwsgroep kwam ik een opmerking van een R-10 gebruiker tegen dat met hetverwijderen van één diode de<br>geheugencapaciteit van dui-<br>zend naar tweeduizend kana-<br>len kan worden opgevoerd.<br>Klopt dit, welke diode is dit en

Beste Hans,<br>Deze modificatie is ons absolunt onbekend. Als de R-10<br>standaard 2000 kanalen 'aan<br>baord' zou lichben, dan waren<br>deze vast wel beschikbaar<br>geweest. Het is tenslotte een<br>andig verkoopargument om<br>acen scanner met

**Vonken doven**<br>Jan de G. uit AttiMetelani ziet<br>soms vuurverschijnselen, bij<br>meldt ons:<br>Regelmatig als ik mijn 27 Mc<br>antenne omveissel van mijn<br>bak naar mijn bandscanner,<br>hoor ik een flinke tik als ik<br>contact maak tussen de maar ben wel bang dat mijn bak stuk kan gaan, Is er icts aan te doen?

Dat valt wel uite leggen Jan: їп jouw bakje zit kennelijk een voorziening om te voorkomen dot statische ladingen worden 'opgebouwd. Aangezien cen bakje nu eenmaal vaak aan een vrij grote antenne wordt bevestigd is dat noodzakelijk.<br>Jouw scanner heeft die voor-<br>Jouw scanner heeft die voor-<br>Lijdens het luisteren op de scanner cen flinke statische scheepvaart, brandweer, poli-<br>scanner cen flink lading op de antenne opgebouwd, die zich onflaadt als je met de kabel, de aan het licht-

In deze robinsk i chambien witthegan run levers. Herb ween mass the two mass legers time. belong is, not are writing don't Lort. Emalie est dindelijk op. popur fol bel one trulent for telefonische impetituritie opmaandeg tussen 10.00 en 12.00 tour. Visor sie goede orde: met offe progen known they one worden Insurances!! Verzoeken on issueddeling, catalogi, whewars cal, kunnen niet worden. below letter personality antmanuficance magnitud. U hancbut reagan of certained sturent soon; RAM (o.c.s. Beste RAM), Postbac 75985, 1070 AZ In-Amsterdam

The state of sare of the state of sanctomers and<br>antradit. Het opbouwen van die spanning is met een een-<br>voudig hulpmiddel te voorko-<br>men.<br>Neem een blikken doosie, dat groot genneg is om er twee<br>antenne-chassisdelen (SO-23 ding opgenomen is. Een rand voor de voeding van het bakje<br>zorgt voor een goede aarding<br>en cen optimale werking van<br>dit kleine doosje.

## Scannerfrequenties Delft Hans M. uit Delft vraagt of

wij recente scannerfrequentie weten van Delft en omstreken, met name politie en brandweer.

Hans, kijk eens op internet bij<br>http://members.tripad.lycos.n<br>l/internet\_scanners/<br>Hier vind je regelmatig bijge-<br>werkte frequenties van onder<br>meer de taxi, bus/tram,<br>scheepvaart, brandweer, poli-<br>tie e.d. van Den Haag, De

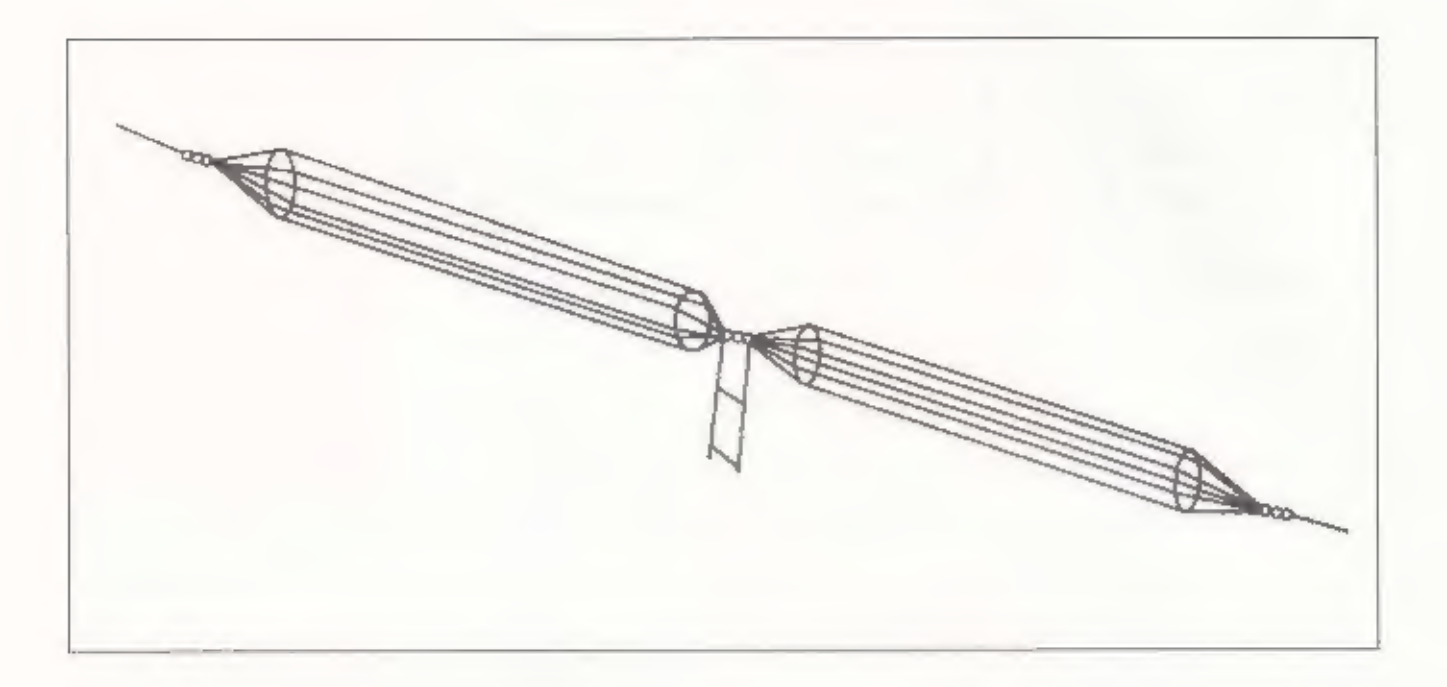

## Antennes

# De discone uitgelegd

Dat antennes een lastig item zijn blijkt uit de vele vragen die er telkens over worden gesteld. Met name voor ontvangst zijn de complicaties het grootst. Scanners die vanaf de middengolf tot 1300 MHz kunnen ontvangen zijn geen zeldzaamheid meer. De antennes wel.

PETER VAN DER WAL

**Breed, maar beperkingen**<br>De discone-antenne kan zich sterecht<br>verheugen in een brede belangstelling.<br>Het is tenslotte vrijwel de enige antenne<br>die over een breed frequentiegebied inzet-<br>baar is. De adverteerders beloven er in diverse winkels antennes aangebo-<br>den die niet aan het criterium 'discone'<br>voldoen en dus eigenlijk onbruikbaar<br>(6)

zijn. Ze leverett abominabele resultaten en wij hopen dus ook dat u na het lezen van<br>dit artikel in staat bent om te beoordelen<br>of de antenne die u wordt aangeboden,<br>bruikbaar is of niet,

**Een halve eeuw discone**<br>
De discone-antenne is niet nieuw. Het<br>
cerste patent op de discone-antenne<br>
dateert al van 1943 en werd in 1946 door<br>
A. G. Kandoian ontwikkeld tot een bruik-<br>
bare antenne. Het voordeel van deze

impedantie van 72 Ohm. Hierin stelt ook<br>de discone ons niet teleur; binnen cen<br>breed gebied, waarbij de frequenties zich<br>verhouden als 1 : 10 is de staande golfver-<br>houding theoretisch better dan 1 : 2. Voor<br>rending theore

**Stralingsweerstand en SWR**<br>Het sleutelwoord bij antennes is stralings-<br>weerstand. Bij een dipnolantenne is dat<br>keurig 72 Ohm. Daarop voortbordorend<br>word voor TV doeleinden dan ook mag<br>steeds een karakteristieke impedantie

Bij een goede SWR wordt er weinig ver-<br>mogen leruggekaatst, bij een zeer slechte<br>SWR kan de eindtrap door al lett gereliee-<br>teerde vermogen te veel worden opge-<br>warmd. Bij buizen leidt dit tot versnelde<br>slijtage, transisto

stand van 100 Ohm zal een SWR van 3 : 2 te zien geven. Een SWR dic bij zenden onbruikbaar is, immers bij een zender<br>van 100 Watt wordt 50% van het opge-<br>wekte vermogen in de zender in warnte<br>omgezet, Funtaseert u maar over de gevol-<br>gen. Voor ontvangst is een SWR van 1 ; 2<br>echter nog wel acceptabel.

**Oppassen bij hogere frequenties**<br>Bij hogere frequenties, pakweg 100 MHz,<br>moeten wij echter toch weer voorzichtig<br>zijn. Bij een slechte SWR kunnen er in de<br>coaskabel staande golven optreden die als<br>lastige rigenschap hebbe

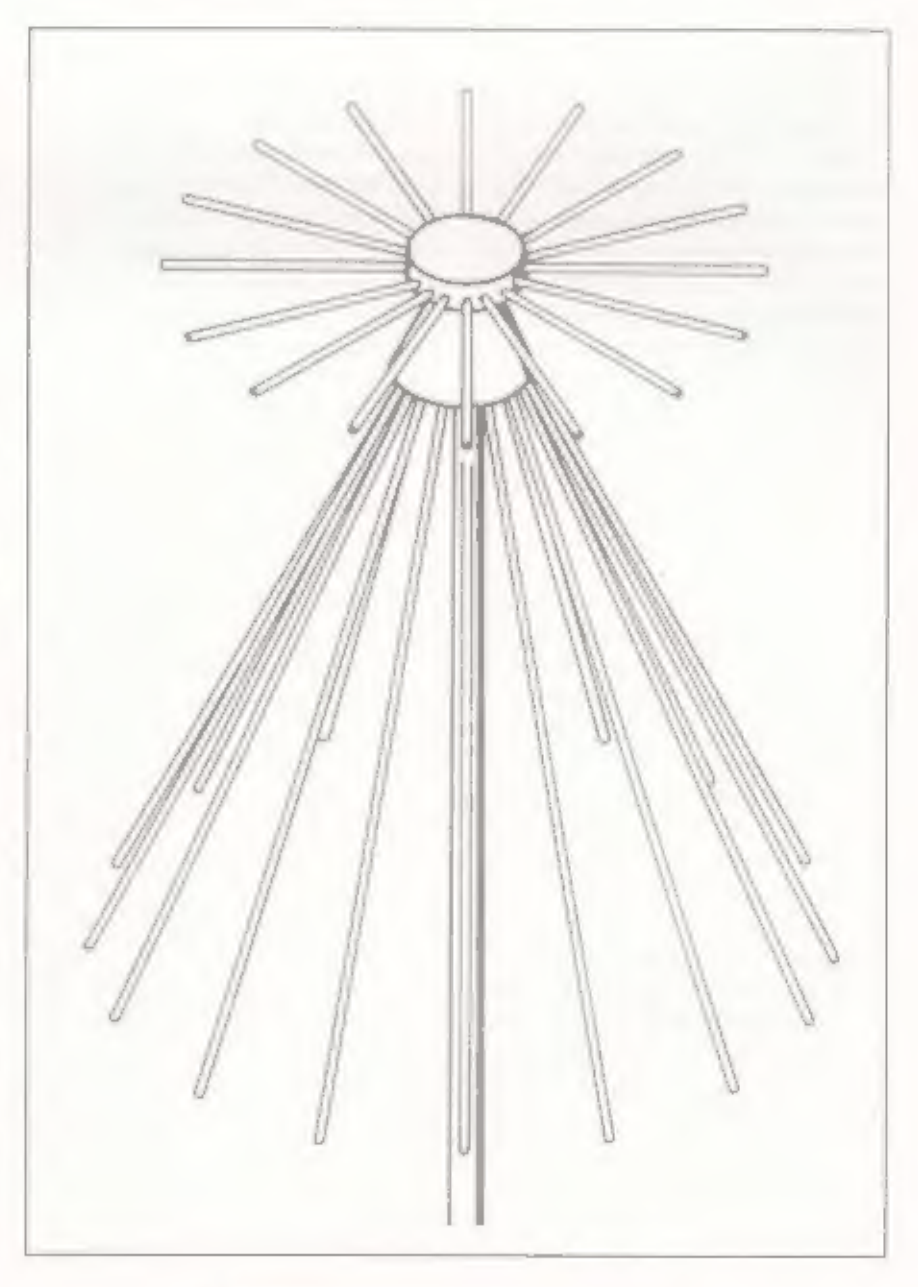

kunnen uitdoven. Dit effect is afhankelijk<br>van de golflengte en de lengte van de<br>kabel. Het resultaat is een slechtere ont-<br>vangst. Omdat dit resultaat bijna niet<br>voorspelbaar is, -u kunt het uitrekenen.<br>maar daarvoor zijn is dat geen probleem. Willen wij gehter<br>
cen grottere bandbreedte omdat wij bijvoorheel een hetij bijvoorheel een hetij montvangen, dan komen wij weer in de<br>
problemen. Passen wij de gebruikelijke<br>
aluoimium staatles toe m

**Rekenvoorbeeld<br>Wat is nu eigenlijk de bandbreedte van<br>onze antenne? Stel: wij wensen ons cen.<br>discane die als centrumfrequentie 400<br>MHz heeft in verband met de daar aan-**

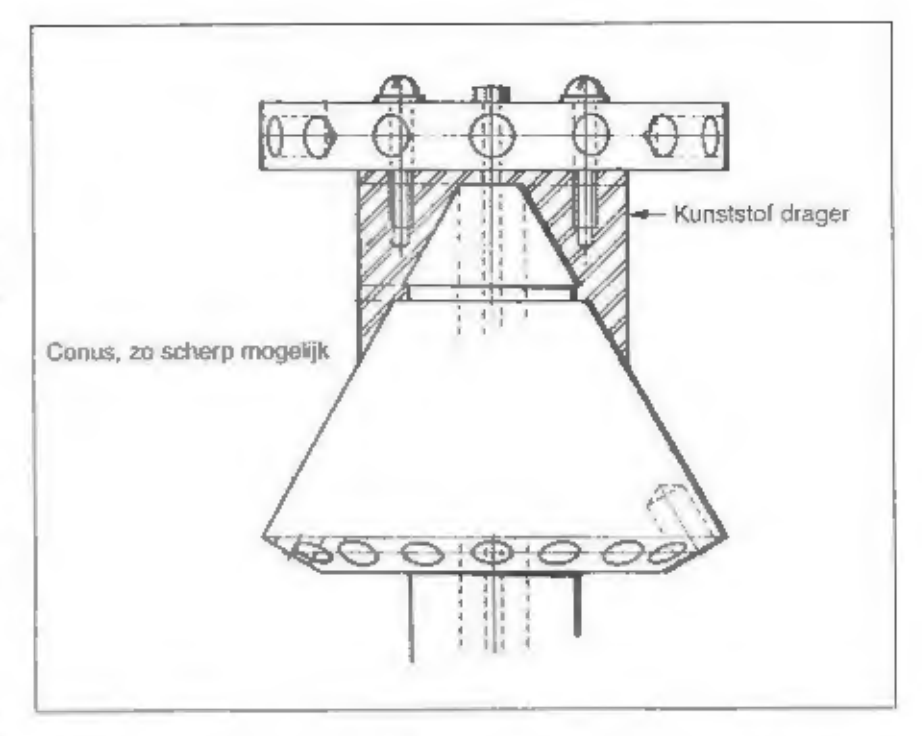

wezige militaire luchtvaartband. Als wij<br>daar aan gaan rekenen, blijkt dat zo'n<br>antenne een bruikbare bandbreedte heeft<br>van 320 MHz. Het theoretische frequen-<br>tiebereik (foimen een SWR van 1 : 2)<br>loopt dan van ongeveer 240 loopt dan van ongeveer 240 MHz 60 560.<br>MHz, hen voorwaarde is dan wel, dat de

**De discone**<br>De Amerikaan I. Nail verrichtte in de<br>vroege iaren vijltig uitgebreid onderzoek<br>naar de discone. Hij kwam tot een ont-<br>werp dat geheel uit plaatmateriaal was<br>vervaardigd. De bovenste coms werd ver-<br>vangen door

en de kern van de coas aan de schijf. Het<br>bleek dat bij een zo scherp mogelijke<br>kegel, een frequentiebereik werd bereikt<br>van wel 1 : 10. Ofwel: in het meest ideale<br>geval doet een discone met cen ouderste<br>trequentie van 30

te gebruiken met een verlengspoel (het zwarte stuk onderin de spriet) wordt gewoon als het ware cen 7 Me mobiel sprietje op de antenne gezet. Op uw auto-<br>dak werkt zo'n sprietje tenslotte ook een<br>beetje. Tussen de pakweg 30 en 80 MHz<br>doet de antenne vrijwel niets om vervol-<br>gens dus van ongeveer 80 tot 800 MHz<br>een redelijke SWR kara

**De constructie**<br>Im het bovenstaande voorbeeld praten wij<br>dan nog over cen antenne die goed is<br>geconstrueerd. Een schrijnend voorbeeld<br>is de antenne die uit slechts drie horizon-<br>tale sprieten en drie 'hangende' sprieten

bestaat. De hangende antenne-elementen<br>
zijn donweg op een altminium plaat<br>
gebout, van een mooie puntige overgang<br>
gedout, van een mooie puntige overgang<br>
is dus geen sprake. Dat zo'n antenne een<br>
geelaind hereik waarmaak

**Opstraalhoek**<br>Stel: wij hebben een discone-antenne ont-<br>dekt die qua afmetingen aan otze eisen<br>voldoet, kunnen wij dan gerust achterover<br>leunen en wonderen verwachten van onze<br>discone? Wat voor signaalsterkte geeft<br>zo'n a

de theoretische winst nooit hoger dan 0<br>dB ten opzichte wan de dipeal die meestal<br>als referentie wordt gebruikt. Een fabri-<br>kant die hogere waarden opgeeft -soms 2<br>- 3 dB- liegt dus randuit. Omdat de<br>afstand tussen de radi

**Conclusie**<br>De wonderbaarlijke prestaties van de dis-<br>cone-antennes die veel fabrikanten dai-<br>men zullen in de praktiik nooit worden<br>waargemaakt. Het zou het beste zuit als de tabrikamen in zooden zien dat voor een breed trequentiegebied discone's met<br>verschillende afmetingen unoeten vorden<br>vervaardigd. Daar maak je je als fabrikant<br>natuurlijk niet populair mee. Stel je voor:<br>als fabrikant A stel je dat de gebruiker<br>eigenfijk dri

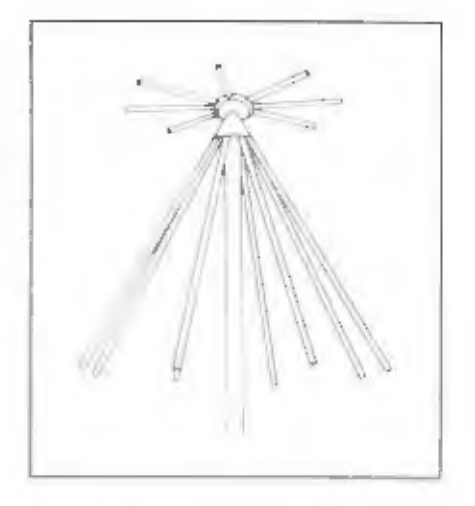

matige eigenschappen van een discone<br>onder en boven het optimale werkgebied<br>kunnen wij opkrikken door het toepassen<br>van een goede antenneversterker. De<br>LNA-3000 van SSB is een voorbeeld van<br>en goede antenneversterker die a laten vervangen doordat zij door statische<br>lading of bliksem sneuvelden,<br>Veel inspiratie en enge rekenvoorboelden<br>zijn ontleend aan het vele jaren geleden<br>verschenen urtikel over discones. Dit<br>schitterende artikel werd ges

**Advies**<br>
Gebruik altijd een verliesarme kabel.<br>
Lachtkabel is het alterbeste, maar op den<br>
duur gevoelig voor binnentredend vocht.<br>
Een goede schuinkabel is een bruikbaar<br>
alternatief. Let er goed op dat de imped-<br>
antie

is.

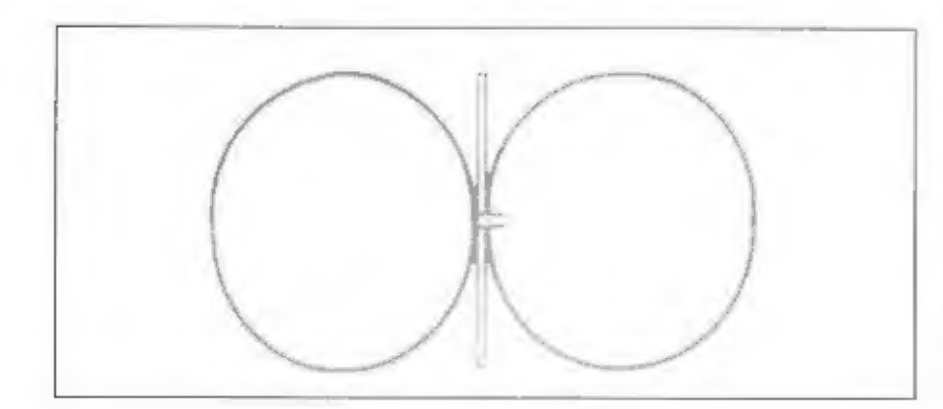

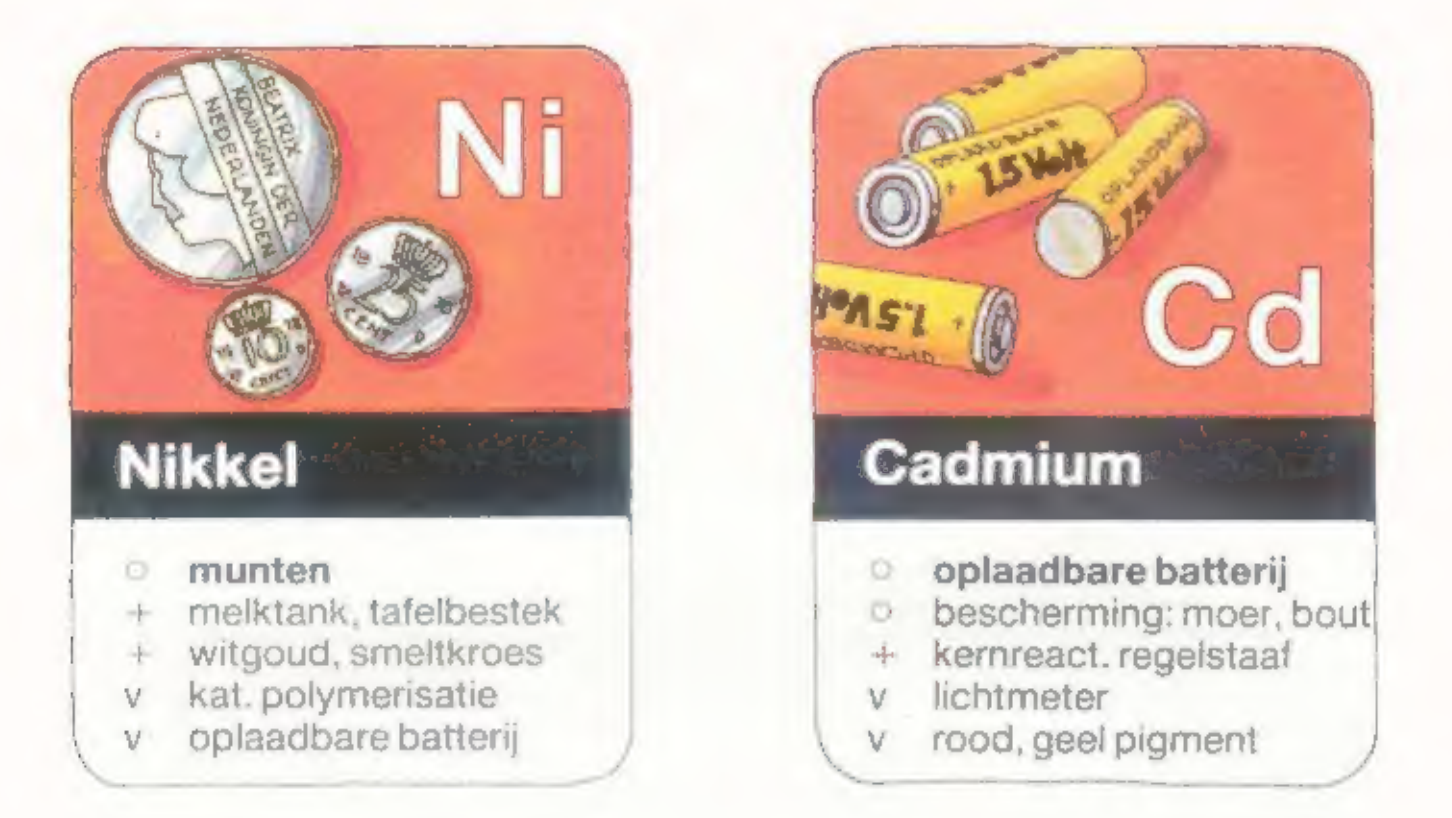

NiCd's: Fabels en Feiten

# Over oplaadbare NiCd-batterijen én een idee voor een laadapparaat

Over de oplaadbare nikkel-cadmium batterijen is al een heleboel gezegd en geschreven. Van het geheugeneffect heeft iedereen wel gehoord. Om kort te zijn: dat is dus een fabel. Er spelen wel andere effecten een rol die de levensduur beïnvloeden. In dit artikel, de feiten op een rijtje. Tot slot nog wat tips voor de bouw van een laadapparaat.

## DAVID DAAMEN

**Het geheugeneffect**<br>Het eerste waar onwetende verkopers op wijzen bij de aanschaf van apparatuur<br>waar NRCJ's (spreek uit: "niékats" tie zitten, is het zogenaamde geheugeneffect.<br>Het geheugeneffect zou er voor zorgen dat de capaciteit van een batterij achteruit<br>gaat als deze met helemaal ontladen zou<br>worden voor het opladen. Het advies is<br>dan meestal de batterij altiid eerst bebe-<br>maal leeg te maken, alvorens weer op te<br>laden. Niet nod geholpen door NASA. Er is namelijk ooit rij was zo geregeld dat de Nit d's exact not<br>de nominale capacineit weer werden opge<br>laden. En daar zat de fout. Na zeer lange<br>laden. En daar zat de fout. Na zeer lange<br>thill en dan hedoelen we enkele bunder-<br>den keren lad fild, en dan hedoelen we enkele honder-

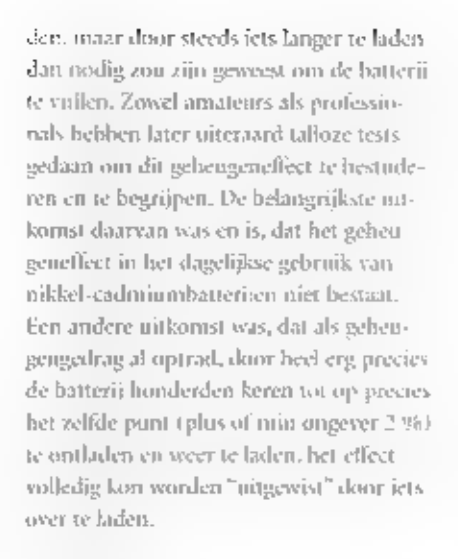

**Toch ontladen?**<br>Nu dat we het geheugenellect tot het rijk<br>der fabelen hebben verwezen, zullen er<br>pgetwijfeld toch lezers zijn die zeggen:<br>"la, maar ik merk dat als ik niet helemaal<br>and,aad voor het opladen, dat ze dan min der hing med gaan. Konsiloppen Mainladen is namelijk rij veel goedheid.<br>Reerd taden is namelijk rij veel goedko.<br>Bunest voor de Nij d-bannen. Veel goedko. Reerd (adeit 1111 - 111 - 121 - 121 - 121 - 121 - 121 - 121 - 121 - 121 - 121 - 121 - 121 - 121 - 121 - 121 - 121 - 121 - 121 - 121 - 121 - 121 - 121 - 121 - 121 - 121 - 121 - 121 - 121 - 121 - 121 - 121 - 121 - 121 - 121 Nit als geval dan nog is er een limiet aan het aantal keren gebruik. Dus in het geval<br>van een hafvolle batterij; waarom niet gewoon de beltt van de tijd laden? Slimme<br>laders ziin dan ook zo ingericht, dat ze<br>stoppen met la

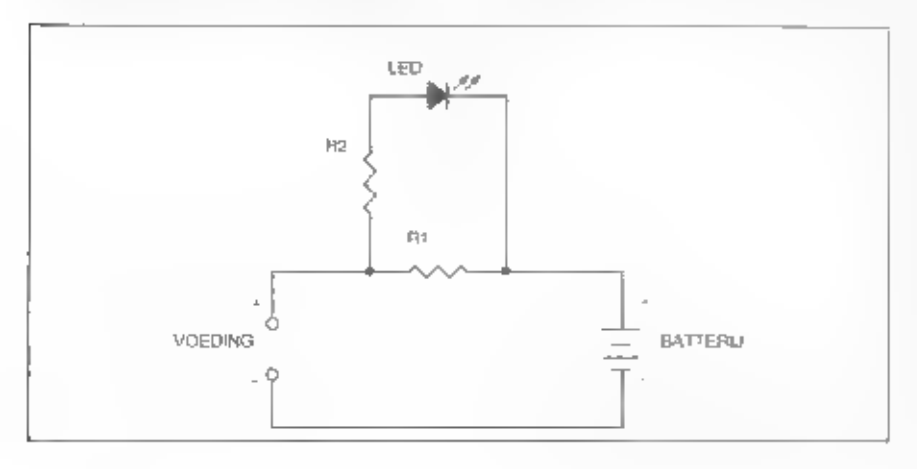

een veel Meinere stroom, als de batterij vol<br>is. Wak nadat de cellen helemaal zijn gela-<br>den, neemt de spanning hierover even at.<br>De laadapparatuur detecteert dit en scha-<br>selt vervolgens uit of gaat over op zoge-<br>naamd dr

**Laden en ontladen**<br>
Ontladen zal dus in de meeste gevallen<br>
miet nodig, overhodig en zonde zijn. Toch<br>
zijn er een heleboel laadapataten in de<br>
handel met een zogenaamde "cycle" func-<br>
tie. Deze apparaten kunnen inderdaad niet zoved mis gaan, al zun er lleden die<br>beweren dat helemaal not nul voh niet<br>verstandig as. Een batteral seen seriescha<br>keling van cellen - is andere koek. Chindat<br>geen twee cellen prestes hetzelfde zijn, as<br>het zu dat,

**Zelfbouw**<br>Als je zelf een lader wilt bouwen zijn er<br>een aantal dingen om op te letten.<br>Allercerst natuurlijk het bepalen van de<br>laadstroom en de daarbij behorende laad-<br>tijd. Er moet een slweging worden<br>gemaakt. Of een sn

Len vellige stroom is een tiende van de<br>enpaciteit van de batterij. Vellig wil zeggeo<br>enpaciteit van de batterij. Vellig wil zeggeo<br>dat ook langdurig overladen geen catstige<br>gevolgen heeft. Bri stromen zoals een vier-<br>de neep)), danciamet soon de voorschallelweerstand van de led of the firt soft vallen. Noem von de strossn 15 nakstar<br>resulteert dit in een weerstand van 293<br>Ohin, Genoemde waarden zijn geen<br>waarden die in de Esreeks voorkomen.<br>maar ouk 82 en 100 ohin zullen prima<br>voldoen, Voor de gelijkstroornvoeding i heelt verzunken aansluitingen, dus Riem-<br>metjes of jets dergelijks zijn lastig te<br>hevestigen. Met war geknutsel is hier best<br>een oplossing voor te verzonnen. In een<br>kunstof kastie wordt de batterij rechtop<br>gehouden. Een sc

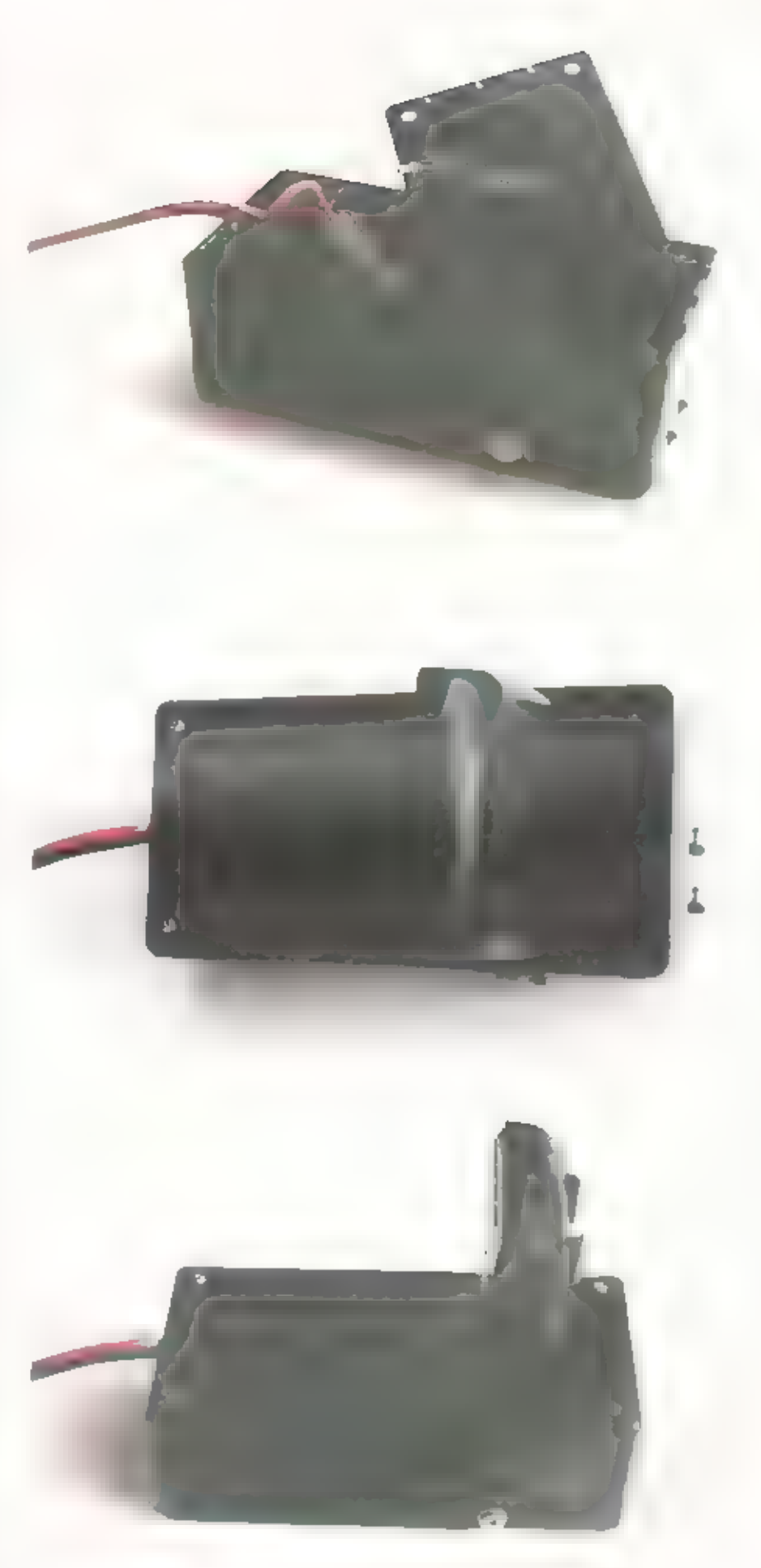

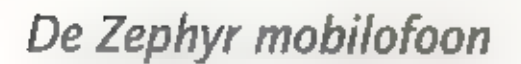

# Mag in geen enkele dump-shack ontbreken

Als je het over radio-dumpapparatuur hebt wordt veelal direct gedacht aan (groene) overtollige legervoorraden, Niet geheel ten onrechte natuurlijk, maar er is ook andere apparatuur, bijvoorbeeld uit de civiele sector, die op een bepaald moment wordt afgestoten en vervangen door modernere apparatuur. De apparatuur die op deze manier voor de liefhebber beschikbaar komt kan soms, uit historisch en of technisch oogpunt, interessant zijn. Zo'n mijlpaal in techniek en historie mag je best wel de Zephyr mobilofoon noemen, opgebouwd met transistoren en buizentechniek. Het is feitelijk de afsluiting van een tijdperk en mag daarom eigenlijk in geen dump-shack ontbreken.

## NENK VAN LOCHEM

 $(13)$ 

**BAULLULLE** 

De zender/ontvanger is ondergebracht in<br>een gelakte plaatstalen kast die aan de<br>voorzijde afgesloten in d.m.v. een front-<br>plaat. Op deze frontplaat zijn genoon-<br>teenl; een chassisdeel voor de antenne-<br>aansluiting 150 Ohm)

eageplaatje met vermelding van de inge-

frontplaat in wastgezet met 2 fondjes en als<br>ie deze koalcaajt kun je het chasses o on<br>voren trekken via twee geleidewickijes. De<br>kast is geplaatst op een derefal rubberen<br>schokdempers<br>Er zijn diverse uitvoeringen van de<br>Z

Watt athankelijk welke eindstap is<br>gehedte van de zender is de gehoudenstal<br>gehoude van de zender is de gehouden er<br>litte getrausistoriseerd. Welke buizen er<br>zijn toegepast bekijken we hierna. De<br>mohiluhenn is 'vrij van ha

**Schitterende techniek**<br>Als je de zend/ontvanger uit de kast trekt<br>valt onmiddellijk de overzichtelijke con-<br>structie op: zowel mechanisch als elektronisch, De zender bestaat uit een kristalge-<br>stuurde-stuurtrap, fase-modulator, drie<br>frequentie-verveelvoudigers, een eindtrap<br>en monitammonischen filter. De ontvanger stuurde stuurtrap, fis en neu harmonischen filter. De ontvanger<br>Is een superheterodyre ontvanger met<br>Iweemalige trequendretransformatie met<br>helmlp van twee kristalgestuurde oscilla-Is een superheterodyne ontvanger met toren - levens kan er gebruik worden<br>gemaakt van een toruslot waarbij de<br>schakeltonen als volgt zijn: 2940 Hz. –<br>upetungstoon en 2700 Hz. – sluittoon.<br>Voor frequentiewijziging en afregeling<br>naar de amateur-frequenties kan

ving hier weer te geven zou veel te ver<br>voezen en valt buiten het kader van dit<br>artikel, de geïnteresseerde weet hiervoor<br>wel de weg te vinden.<br>Naast de teansistoren <sup>i</sup>ll voeding en ont-<br>vanger worden in de zender de vol

**Bediening**<br>a. Kanalenkiezer.<br>Heb je cen Zephyr met cen meerkanalen<br>uitvoering dan kan je hiermede het<br>gewenste kan uil kieren. Er is dan keuze uit max, 12 kanalen.

b. Toon het indrukken van deze toets wordt het zendcommando gegeven en wordt de<br>het zendcommando gegeven en wordt de<br>tegenpost opgeroepen doordat de zender<br>met cen toon afkomstig van de ïoonop-<br>mep-oscillator wordt gemodul

c. Aan/uit en volumeregeling.<br>Met d*eze* kansp w**ordt de mobilotoon**<br>In/uit geschakeld en kan tevens de gefuid-<br>sterkte worden orgesteld. Als de kitop c. Aan/nit en volumeregeling.<br>Met deze kuiep wordt de mobilotoon<br>in/nit geschakeld en kan tevens de geluid-<br>sterkte worden orgesteld. Als de kuop<br>ingedrukt is de nebel- mobilofoon uitge<br>schakeld. IE deze knop or intgetrakk deze knop verdraaid dan kan het nivvan van het laagftequent worden geregeld.

d. Squelch,<br>De squekh-knop<br>steld dat bij afwez<br>van het tegenstat<br>Istar va fill enkele De squelch-knop dient zo te worden inge-<br>steld dat bij afwezigheid van de draaggolf<br>van het tegenslation net geen ruis hoor-<br>Biair 6. Bij enkele uitvoeringen kan met<br>deze knop tevens de iichisterkte van de<br>imficatielamnies

m Bedriifskeureschakelaar.<br>In stand A kan afleen de ontvanger en het<br>toonslot worden ingesteld. Het stroom-<br>verbruik is datt gering. Haot.Saver). In<br>stand B kan de ontvanger, het toonslot en<br>de gloeidraden van de zendbuize In stand A kan affects de ontvanger en bet-

É. Indizatielampies. Een brandend linker lampje geeft aan dat de zendlontvanger ingeschakeld is, en een brandend linker en rechter lampie geeft аза dat de zender stand-by staat.

g. De microfoan,<br>Bovenop de microfoon zit de zendzont-<br>vangschakelaar. Door deze in te drukken<br>wordt het zendcommando gegeven. De<br>microfoon bevat een 50 Ohm dynamisch<br>microfoonelement met een transistor-<br>vaorversterker. De

Omdat er enkele versies gebouwd zijn kunnen er, voornamelijk їп de bediende- len, kleine verschillen zijn.

**Tenslotte**<br>
Zoals al cerder gezegd mag cent dergelijke<br>
zendzontvanger eigenlijk in geen dump-<br>
shack ontbreken want als te dan de bujzen<br>
zen glocien en de formidabele clindtrap<br>
met de QQE 03720 zan werk doot 'ze' je<br>

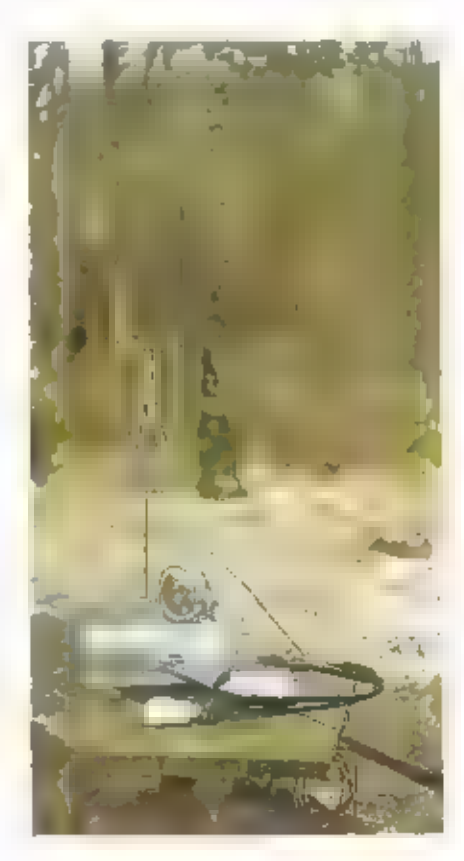

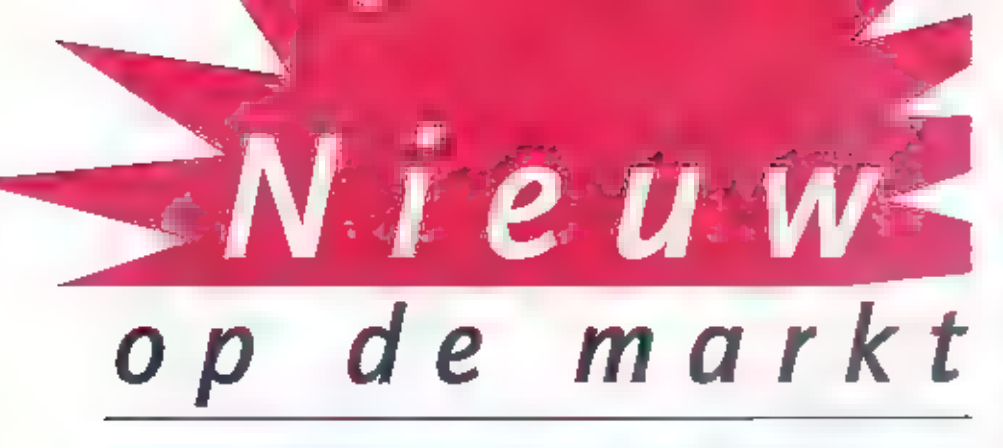

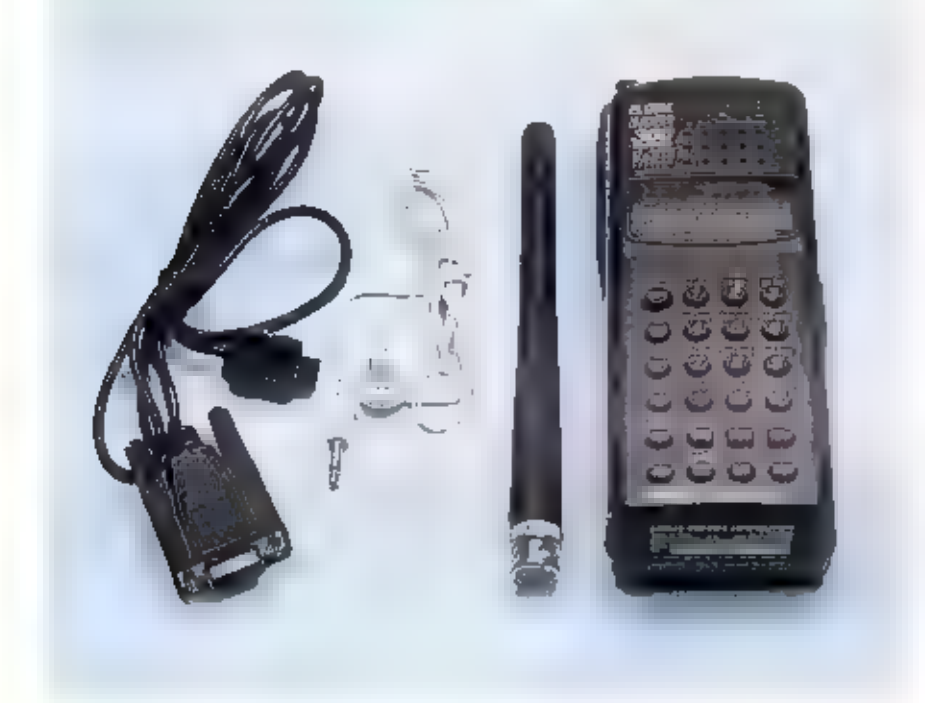

## **De Bearcat 245XLT<br>trunk tracker 2<br>Een nieuwtje op scanner-gebied**<br>Waarom een nieuwtje? De Bearcat<br>245XLT trunk tracker 2 portable is name lijk de eerste scanner waarmee het moge-Ean nieuwtle op scanner-gebied

lijk is om uitzendinger voarntee tee moge-<br>lijk is om uitzendingen te volgen en te<br>beluisteren via zogenaamde trunkingsys-<br>temen, Met andere scanners is het niet<br>mogelijk om het gesprek te blijven volgen,<br>omdat voortdurend

een eerstvolgende uitzending zit de hele groep weer op een andere frequentie. Deze treatenties zijn met alle andere scanners gewoon te ontvangen maat een<br>gesprek volgen bij het wisselen van de fre-<br>quentie is op deze manier haast niet<br>mogelijk.

Goed, terug main de Bearcat 245XI.T. Hetmodel wat wij in handen hebben is een<br>Amerikaans model, Dit betekent dat de<br>lage politieband ( 70-90 MHz ) ontbeeckt. model wat wo in handen hebben is een<br>Amerikaans model, Dit betekent dat de<br>lage politieband ( 70-90 MHz ) ontbreekt<br>De band olk hiervoor in de plaats zit<br>loopt van 29-54 MHz. De andere banden<br>zijn : 108-137 ( Luchtvaart ), scanner mog diverse accessoires aan zoals. den antenne, een handleiding, een voc-<br>dingsadapter, twee accu's, een oortele-<br>foon, een belsclip en een kabel om de.

scanner met een PC te kunnen verbinden.<br>Volgens de impurteur wordt er momen-<br>teel een type uitgeprobeerd ergens in het<br>land en de resultaten schijnen veelbelo-<br>verd te zijn. Vulgens de importeur zijn de<br>gesprekken van de p van RAM zijn razend nieuwsgierig naar de werking van deze nieuwe scanner,<br>Helaa- kunnen we daar in dit nummer<br>pog geen verslag van doen, maar u houdt het geker van ons te goed.

Inlichtinge n: Avera, Breda.

**Nogmaals de Yupiteru MVT-9000**<br>De reden om nogmaals de Yupiteru<br>MVT-9000 te vermelden in ons blad heeft<br>als eenvoudige reden dat er cen mark-2<br>versie is uitgebracht ( zie eerder RAM<br>188, juni 1997 }, Voor wat betreft de s cificaties en frequentiegebieden zijn er<br>geen wijzigingen. Nog altijd hoopt het he-<br>quentiebereik van de mark-2 van 5M-kHz<br>tot 2020 MHz en de te ontvangen modes<br>zoo 109 Altijd winn fra, am, nant, ew, ush<br>en 18b-ken van de tenkant. Deze is met meer donker van kleur maar is bij de mark-2 zilverkleurig<br>t zie foto ). Een ander nieuwtje is de inge<br>bouwde descrambler, Hiermee kunnen geseraanhelde gesprekken op hijvoorbeeld<br>de telefoonband ( 31 MHz ) worden<br>beluisterd. De veranderingen zijn niet<br>schokkend, maar we vonden het de moci-<br>te van het vermelden waard,

Inlichtingen: Avera., Breda

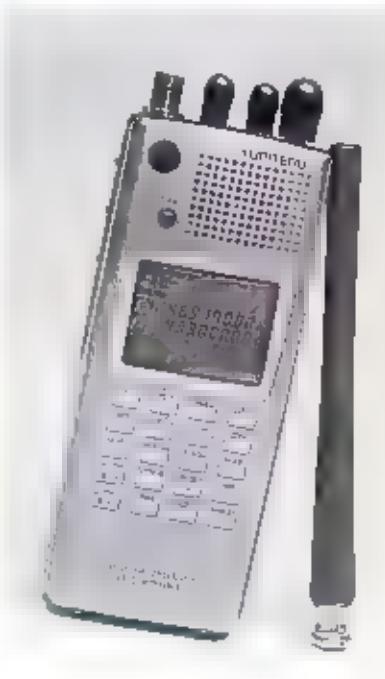

 $(15)$ e

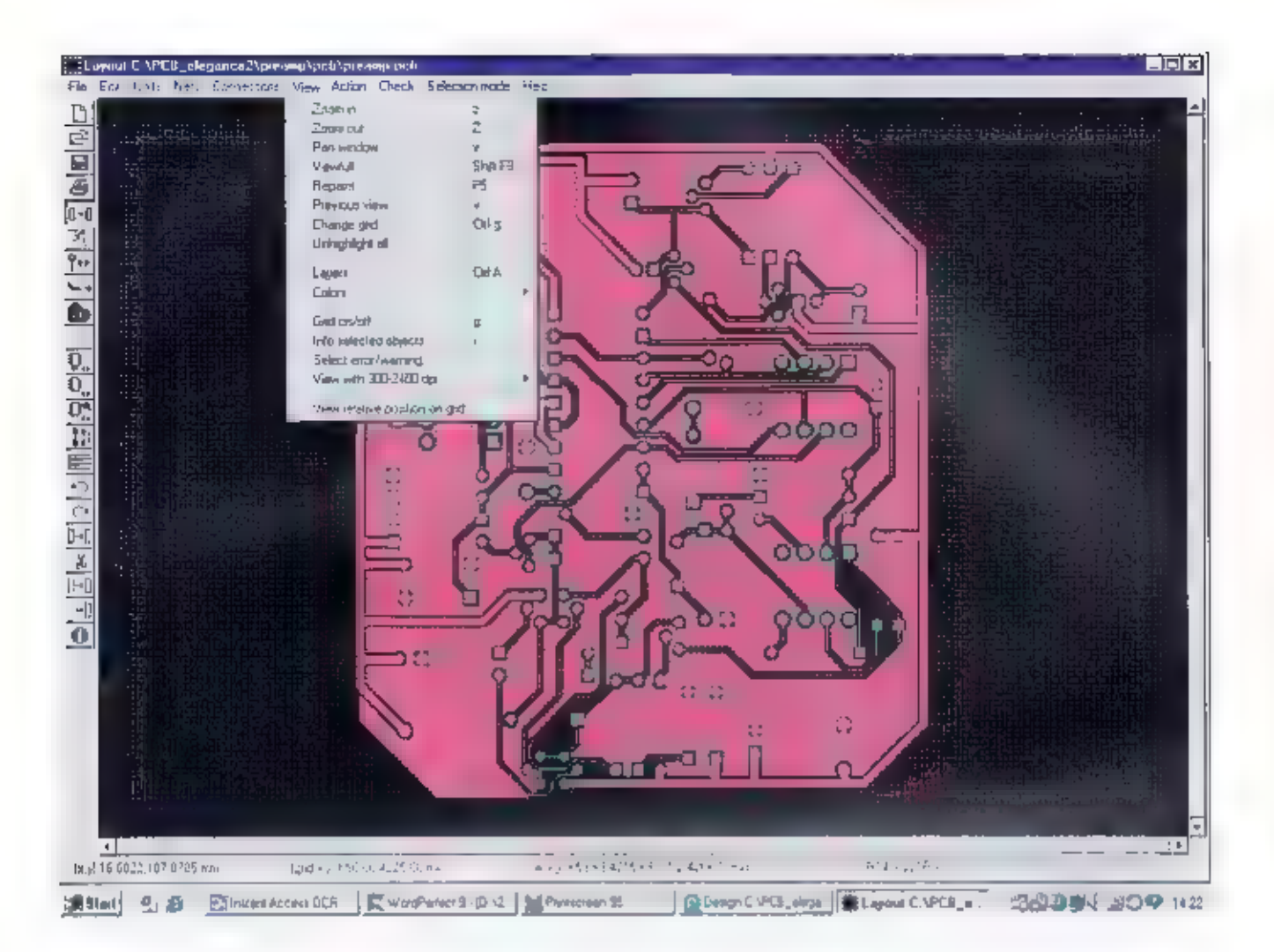

# Printen maken stap-voor-stap (2)

In RAM 220 bespraken wij de twee wegen die wij kunnen bewandelen als wij zelf onze printen willen vervaardigen. In één ding waren wij destijds al duidelijk: ееп goede print begint bij een goed schema. Met PCB Elegance kunnen wij met één softwarepakket volstaan: schema en printen maken in één. Als wij echter met S-plan een schema hebben getekend, gaan wij de print ontwerpen met het aparte Sprint Layout pakket.

PETER VAN DER WAL

 $(16)$ 

**Terugblik**<br>Om nog even uw geheugen op te frissen:<br>PCB Elegance in een programma dat door<br>professionele printuntwerpers veel wordt<br>toegepast. Ondanks dat het een super<br>professioneel programma is, is het gratis!<br>Dat kan nie is ecluer voor veel antateurschakelingen<br>voldoende. Het gratis programma is ech-<br>ter wel volkomen functioneel **in** u kunt<br>dus naar hartelust experimenteren zonder<br>gen cent te betalen! Bevalt het program-<br>naa en u wilt het

raden is voor ie mand die vrijwel alleen schema's tekent, Voor / 79. heeft u een juweeltje van een programma, Als u ech n print wil tekenen ninet waar het pakket zelfde Duitse ingenieursbureau het pakket deze software gegarandeerd binnen een

Sprint-Layout ktopen, Chik dit pakket is<br>echt goedkoup, voor 1 89.- ataakt u met<br>deze voftware gegarandeerd binnen een<br>avond de-mooiste printen!<br>In dit artikel zal Sprint Layout (afb. 1)<br>worden beschreven: bet pakket is zu worden beschreven: bet pakket is zu een-

complete cursus voor dit programma<br>aanbieden, waarvan u in dit nummer vast<br>een voorproefje aantreft.

**Sprint Layout**<br>De naam geeft al een beetje het karakter<br>van Sprint Layout aan: met een sneltrein-<br>vaart kunnen binnen ven avond zonder<br>enige diepgaande studie printen worden<br>vervaardigd. Bij het opstarten van de soft-<br>war

gekozen, de breedte van printbanen wor-<br>den geselecteerd, tekst op de print aan<br>brengen etc. Ook is hier een functie

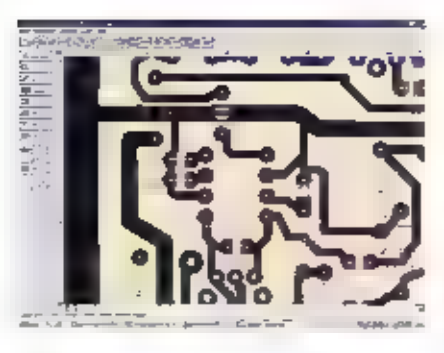

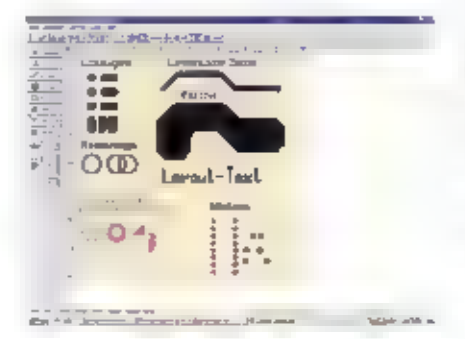

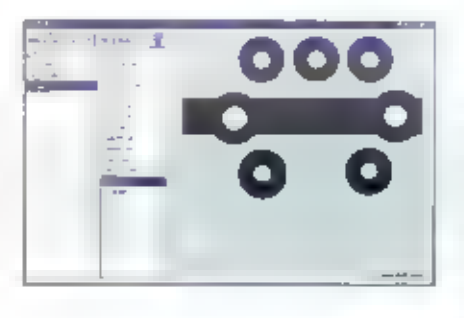

bereikbaar wastmee grote aardvlakken. snel kunnen worden getekend. Met de<br>loepfunctie kan men vrijwel oneindig uitsergroten om zells tussen B<sup>2</sup> snelies door<br>bijzonder durine baanties te trekken. De<br>boxenste toets, de standaard toets brengt<br>u terug maar bet ho

gen werken is het pakket dus geschikt.<br>(afb. 3)

**Zelf macro's maken**<br>
Met Sprint Layout kan men ook eenvin-<br>
dig zelf makro's malen. Zo'n macro is een<br>
tekeningerie bestaande uit bijvoorbeeld<br>
cilandies en baamjes. Zo kan bijvoorbeeld<br>
cen afwijkend voetje voor een Tok der moeite uit de blbliotheek worden. kleur rood de umlijningen van het<br>macro'tje worden getekend, zodat het nwee' functie, Stel u heeft een weerstand<br>wit de bibliotheek gehaald, maar u heeft<br>m twaalf in uw print nodig u hoef dan<br>niet telkens een weerstand uit de biblio-<br>ckeek te halen, maar door de opgehaalde malen aan te Nikken wordt er een cvente<br>malen aan te Nikken wordt er een cvente<br>dig aantal weerstanden op de priotigepar-<br>keerd; Daarna kunnen zu simpel in de<br>juiste positie worden gemanipuleerd, Een dig mental weerstanden op de print 'gepareveneens verbluffend handige functie is<br>de'knoop' functie. Als een printbaan<br>moet worden veranderd, selecteert men<br>de gewenste printbaan, Deze licht in noze<br>op (afb. 1), waarbij elke knik, of 'knoop' їп blauw verschijnt, Nu kan men na het.<br>aanklikken van een knooppunt kiezen<br>tussen "knooppunt toevoegen' of 'knoop-<br>punt verwijderen' Doordat er nu meer<br>"knooppunten' voorhanden zijn heeft men een aantal-scharnierpunten<br>gecreëerd, waardoor de printbaan ven-<br>voudig kan worden verlegd, Het wissen en<br>weer opnieuw teken van cen 'lastige' baan<br>is hierdoor niet nodig.

## Ook dubbelzijdige printen

Met Sprint Layout is het goed mogelijk<br>dubbelzijdige printen te maken, Hiertoe<br>beschikt het programma over een zoge-<br>naamd 'layer menu' waarmee men een-<br>voudig tussen de onder- en de buyenkant beschiltt het programma over een zogevan de prutt kan switchen, waarbij uaar<br>wers de componenten zichtbaar of<br>onzichtbaar zijn. Zudoende konnen bij-<br>voorbeeld cenvoudig printbanen van de<br>onder oaar de bovenkant worden door-<br>verbonden. Ook konnen zo uimponente

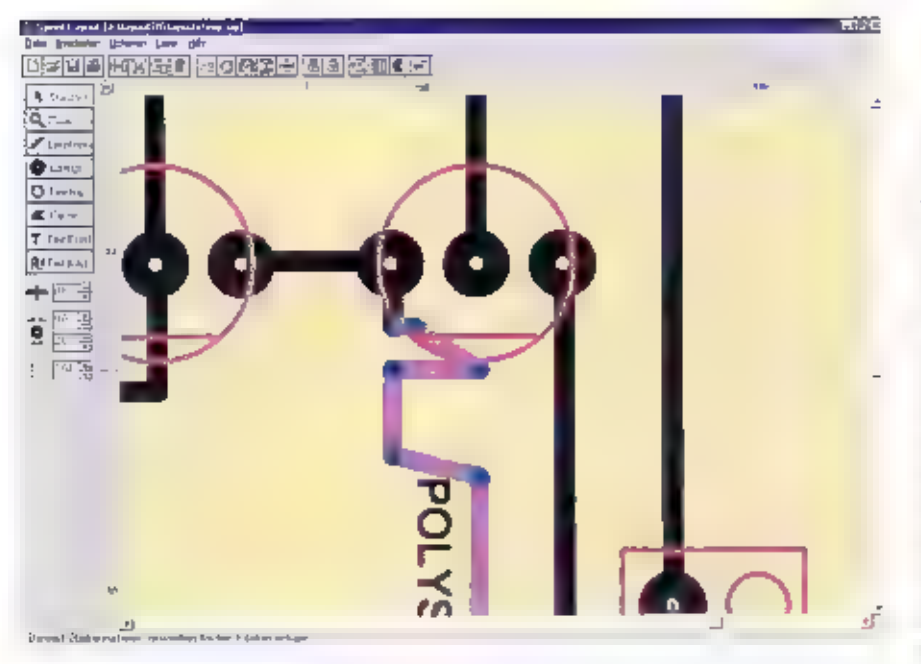

richt voor het werken met 'gewone'<br>onderdelen met verbindingsdraden. Door<br>onderdelen met verbindingsdraden. Door<br>ecliter van dép van de vater ensters<br>gebruik te maken, is het net zo verwondig<br>gebruik te maken, is het net z

**Cursus printen maken.**<br>Sprint Layout is dermate simpel en intuited to be<br>dience dat het onzin is om aller tucles in dit artikel te beschrijven. De<br>software vanaf diskelte (jawel, géén CD?)<br>installeren onder Windows 3.1(1

Layout zun wij in deze aflevering dus<br>klaar. Om n ecluer alle in's en out's van<br>PCB Elegance bij te baengen, hebbrea wij<br>Richard Aué, een professional op dit<br>gebied, bereid gevonden eeu volledige<br>eursus te verzorgen. Met d stabilities and last established and stability artikelen worden beschreven Nictremai.<br>vast een inleidingswer

PCD Elegance<br>PCD Elegance is een software pakket<br>sorder Windows 93/98/ST/2000 waarmee<br>je elektronische schema's kant maken.<br>Aan de hand van deze schema's kan dan<br>een priotplaat ontworpen worden.<br>Is de vorige maand hebben w

- Enige eigenschappen van de layout côitot:<br>• Autosnap van sporen naar het eiland<br>• Het verschoiven van comportenten en<br>• Het verschoiven van comportenten en<br>• roteren gaat snel en simpel met een paar<br>• muisklikkets<br>• Toevoe
- 
- 
- 
- 

Wanneer de layout editor is opgestart,

 $(18)$ 

zien we de vertroowde aaublik van ren<br>Windows-programma, D.w.z. er zijn<br>schuifbalken, een hootd-menu en een rij<br>met bottons te zien. [Figuur 1]<br>Bij dit programma hebben beide muis<br>toetsen een functie. Met de linker muis<br>to

**De printlayout**<br>Wanneer er cen schema is gemaakt en van dit schema cen netlist is gecreëerd, dan kan er cen printplaat van gemaakt wor-<br>den. Voorwaarde voor het verkrijgen van cen fout vrije netlist is, dat alle symbolen gekoppeld zijn aan een footprint.<br>Uneometry i Deze footprints worden weer<br>gebruikt in de layout editor. Voor het aan-<br>vaaken van meuwe, of aanpassen van<br>bestaande footprints kan de Geometry editor gebruikt worden. Wanneer dus de. neths) van van touten is, kan de layout<br>editor opgestart worden duot op de<br>Layout editor button in de devign<br>manager te klikken. De layout editor<br>wordt nu opgestart. In het nu zichtbare<br>dialong venster kunnen de printplaat geplaatst, componenten met referentie domponenten boven de printplaat<br>geplaatst, De componenten worden dus

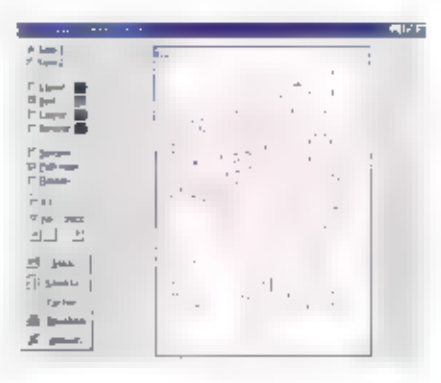

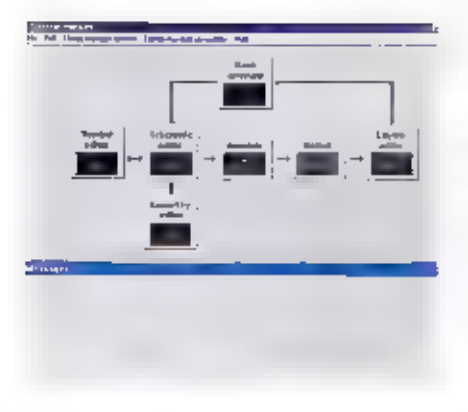

nut op een houpje geplaatst zuids in<br>andere software pakketten nog wel eens<br>gebeurd.<br>Overigens zijn de lijnen die kris kras naar<br>de verschillende eilanden gaan, bedoeld<br>als bulplijnen. Deze hulplijnen oftesvel<br>connections

**Componenten verplaatson**<br>De componenten **dienen nu dus** op de<br>goede plaats op de printplaat gezet te<br>worden. Om componenten te kunnen<br>verplaatsen dient het Component menu<br>gescuveerd to zijn. Bij het opstarten van<br>de layou verplaatsing gesctiveerd worden. Het<br>verplaatsing gesctiveerd worden. Het<br>component 'hangt' nu aan de nuisseursen,<br>Deor nu op de rechtermuis te klikken kan<br>het component gensteerd worden. Met<br>een klik op de linker muis toe

te klikken worden er 1 of 2 sporen toeg<br>voegd. Door nu tijdens het trekken van<br>sporen op de rechtermustte klikken, ka<br>menu staan meer interessante opties.<br>neer is saan meer interessante opties. oge. Door nu tijdens het trekken van<br>tren op de rechtermus te klikken, kan<br>:# de spoorbreedte aanpassen. In dit Eenmaal bij het eindpunt aangekomen<br>boeft men niet precies te mikken.<br>Simpelveeg in de buurt van het eilanden<br>klikken is genoeg, en het programma ceu-<br>treert het spoor automatisch naar het<br>centrum van het ciland.<br>Wanneer a

Indien er geen eriors zijn, is alles correct

verbonden.<br>De printplaat is nu klaar, en de films kun-<br>nen worden aangemaakt, Via het File<br>mene iten-Ourput gerber/drill kunnen<br>de films aangemaakt worden in het gerber formant and tough de Soorgagement. In het na sechtbate diname Windows kun nen der ersemiknige parameters magvoerd worden in a state of the

**Conclusie**<br>M.h.v. de layout aditor van PCB Elegance<br>kan je snel en simpel een printplaat ontwerpen op basis van een schema. Het grote vourdeel van een koppeling van een<br>schema met een print ontwerp is: als het<br>schema correct is, de verbindingen op de<br>print met aan een verkeerde pinagelegd<br>komien worden!<br>Dit vantkoute een hoop problemen voor<br>wat bet

doet to dit in het schema, na een forward<br>annotate wordt in de Lawout editor direct aangegeven waar de wijzigingen dienen. plants to vinden.

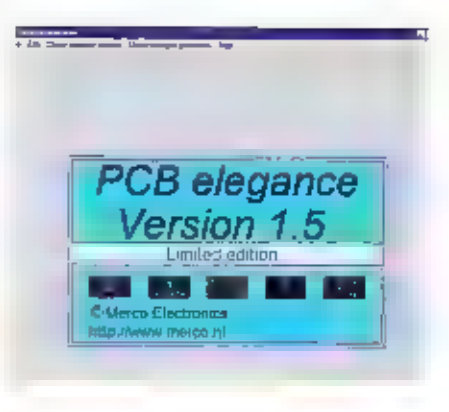

Uiteraard kan de layout editor пор veel meer, bijvoorbeeld het maken van aard- vlakken.

**Cursus PCB Elegance**<br>Omdat cen volledig werkende en alleen<br>tot 200 pin gelimiteerde versie van PCB<br>Elegance voor iedereen gratis op te halen<br>is via website www.merco.nl hebben wij besloten om cen cursus up te ttemen inens blad. De opzet is one manufelijks een begroot ligged cells for PCB Flegating tebehandelen. It beginnen mel de optet On conschema, ainmaken symbolen etc. tot bet uiteindelijke printontwerp<br>Begrippen zoals groundplanes en Gerber<br>of HPGL komen ook uitgebreid aan bod in deze cursus.

Met de 200 pin versie van PC Elegance kunt u al behoorlijke printen maken, dus wat let u om mee te doen met de cursus?

PCB Elegance is een product van Merco Electronics.

Dealer Nederland: MDA Elekt

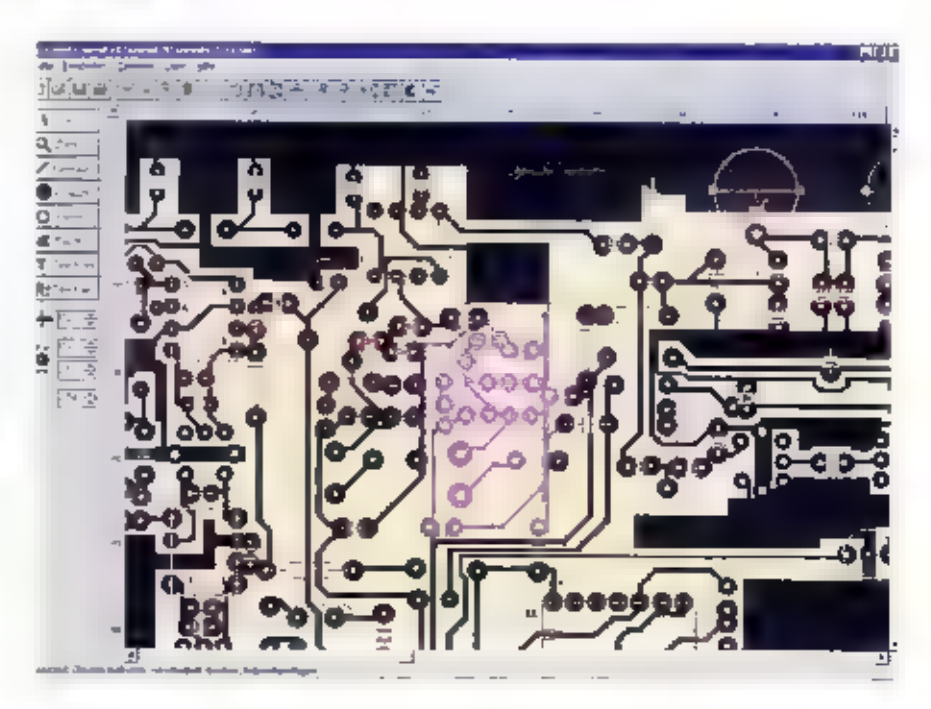

## Het morse is dood, leve het morse!

# Seintaal zorgt voor hoofdbrekens

Officieel is het morse vorig jaar afgeschaft. Na 155 jaar in gebruik te zijn geweest als seintaal, is morse ingehaald door de techniek. E-mail, gsm-verkeer en andere geavanceerde systemen voor berichtenverkeer voor noodsignalen, navigatie en meteo-info hebben het professionele gebruik van morse overbodig gemaakt.

Radioamateurs houden de tamtam van de 20\* eeuw echter nog in de lucht. Of het morse echter nog opgenomen moet blijven in de exameneisen is nog maar de vraag.

wim DON

Flke joitgemant die vroeger werd opgeroes and a Morse, een Amerikaanse schilder-uitving<br>
pen voor zijn dienskeuring kreeg, na aan die midden van de 19<sup>3</sup> eeuw<br>
controle van lijf en leden, een morse-test.<br>
Een papiertje, ee

Baltimore.<br>1990 voor de verbindingsdienst. Kortom, het Het systeem van Morse werkte niet hele<br>1995 van de weg. men op het idee om de puntjes' te<br>1996 van op het idee om de puntjes' te<br>1997 van op het idee om de puntjes' te

zan drie 'punties'. Toen pas is het Morse<br>zoals wij dat kennen doorgebroken.<br>Aanvankelijk gingen de boodschappen<br>door kabels, maar na de uitvinding van<br>de radio door Marconi was het versturen<br>van morsescinen niet meer aan geboriden.

## Pittio

Vice admigred incredibility fiel inorse vanlevensbetang geweest. De spoorwegent<br>Jandmacht en numite, de koopvaardij en<br>ook het eerste vliegverkeer wuren afhan-<br>kelijk van het morsvappanaat. Op de<br>koofdpostkantoren van de PTT waten<br>zogenaamde scinzalen ingericht waa

deden dan berichten versturen en ontvansen.<br>Geen schip kon zonder scintoestel<br>het zeegat uit, in eerste instantie werd<br>morse binaten de zeesaart gebruikt om<br>modsignalen uit te kunnen zenden. Als<br>snel ging taen 'de radio' t

**Sport**<br>Nu is het morse dood. Vorig jaar ging het laatste officiële morschericht de aarde

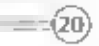

rand. De seintaal waarmee alle uitboekers<br>van de wereld te bereiken zijn, is afge-<br>schaft. Satellietverbindingen voor tele<br>filon, fax en u-majl maken morse overbo-<br>dig. Maar de liefbebbers van morse berus-<br>ten daar niet in

Net zoals morse voor jonge soldaten een<br>carrière in de communicatie in de weg stond, bezorgt morse veel radioarpateurs<br>hoofdbrekens, In de eisen voor het examen staat op dit moment dat voldaan<br>moet worden aan het opnemen en semen<br>moet worden aan het opnemen en semen<br>van twaalf wourden per minuat<br>(12

**Eclemmerond**<br>
De Verenigingsraad van de VERON heeft<br>
up 15 april jongstleden ingesteend net<br>
ceit beleid dat crop gericht is om de such-<br>
heid voor toegang bit de HF-banden<br>
(beneden 30 MHz) te verlagen naar vijf<br>
woorden

In diezelfde Verenigingsraad van de VERON was geen meerderheid voor afschaffing van de morse-examens.

**Internationaal**<br>
Noterhand is inet het enige land waar op dit moment de morse-els ter discussie<br>
Noderland is inet berenigd Koninkrijk is men in augustus 1999 overgestapt op een eis van<br>
Swym voor de A/B-fisentie. De RSGR

Atschaffing is well het streven van No-Code International. Deze organisatie richt zich og abedutting van het morse-examenals von waarde voor welke klasse van amatem radiodicentic dan ook, Peter-Halpht, PL (MHO) - GTTCN (voorzitter van de Nederlandse afdeling van No-Code International) vertelt dat NCI niet<br>tegen het gebruik van morse is, maar dat<br>NCI vindt dat de vaardigheid io norse<br>eseinen geen cis mag zijn voor diegenen<br>die er geen gebruik van willen maken.<br>"Daarnaast is NCI van me eiste vaardigheid in handmatige telegrafie zich nict laat verenigen met de doelstelling van het radioantateurisme, namelijk bet bijdragen aan de vooruitgang van de maar dat het zal demonstreren dat de hele radiotechniek", aldus Peter Halpin. Ook morse-eis niet meer van deze tijd is. Notwijfelt NCI eraan (zo valt op de website – Code Internation

belemmering voor veel amateurs die zich<br>ор een andere wijze volledig kwalificeren. Fen verlaging van de eis van twaalf naar<br>vijf woorden is voor NCI geen optie,<br>Peter Halpin: "Fen Swpm morse-examen<br>is niet echt nuttig als het op echte QSO's<br>aankomt, of in cen pile-up of een contest. Ik geloot dat weinig mensen die slagen<br>voor Swpm verder zullen leren op vrijwil-<br>lige basis. Op zich wel jannme, waat<br>morse is eigenflik een mooie mode: ik<br>gebruik het zelf vrij v.ak, maar ik wil het<br>cen ander met opleggen International. Wij zien de verlaging naar<br>Swpm als een eerste stap maar het schrap-<br>pen van 525.5 en dat blijft ons doel."<br>Frits van Rossum, voorzitter van de

VRZA, kan nog geet antwoord geven op<br>de vraag wat het standpunt van de VRZA<br>in deze zaak zal zijn. "Dat standpunt<br>wordt door onze leden bepaald en dat<br>gebeurt op 6 mei, tijdens onze ledenver-<br>gadering." Wel weet Van Rossum

## Geduld

De RDR laat bij monde van de beer A.G.<br>den Ridder (secretaris van het<br>Amateuroverleg) weten dat wat de RDR<br>wil of vindt in deze zaak nfet heel belang-<br>rijk is. Den Ridder: "Het gaat er voor ons<br>um wat de ansateurs zelf wil  $\left\Vert \gamma_{\text{h} \text{b} \text{c} \text{c} \right\Vert \mathbb{E}_{\text{c}}$ 

Noot: De RDK vertegenwoordigt de<br>Nederlandse overbeid in internationale<br>overlegplatforms en neemt aklaat stand-<br>punten in uit naam van de<br>Staatssecretaris van Verkeer en Waterstaat.<br>If et is echter niet vo dat als de<br>Staat

## **VRZA** voor afschaffing

Inmiddels heeft de ledenvergadering van de VRZA plaatsgehad en zijn de voorstellen met de leden van de VRZA besproken. De leden hebben het bestuur van de VRZA de opdracht gegeven een beleid te voeren dat gericht is op afschaffing van de morse-eis om volledige toegang te kriigen tot de amateur-banden beneden 30-MHz. De leden lieten weten dat een eventucle tussenstan (zoals de verlaging naar-5wpm) overwogen kan worden in het geval dat zo'n tussenstap het bereiken van het einddochten goede komt. Een vorastel met deze strekking werd aangenomenmet 66% van de stemmen; 2% van de leden ontbield zich van stemming en 32%. stemde tegen.

Twee andere voorstellen met betrekking tot dit onderwerp werden eveneens instemming gebracht, maar deze werden niet aangenomen. Het voorstel voor handhaving van de buidige eis van 12wpm werd met 70% tegenstemmens verworpen; 830 a van de aansezigen stemde tegen het voorstel voor verlaging van de morse-eisnaar Swem.

## EUWS Dreiging faillissement Chipkaart project door aarzelende partner

To remultate the determine are<br>relative a terred were distingenepeatively due to get geometric and happens inverticelen on hage<br>often met success is to get possible and determine the vertical determine<br>that the relation o

# BREAKERTJES

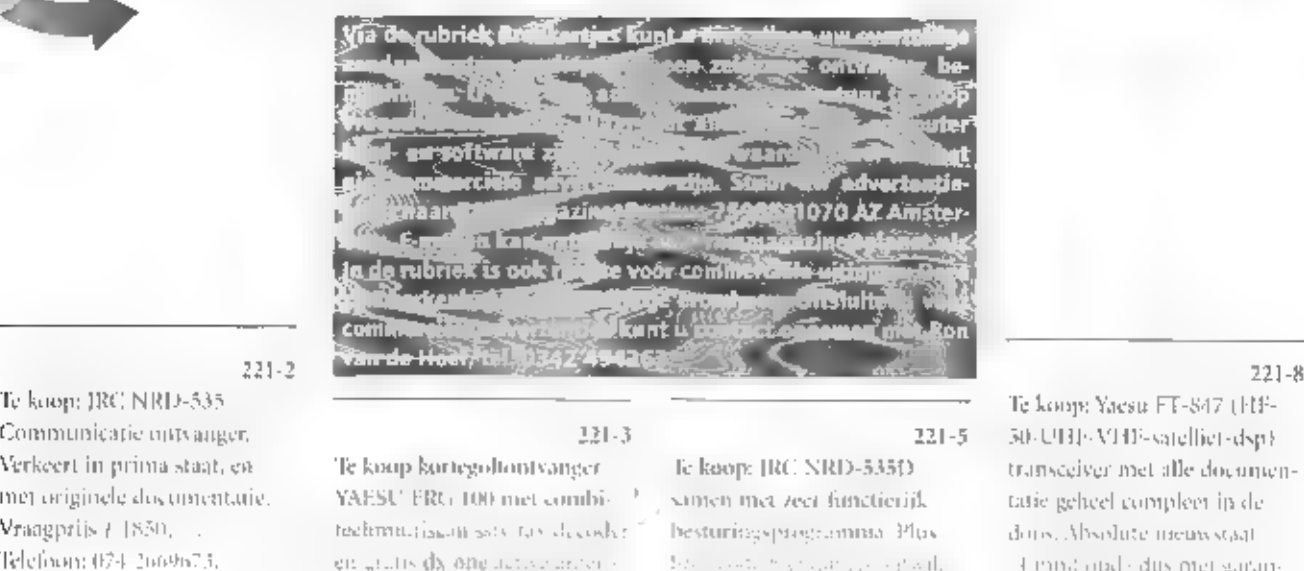

e-mail: veldhuise-dels.sil

Пċ prijs tradico (gar in versions e-mail marleone-katterissened الخمق فالشيخ بلينة

Wednesday and the open Sansta, no service en li

COMMUNICATIE CENTRUM VENHORST<br>Havenstraat 12a + 1211 KL Hilversum + Tel: 035 6215879 • Fax: 035 6213584

Officieel KENWOOD Key Dealer, tevens YAESU Dealer

tach dat weg segens lokale stor ng<sup>on</sup> categori. Telemak

151611 Nggun (28837027

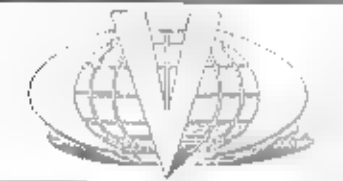

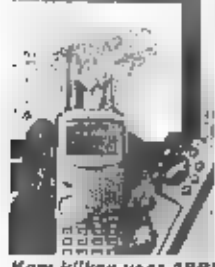

EN WOOD, TH-DTE ET and in COMPANY (Separate the set of the set of the set of the set of the set of the set of the set of the set of the set of the set of the set of the set of the set of the set of the set of the set of th

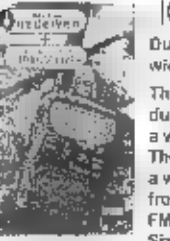

Who are belowed muck holden was four onto makes

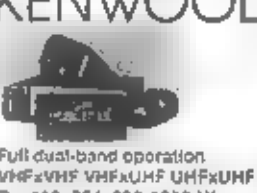

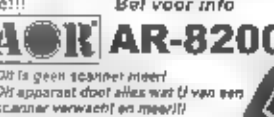

ONLINE ONLINE ONLINE PRACTISCH ALLE MERKEN PASSENSAFINATIVE IN BEZORK ONCE PRINCIPAL TE-2000 Toonallist Te-<br>
invite open to the contract a subsequent was a material of the contract over described and the contract of the co

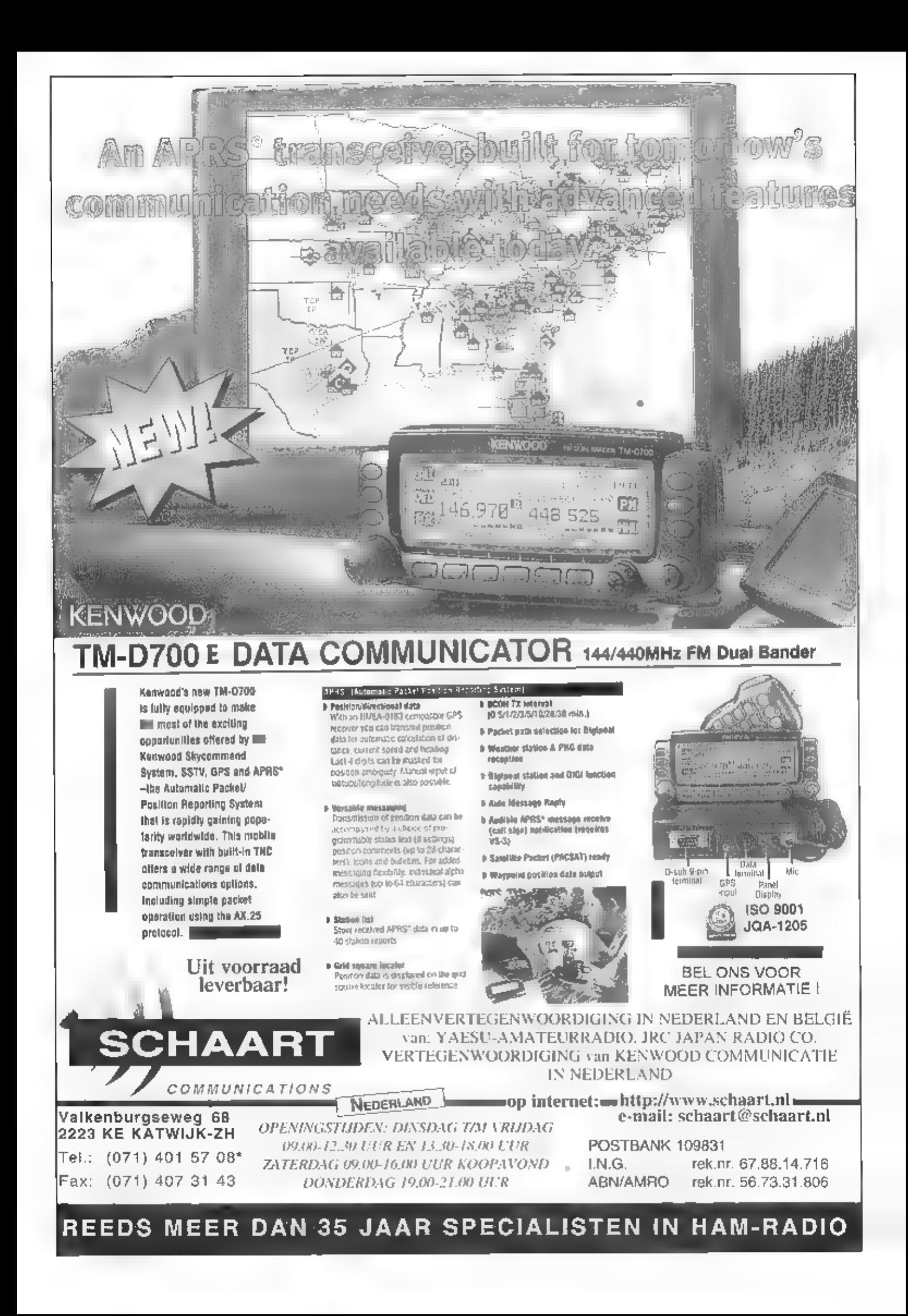

populaire 25 nm 78-toerenpla-

- 
- 

Te koop wegens verhuizing: Cheen Spatial Recented and the effective sometime and helder intention and the eigen<br>
een RCOM IC-R70 kortegolf byg inclusief documentatie, and the eigens are the eigenacing of the eigens of the

van AOR heeft 1000 gehen-1300 MHz, is compleet met antenne f65,- Magicbalum. Bos от FG "een en kost £525.-

Garmin омар met discone-antenne en leren gemaakt van aluminiun hoesje en scanner boek. F 135x. PAOKNW EE f 250,- tel: 043 3251612 та 059 7420394. bgg 06 <sup>28837927</sup>

1 2.005, 3) Yaesu ht transceiver Te koop: Loop Too MC TIHE **Dolstra heeft alles voor**<br>
de FT 1048 inclusier documentatie en mikevraagprijs en frontkabel.<br>
1.300<sub>1</sub> (1850, 1ch 043.225to12 bis 18,00 met regel bis vermagen vr

Danita 340 40kar, 27MHZ 5, 100khz-50mhz. f 50... [19]<br>
5, 100khz-50mhz. f 50... [19]<br>
100khz-50mhz. f 50... [19]<br>
1400. Tel.070 3907111 strater voor parabool 900.<br>
2221-9 antenne lintr. doorsnede m<br>
15 koop: Bearcat 220 scanner belichter voor 13

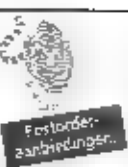

## MAIL Electronics

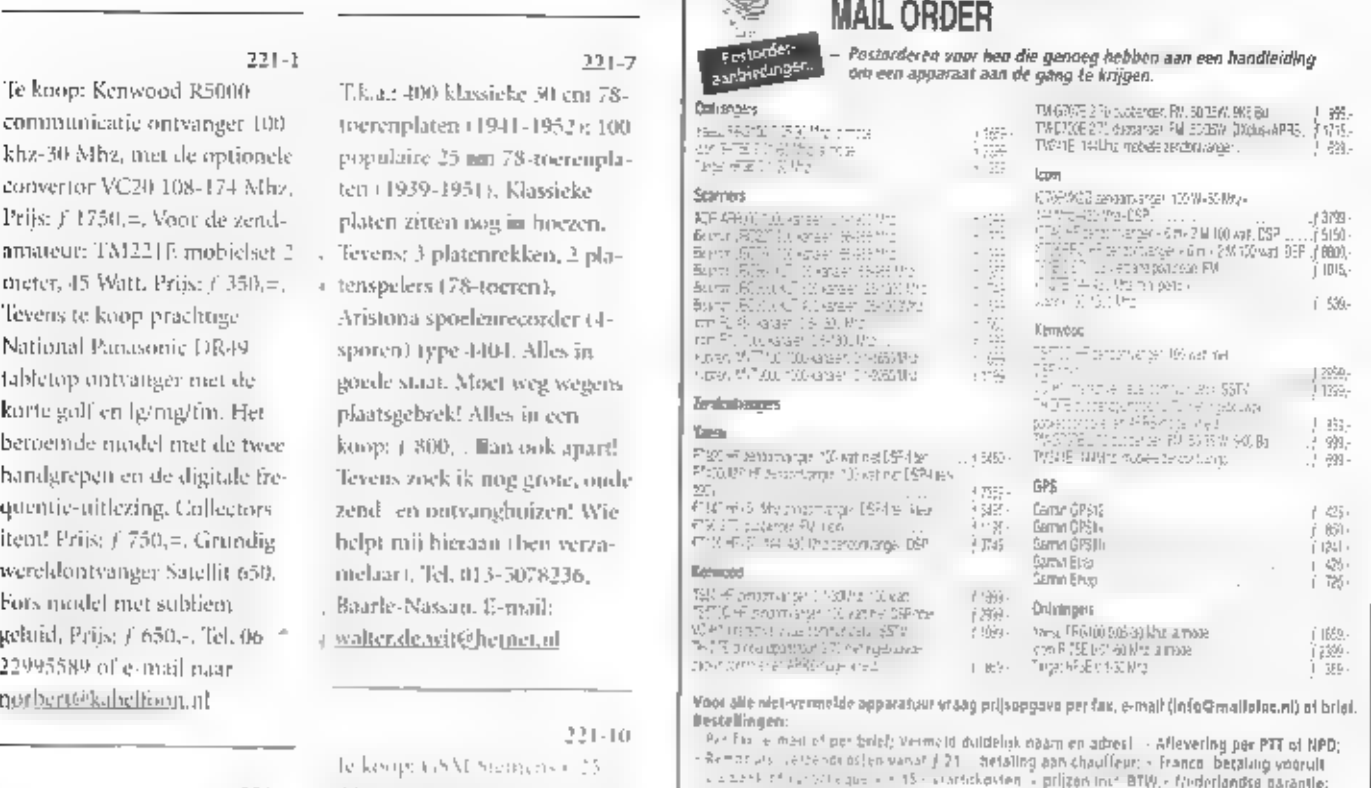

statements<br>
state that the perfective vertex of duidelest channel advertiser and perfect of NPD;<br>
shown to the right of the state of the state of the state of the state of the state of the state of the state<br>
shown to the

MAIL Electronics Postbus 172, 1900 AD Castricum RABObank 36.34 32035 \* Fax: (0251) 31 26 71

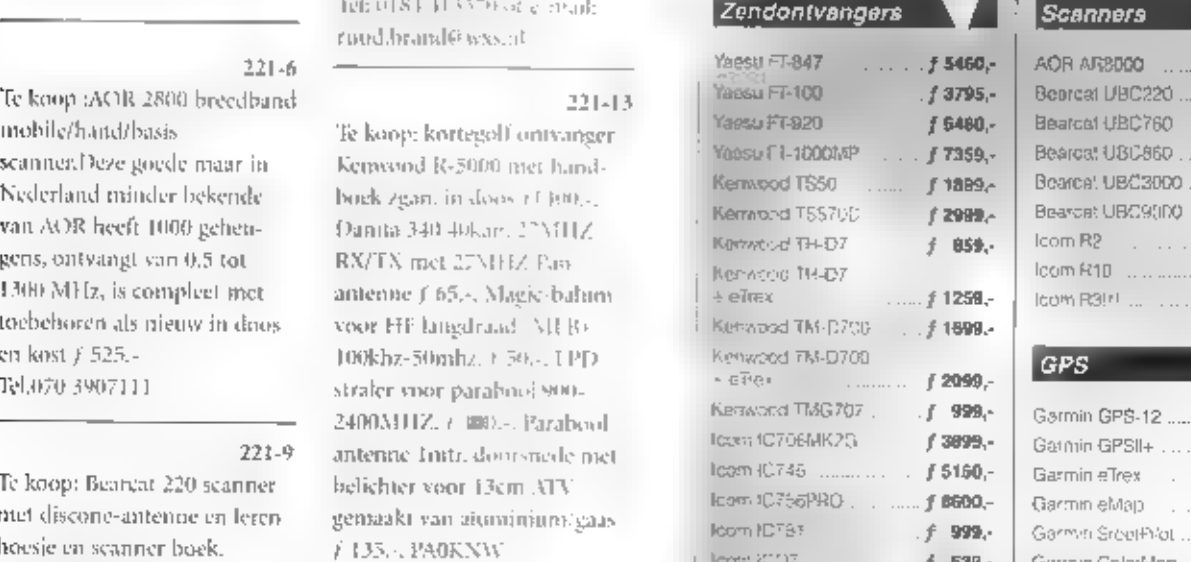

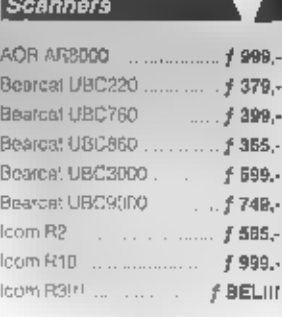

ijdse prikas "agnyjen, druk- er, of zeifgulen voorborande

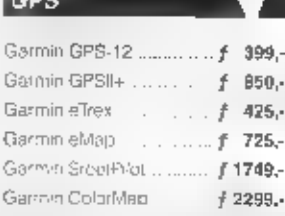

2a - 9251 JW Bergum - Tel. 0511-464800 - fax: 0511-465789

# HT 1452 MHT SCAMMEN

De icom denktank in het land van de rijzende<br>zon blijft vriend en vijand verbazen met de<br>meest vernuftige idieeën. Dit keer is het een communicatie-ontvanger anex scanner met een doorlopend frequentiebereik van 0.495 tot 2450 MHz. En als ze dan toch bezig zijn, waarom dan niet meteen een TFT kleuren LCD (2" diagonaal) inbouwen met de mogelijkheid om TV (PAL B/G) te ontvangen? En voor het zelfde geld nog maar een LCD erin voor weergave van o.a. voedingspanning en ontvangstfrequentie voor als op het kleurenscherm TV beelden worden ontvangen. Standaard wordt de IC-R3 geleverd met een Ll-lon batterij. En zo kunnen we nog wel even doorgaan, maar dat doen we niet.

## 'Nog even, in het kort, de highlights:

- \* ontvangst van 0.495 2450 MHz in FM, WFM, AM en TV (PAL B/G)
- + 450 geheugenkanalen met alfanumerieke weergave (6 karakters)
- \* 2" TFT kleuren LCD met TV beeldontvangst en sub LCD
- \* auto-squelch (past het squelchniveau automatisch aan)
- high speed scanning tot 30 kanalen/sec.
- · band scope funktie tot max. 500 kHz
- CTCSS tone squelch met alarmering
- \* verzwakker in 4 niveau's instelbaar
- \* achtergondkleur LCD instelbaar + multi-funtion 'joy-stick' switch
- 
- \* audio/video outputs
- \* en meer...

AMCOM vof « Luzernestraat 24 « Postbus 215 » 2150 AE Nieuw Vennep » Tel 0252-62 93 70 » Fax 0252-62 93 71<br>• Tel 0252-62 93 70 » Fax 0252-62 93 71 \* www.amcom.nl \* e-mail info@amcom.nl

 $51'$ 

CON

## R-75 ALAN 456: De pocket size porto

Super laag geprijsdate kleuren folder...<br>
De hardloper van dit<br>
moment.<br>
Door ingebouwde DSP<br>
(Digitals signaal processing)<br>
enovertroffen automatische **Termamast: Een grootse mast**<br>
(Digitals signaal processing)<br>
enovertr

 $\frac{1}{2}$ 

- 
- 
- 
- 
- 
- 

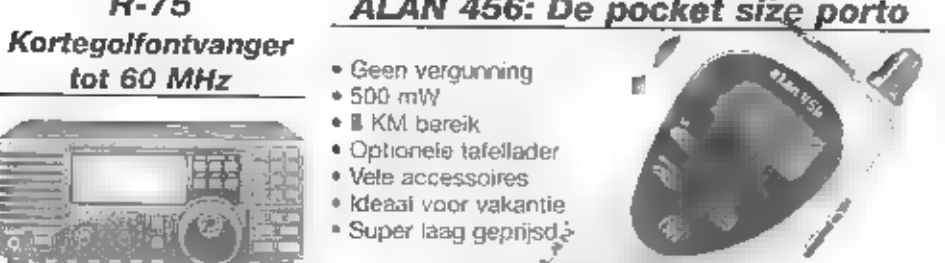

## voor de kleine beurs

Mogelijke belasting:<br>Туре AAM: mini HF beam, yagi – discone.<br>Туре LW: mini HF beam + yagi + discone.

detector op AM. Groot<br>
detector op AM. Groot<br>
dynamisch bereik voor per-<br>
25-AAM muurbevestiging, lengte 7,6 m.<br>
fecte ontvangst, óók in de 33-AAM. muurbevestiging, lengte 7,6 m.<br>
avonduren.<br>
30-LW vrijstaand, tengte 9,2

MINGSTIJDER<br>dinsdag t/m zaterdag dinsdag tim zaturowany

## **DOEVEN** HEEFT НЕТ...

- 
- \* HF-(zend) ontvangers<br>\* 2 m + 70 cm tranceivers<br>- PMR
- 
- 
- 
- 
- \* Weerstations<br>\* Basisantennes<br>\* Richtantennes<br>\* Software voor zend-<br>\* Antennemasten
- 
- 
- 
- 
- 
- 
- 

# Schutstraat 58 7901 EE Hoogeveen<br>tel: 0528 - 26 96 79 fax: 0528 - 27 07 55 <br>ABN-AMRO nr. 57.42.31.633<br>Postbank gironr. 966249<br>E-mail: doeven@amazed.ni

Kom eaar RADIO ABE voor al uw amateur-<br>Denodigheden. Zeer groot assoriument in HF.<br>VHF en UHF sets, zowel mobiel, basis als<br>portable. Grote sortering aan kortegollonivangers.<br>scanners, CB-apparatuur, bedrijfsportofoons, vo

TEVENS VIND U BIJ ONS EEN GROTE SORTERING:<br>SWR meters, antennes, connectoren, voedingen en<br>nog veel meer accessoires voor zowel de zend-<br>als luisteramateur. Diverse aansluit- en installatie<br>materialen zijn bij ons op voorr

als luisteramateur. Diverse aansluit- en installatie<br>
materialen zijn bij ons op voormaat leverbaar.<br>
Frankrijk en de voormaat leverbaar.<br>
Satelliet ontvangstinstallatie<br>
Nu kuntu voor een schepe prijs in het bezit komen v als lursterarnateur. Diverse aansluit- en installatie<br>
materialen zijn bij ons op voorraad leverbaar.<br>
The materialen zijn bij ons op voorraad leverbaar.<br>
The material of the contract environment of the contract of the con

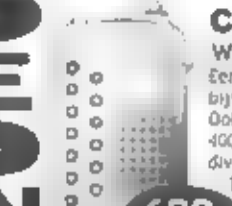

## Comtell Com-510

WIDEBAND SCANNER<br>
Een compacte scenies incl grote prestaties, wat denkt if van<br>
bijvoorbeeld een frequentiebereik van 500 kHz tot 1300 mHz,<br>
000k aan geleergehaarden, tevens veelreik, u kuitt et maar tiefst<br>
400 kube pregn

nu / 899.-

**COMPACT-DISC SPELER**<br>
De professionele Top Loading CD-speler, want wat dacht u van een startsnelheid van  $-1$ -164, A helder digitaal display, cue, review, kortom een professioncel apparaat: Kortom een professioncel appara

12 maanden garantie. Inkl. verzendkosten

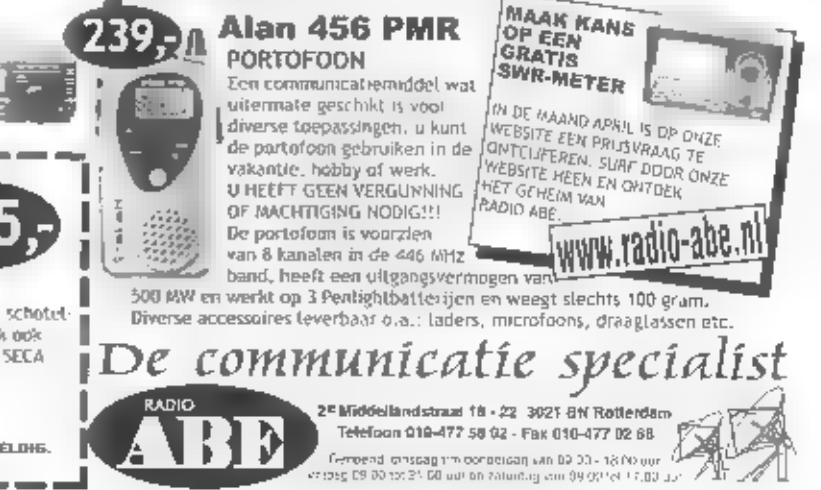

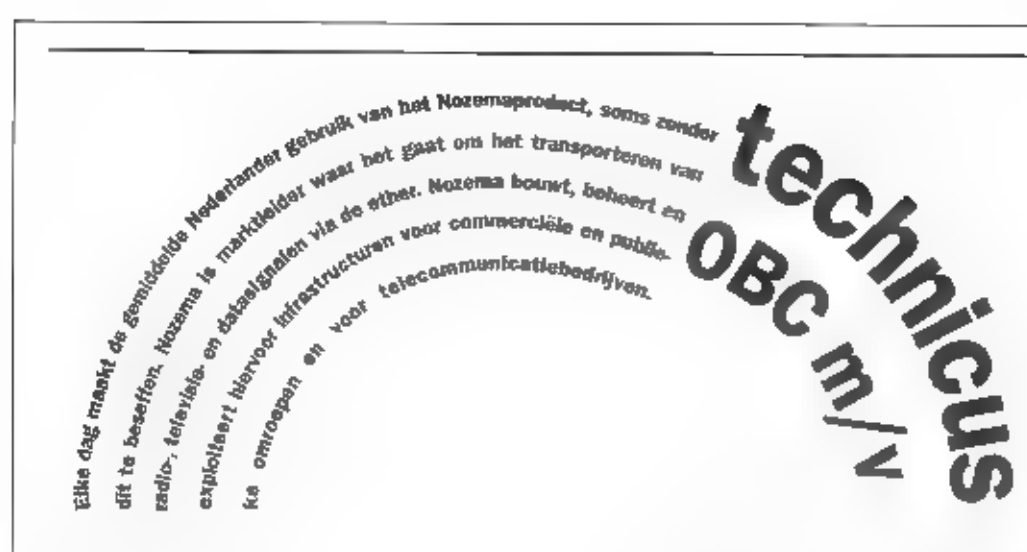

Nozema, de Nederlandsche Omroep-Zender Maatschappij, heeft een actieve voortrekkersrol in de introductie van nieuwe diensten op basis van geavanceerde, internationaal aanvaarde technologie. De nadruk ligt nu en de komende jaren op onderzoek en ontwikkelingen van de digitale techniek.

Nozema is niet alleen als ondernemer en innovator cen betrouwbare partner maar biedt vanuit de aanwezige expertise aanvullende diensten aan zoals het uitvoeren van metingen, onderhoud en cen. 24-uurs waakdienst. Ook als werkgever draagt zij haar verantwoordelijkheid. De organisatie telt momenteel 135 enthousiaste medewerkers, verspreid over een hoofdkantoor en vier vestigingen. Zij staan dagelijks klaar om onze klanten hoogwaardige diensten te leveren tegen een goede prijskwaliteitverhouding. Dit binnen een informele en dynamische werksfeer.

**Een functie met doorgroeimoge-** Thet reageren op vragen van kij-<br> **lijkkeden!** Kers en luisteraars:<br>
De Nozema organisatie is opgezet The Predvuldig orderhouden van<br>
rond 3 business units. Een van de Transchen en de Regio Telecom Services s het Ome omroepen aangaande de pro- nder Beheer Centrum (OBC). grammacontinuneit Hier wordi 24 uur per dag eeo + het informeren van het manage- groot santal Nederlandse отгөср- ment en onze klanten; ders bewaakt en bediend: het zonodig verlenen van assis door dit bedie тепе aan andere afdelingen bin. um installaties en n nen Nozema,

- 
- 
- mallattes in volcontrinudiens)<br>
and mallacerde systement<br>
door middel van een geavau-<br>
eertd computersystement<br>
diverse monitoringsystement<br>
diverse monitoringsystement<br>
diverse monitoringsystement<br>
diverse monitoringsyste

- 
- 
- 

- Seconducteral<br>
Seconducteral<br>
Seconducteral<br>
Seconductions CBC.<br>
Seconductions CBC and the seconductions of the seconductions of the seconducter<br>
Confidence and the seconducter of the seconducter<br>
Seconducter and the secon
	-
	-
	-
	-

Wij bieden...<br>Een boesende functie bij een professionele en betrakken organisatie.<br>Een stimulerende werksleer met ruimte voor verdere ontwikkeling en<br>groei-Goede atbeidsvoorwaarden volgens de CAO voor het omroep-<br>personeel

Heb je interesse?<br>Stuur dan je soläcitaticbrief met CV voor 8 juni 2000 maar: Nozema N.V, Lax. Hikla Schellens, afdeling Persone<br>Lax. Hikla Schellens, afdeling Personeel & Organisatie, Postbus 6,<br>3400 AA IJsselstein. Per e

Wil je eerst meer weten?<br>Bel (030) 68 62 556 en vraag naar Rien van<br>Nimwegen, Projectmanager Telecom Services.

Voor meer algemene informatie over<br>Nozema en cen overzicht van overige<br>vacatures verwijzen wij naar onze internetsite:<br>www.nozema.nl

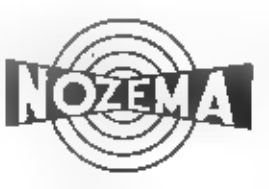

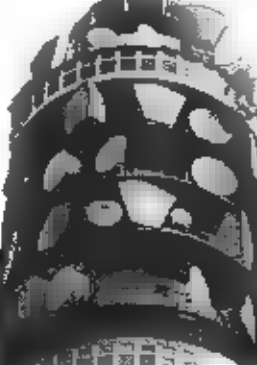

# $\frac{221.14}{6130/61501200}$  Nokia Te koop: MUFAX D 6491. met<br>6130/61501:201 porto Aline overter MUIRHEAD 156 en Single Single DJ190,Motorola mx2000 met Boeken, Prijs f 475,-

# $\frac{\text{Luler } \times \text{g.a.m.}}{\text{prepaid. Tel. } 06.50526047}$ Te koop/mikyoor Nokia<br>
6130/61501:2nt partia Alinco converter MURIHEAD 156-en<br>
DJ190.Motorola mx2000 met boeken. Prijs / 475.-.<br>
Lader zg.a.nt MotorolaD 570 iel. 0599 620727.<br>
Prepaid. Tel. 06-5052601:7.<br>
221-15 Tuner. FT

30mc / 1806., 1x Kenyasod 30MH b 100 wait all model; FTM + 1806.<br>
18 Sense UVF + 1807, - 2212 RH 50 wait all model; FTM + benefit were detected by the present of development<br>
21 N Kenyasod RHD10 RX p= Rearcal UBC 9000 XLT

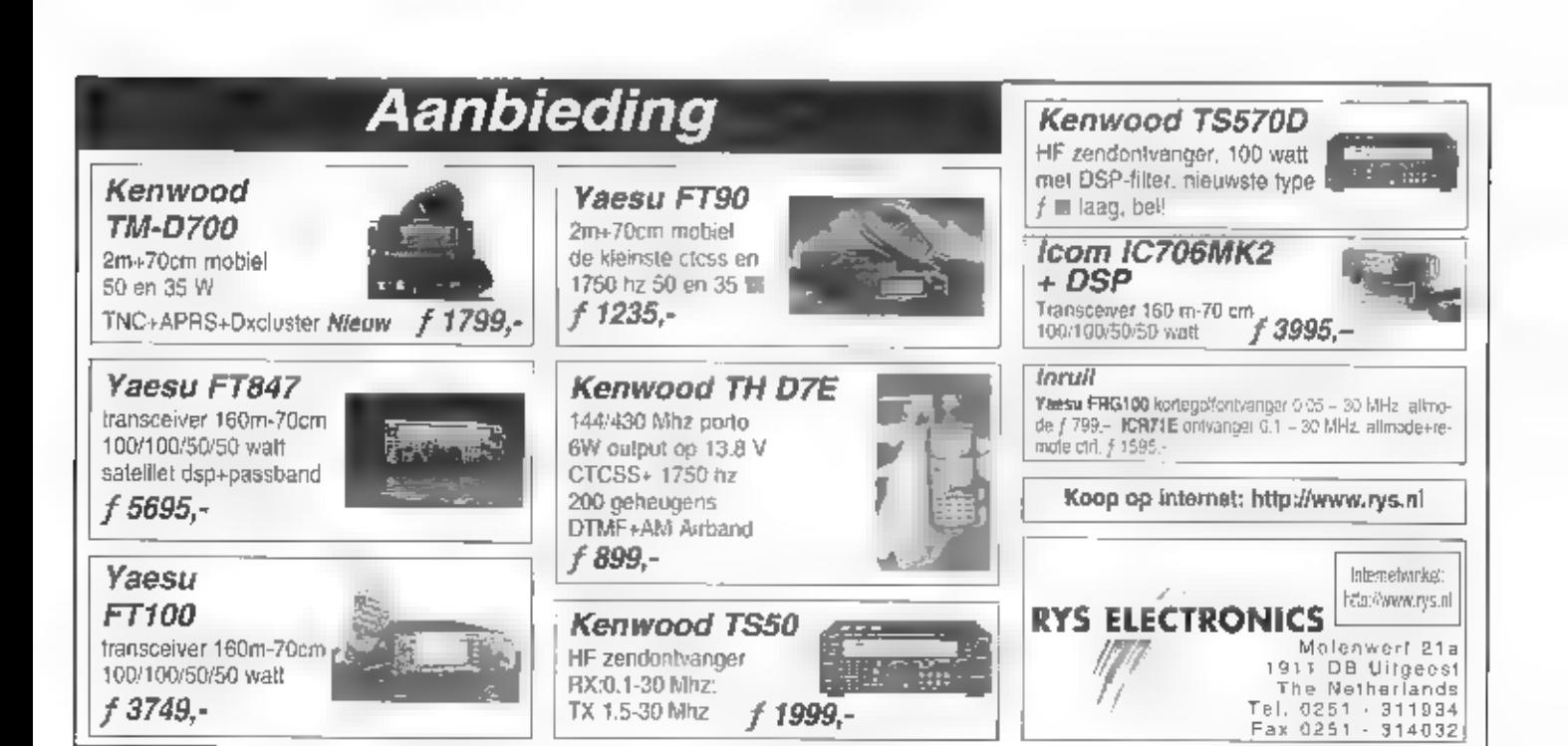

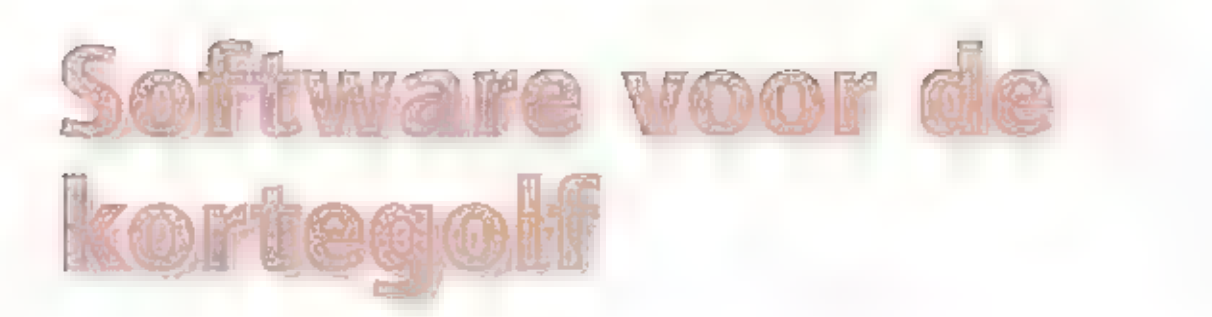

Voor veel luisteramateurs ontwikkelt de PC zich tot een onmisbaar hulpmiddel. Geavanceerde software biedt een nieuw perspectief op een oude hobby. De hoeveelheid zinvolle toepassingen op het gebied van de kortegolf groeit bijna wekelijks. Michiel Schaay maakt een selectie uit het actuele aanbod.

**Selcal**<br>**Selcal**<br>**Selcal**<br>**Selcal**<br>**Selcal**<br>**Selcal**<br>**Selcal**<br>**Selcal**<br>**Selend** vastakomen, Vastal in het lucht-<br>what<br>twere word veel gehruik gemaakt<br>van selective calting, of<br>nevel - in good<br>Mederlands - selectief optoep maark elijkertijd alle relevante gegevens

over het betreffende toestel. Voorzover die gegevens beschikbaar zijn, zien we na de ontvangen selcal ook de registratie, het type, de maatschappij, het vluchtnummer, de frequentie, de datum en de tijd op het heeldscherm, wing is echter such options plants, wind her is beshirt met zo dat elke omvangen seleal at ook juist op het scherm verschijnt. Er zijn<br>een aantal redenen, waarom een ford kan<br>optreden. In de eerste plaats dient de ont-<br>vanger op de juiste manier aangesloten te<br>zijn en moet het niveau dat de geluids-<br>kaart bereik van het decodeerproces negatief kan-

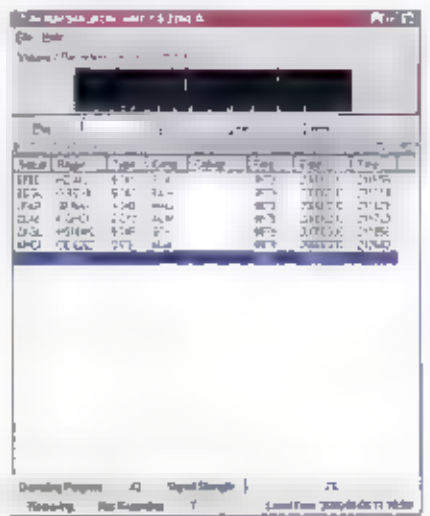

beïnvloeden, is de kwaliteit van de<br>gehidskaart. Daarnaast fijkt het erop, dat<br>een seleal decoder in het algenteen wat<br>heter presteert als de ontwanger in AM<br>geschaleld staat. Tenzij de gebruiker over<br>twee ontwangers beveh

**Frequentie databasse**<br>Al eerder heb ik uw aandacht gevraagd<br>voor de international Listening Guide<br>(ILG), een electronische frequentiegids uit<br>Daitsland, die het hele jaar door up-to-<br>date wordt gehouden. Voor deze H.G is<br>

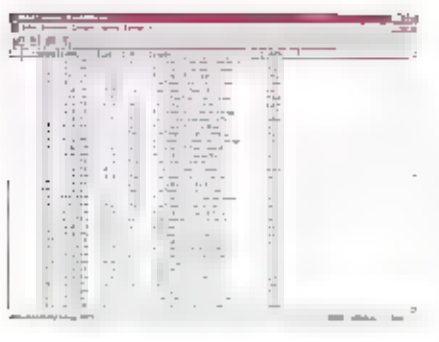

Windows98 en Windows NT te ontwer-<br>pen. Under de hippald niet audiagenieke<br>traan GNPDB verscheen eerder dit jaar<br>versie 1,30, die ik ieder<br/>v $\Pi L^2$ -gebruiker<br>kan arantaalen .<br>Het programma oor zoom arantaal niet ander

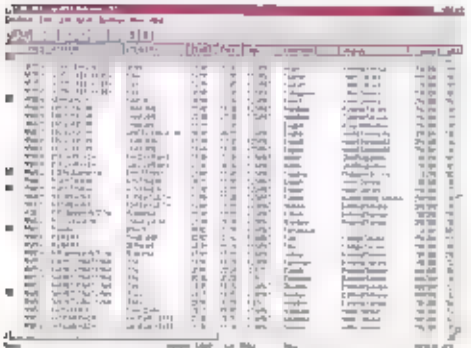

natvangstmeklingen sinds 1988 verza-<br>meld en samen met een bijbehorend<br>database-programma op CD-ROM uitgehracht. Om enige orde in de ruim hon-<br>derdduizend loggings III scheppen, kent<br>het programma uiteraard een aantal fäl-

**Tijdzones**<br>
deleren die regelmatig de kertegolf banderen die regelmatig de kertegolf band<br>
delen afspeurt, krijgt onherroepelijk te<br>
maken met de verschillende rijden. De wereld<br>
is ingedeeld in zogenaamde tijdzones en<br>

ziet zijn inspanningen waarschijnlijk beloond naar ratu van het aantal gebruisters. Voor alle zekerheid heb ik zelf bij het installeren de gevraagde gegevens niet ingevoerd, maar dat voorkwarn niet dat er een aantal advertenties in-internet-stijl op mijn harde

**Installatie**<br>
Het programma is van een uninstaller is<br>
voorzien, betgeen hij freeware nog steeds<br>
geen vanzelfsprekendheid is. Mocht het<br>
programma tuch niet aan uw wensen vol-<br>
doen, dan behoort de uninstaller ervoor<br>
te

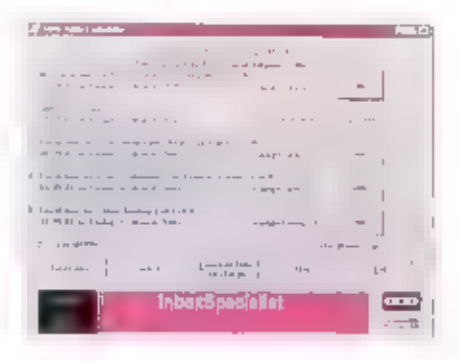

via het esmail adres timezone500ehat-<br>mail.com. De software zelf kan worden<br>mail.com. De software zelf kan worden<br>binnengehaald op<br>http://timezone50.homepage.com. De<br>verdeling van de wereldkaart in verschil-<br>lende tiidzone

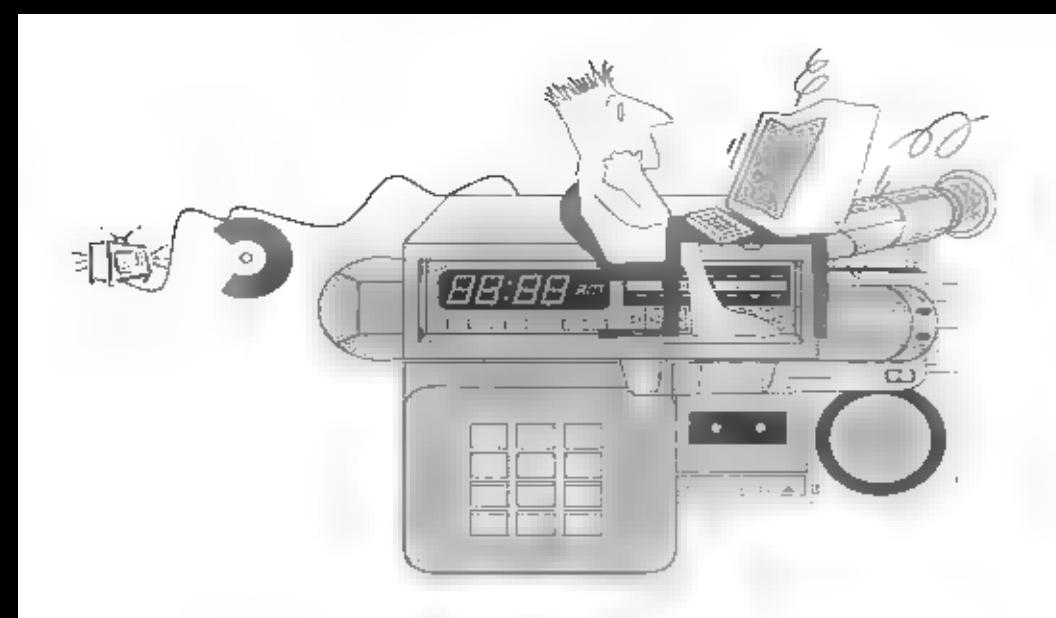

**Nieuw** homenetwork op komst

# HAVi spreekt een woordje mee

Nog altijd hangt er aan de achterkant van een рс, tv, hifiset of videorecorder een chaos aan kabels en snoeren. Met allemaal verschillende stekkers en pluggen. Die warboel is te danken aan allerlei aansluitsystemen en niet compatibele standaarden. Maar de industrie werkt hard aan een oplossing hiervoor. Eind dit jaar laat HAVi van zich spreken. Een nieuwe internationale standaard voor home networking gebaseerd op FireWire en Digital Video is op komst.

## RUUD VAN DER SCHAFT

HAVI staat voor Home Audio Video<br>interoperability. Een letterlijke vertaling is<br>er niet voor maar in de praktijk komt<br>HAVi neer op een oplossing die consumenten elektronica probleemloos met<br>pc's en tandapparatuur laat communice-<br>ren. En in combinatie met BlueTooth zelfs<br>draadloos. Een HAVI home-network is<br>voorzien van intelligentie en functioneert<br>zottder een server of een

LLINK en bij Apple Macintosh als FireWire vormt de soli basis van HAVi.

## Snelle chip

Alle digitale videocamera's en videomixers zim tegenwoordig voorzien van compacte 4 of 6-polige DV pluggen. Deze<br>lijken vernissend veel op de in het pc<br>domein overal aanwezige USB-aansluitingen. Toch is de kans heel groot dat USB. concurrentie krijgt van HAVi, want deze is veel beter toegerust om ook in de verre<br>toekomst aan nu nog onbekende eisen te<br>voldoen. Zo kan HAVi veel grotere data-<br>snelheden aan en zijn onderdeken van de<br>standaard nog vrij voor toekomstige toepassingen en van buitenal upgradable.<br>Datasnelheden tot zelfs boven de 3 gigabit<br>per seconde zijn mogelijk! Maar bij de<br>eerste digitale tv-toestellen, settop boxen<br>voor besaal televisie, DV-camera's en pe's<br>en randapparate

 $(32)$ 

**Wat is BlueTooth**<br>Nokia ontwikkelde twee jaar geleden<br>een nieuwe draadloze technick voor het<br>verzenden van commando's en bijvoor-<br>beeld audio- en video-datastromen. De<br>wat executriek aandoende benaming is<br>te danken aan d

men. Deye chip hevat informatie over het<br>apparaat waar het in is gebouwd, Zoals<br>merk, type, bouwiaar, functionaliteit (bii-<br>voorbeeld pc of videodaniera) en andere<br>relevante zaken. Verder is er tug een<br>register dat voortdu voorbeeld ne of videocaniera) en andereapparaten nog, wat merk of functionalistic<br>teit betreft, onbekend zijn dan worden de<br>unbekende gegevens meteen in de nog<br>bnwetende HAVI-chip opgeslagen, Ook<br>DVD-Videoplayers krijgen straks een<br>HAVI-aansluiting, evenals CDworden meegestourd via het DVB-anten-<br>nesignaal van de aangesloten digitale tele-<br>visiedecoder. Dat gaat dan volledig auto-<br>matisch en in principe zonder dat de<br>gebruiker er iets van hoeft te merken.<br>Updates downloaden van

## TK: Menu gestuurd

De HAVi-chip is net als de huidige<br>IEEE1394-chip heel compact en makke-lijk in het ontwerp van een elektronisch<br>apparaat te integrecen. III massaproductie<br>zal de halfgeleider op den duur niet meer<br>dan een paar galden hoeve men.

Tegenover deze lage meerprijs staan veel<br>voordelen, Zo kan in principe vanut elk<br>apparaat dat voorzien is van HAVi-aan-<br>shiitingen een of meer andere apparaten<br>bediend worden, HAVi werkt met menu-<br>sturing. Op de televisie, vening vast to stark in Mat 20 jungers and de type listoser conclaie andere apparenten te bedienen. Daardoor worden de ver- schillende afstandbedieningen van cd- speler, videorecorder, tv-tocstcl opeens

**Supporters van HAVI**<br>Philips en Sonv namen enim twee jaar.

geleden het ioitistief voor HAVi. Deze<br>pioniers wisten al vrij stel Grundig,<br>Hitachi, JVC. Panasonic, Sharp.<br>Thomson en Toshiba voor het concept<br>le winnen. Eind 1999 kwamen daar<br>mg Keawood, LG Electronics, Loewe.<br>Mitsubish

an<br>Barton

roultifunctioneel, omdat ze nu ook andere apparaten kunnen bedienen.<br>Op die manier valt bijvoorbeeld vanuit de<br>slaapkamer de televisie worden uit te<br>schakelen of kun je de videorecorder een<br>tv-programma laten opnemen. En (

**Interactief**<br>Met het HAVi-thuisnetwerk ontstaan<br>legio mugelijkheden voor interactiviteit in<br>huis. Computers en candapparatuur op<br>verschillende plaatsen in buis kunnen<br>zonder aparte netwerkkaarten toch met<br>elkaar communice en met de pe te verbjuden.<br>Met de komst van digitale televisie om<br>staat ander van digitale televisie om<br>staat ander gaat de Nozema<br>(Nederlandse Omroep Zender<br>Maatschappi) een landelijk netwerk van<br>digitale ty-zenders aanle aal op pe-gebruikers gerichte kanalen.<br>De toegepaste DVB-techniek (Digital<br>Video Broadcast) laat het toe dat via een<br>N-programma ook andere datastronten<br>worden meegestuurd voor interactiviteit.<br>De omroepen werken nu al aan hiervoor. Maar ook aan nieuwe manieren<br>om bijvoorbeeld telefekst in een andere<br>vorm te gieten. Ook zonder een (v-toestel<br>kan dan de informatie zicht- of hoorbaar<br>worden gemaakt. Want spraaksoftware zal<br>straks in vrijwel al

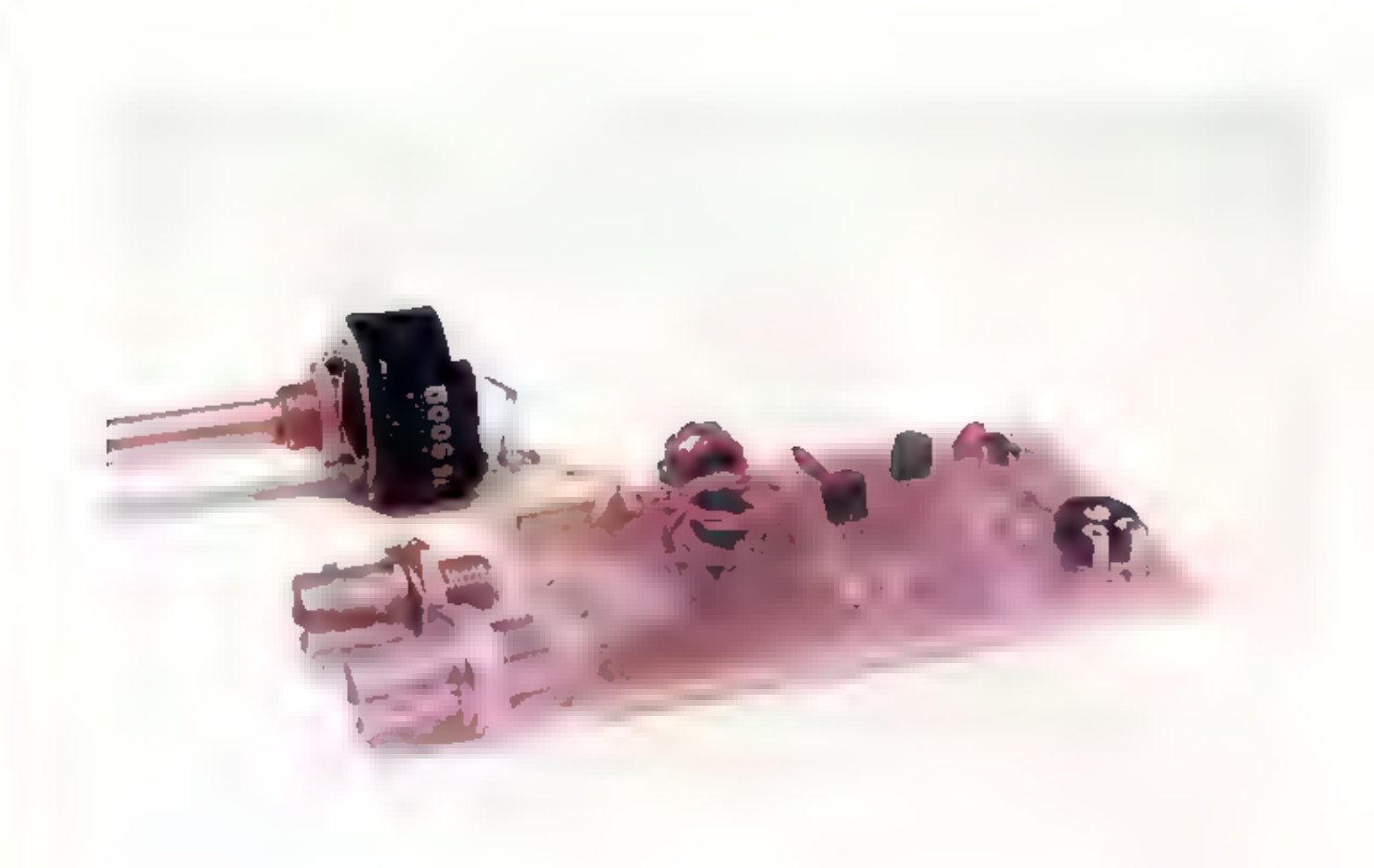

De impedantiemeetbrug

# Goedkope analyzer voor ontvangers<br>en antennes<br>en antennes

Bouke Zwerver legde u in RAM 219 al duidelijk uit wat het nut is van een impedantiemeetbrug. Tevens voorzag hij zijn artikel van informatie om zelf zo'n meetbrug te bouwen. De drempel om zo'n handige schakeling helemaal zef te maken is misschien nog wat hoog. Kent Electronics heeft de oplossing in huis: een compleet bouwpakket! Dus: aan de slag ermee!

BOUW7

PETER VAN DER WAL PETER VAN<br>Exampliarities, dus it feef?

## CONRAD ELECTRONIC

NEDERLAND BV Postbus 12 7500 AA Enscharte Tel: 053 4285444

## **WWW.CONRAD.NL**

Alles voor de zendamateur

- Handscanners
- · CB-zendlechniek
- LPD-handscanners
- · Antennes
- · Vermogensversterkers
- · Kortegolfontvangers

**Eenvoudig te ijken**<br>Wij gaan niet migmaals uitleggen vat u<br>met de impedantiemeetbrug kunt doen.<br>Roept de kreet impedantiemeetbrug toch<br>vragen bij vrop, lees dan het heldere arti-<br>kel van Ibuke, op. bladzilde zestien, mig<br>

impedantic van een antenne, een tanter of<br>nutvangers en dergelijke wilt weten. In<br>nutvangers en dergelijke wilt weten. In<br>het kort mog even de werking van dit<br>speeltje: de zeneraliode vetoorzaakt een<br>flinke ruis over een b

de antenne. De brug is dan namelijk keurig in evenwicht. Een schaafverdeling van nul tot vijfhonderd is snel als volgt<br>gemaakt: hiertee sluit win plaats van een antenne, weerstanden aan tussen bijvoorbeeld III en 500. O e

**Trifilaår: moeilijk?**<br>Het lastigste van de hele schakeling zou<br>het trafo kunnen zijn. Veel mensen<br>schrikken er voor terug om met ringkern-<br>ties transformationen te gaan wikkelen,<br>met name als er meerdere draden tegelijk<br>m **Waarom een ruisgenerator?** met name als er meerdere draden tegelijk<br>digwolijk behen wij een metebronien worden worden gewikkeld.<br>Inoldy correlate frequentie warsny wij<br>then the overrichedist makes about will<br>similar mete

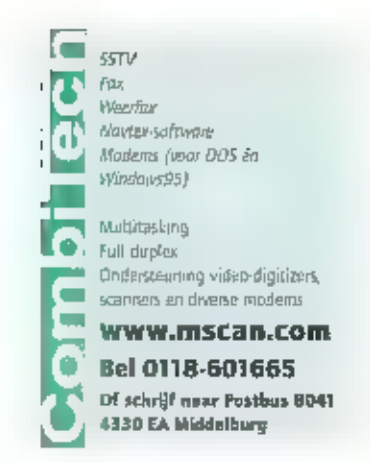

duidelijk aangegeven Gezien de eenvoud van deze schakeling kan er met de bouw werkelijk niets misgaan.

**De ruisgenerator als meetzender**<br>Wii spraken al over de dure meetzender<br>die wij eigenlijk melig hebben als wij<br>impedanties willen meten over zo'n broed<br>gebied. Ontdek de impedantiemeetbrug<br>nu ook als meetzender. Door de<br> slunen tangeert de meetbrug als meetzen-<br>der over een onwaarschijnlijk groot<br>gelsied, Wilt u een ontvanger -uw bakje?-<br>eens afregelen: gewoon alles picken op<br>maximale ruis. Daar is geen tegenstation<br>voor madig, hen echte m

# EUWS

## Eerste cellulaire net met hulp van geostationaire satelliet

Voor Azië, met name voor Indonesië, de Filippijnen en Thailand is een bijzonder cellustationaire satelliet. Het<br>Telecommunications (L Een transformator keppelt het ruissignaal vinden de eerste proeven plaats. De satelli<br>
in de antenne, op de tweede ingang wordt Communications voor zaktelefoons, vaste<br>
een ontvanger aangesloten die staat afge-<br>
stemd op d Voor Azie, met name voor Indonesië, de Hilippijnen en Thailand is een bijzonder cellu-<br>lait systeem, te vergelijken met GSM-telefooris, ontworpen dat werk via een lokale, geostationarie satelhet. Het bijzonder concept is b ikele satelliet die er voor nodig is Het buzondere aan het systeem is dat de 4500 kijd wegende satelliet gemiddeld 10<br>kiloWatt beschikbaas beeft voor 140 bundels (en autennes) die als ware de cellen van het<br>net boven dit deel van Azië 'projecteren'. Betrokken

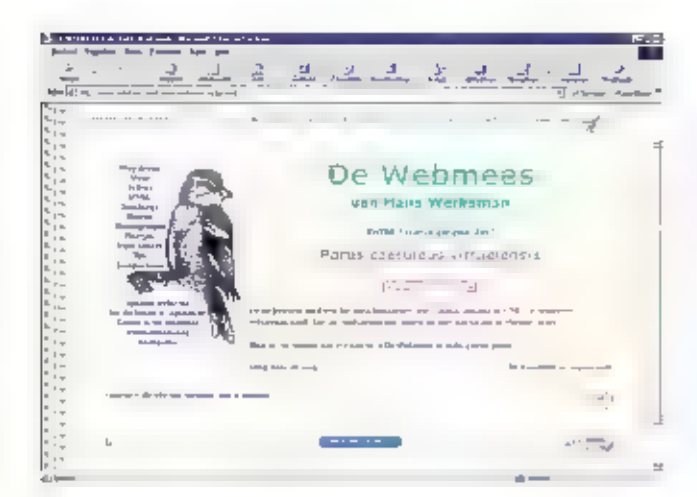

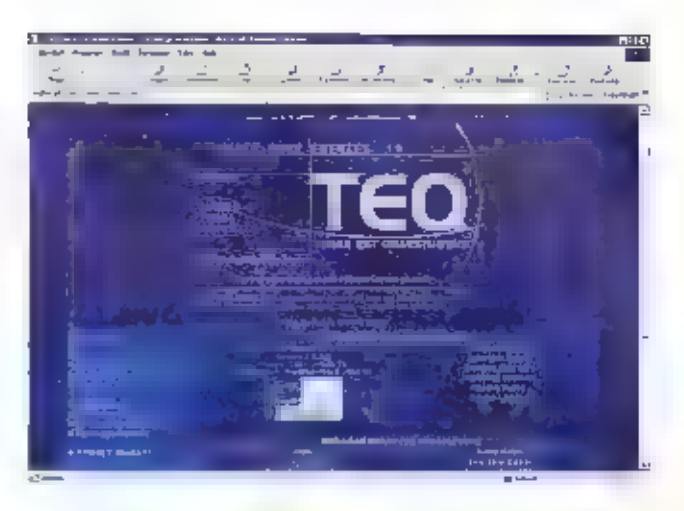

## Site Seeing

# Scanners, zendamateurs en Internet-shoppen

Nieuwsgierig? Kijk dan op de Dutch Courage Curiosities. Bij het maken van een Internetsite geeft de webmees antwoord op veel vragen. Twee Nederlandse studenten hebben een zeer succesvol Internetspel ontwikkeld, en de site van schrijver Harry Mulisch is erg de moeite van een bezoekje waard. Dit keer is er weer aandacht voor zendamateur- en scannersites, en er wordt ingegaan op het bestellen van boeken en CD's via Internet

## JOHN PIEK  $\frac{10 \text{ H M}}{26}$

**Curiosities**<br>
Dutch Courage Curiosities is geen web-<br>
log-site, maar lijkt daar wel nogat op. Het<br>
is een actueel gehouden verzameling van<br>
Internetlinks. De pagina leeft leuke com-<br>
mentaren op webloggen, maar biedt ook<br>

http://espions.ontheweb.nl

**De Webmees**<br>De Webmees van Hans Werksman is een<br>site voor mensen die wel eens een website<br>bouwen. Op de pagina's is veel info te<br>vinden over dingen als ActiveX. Hand,<br>lavaScript, klearent, areuwsgroepen, plaat<br>jes, style

Weien stan -werksman/web. meestindex.html

TEQ<br>Terra Est Quaestuosus is een<br>Internetspel, dat bedacht is door twee<br>Nederlandse studenten. Het spel is<br>wereldwijd immens populair en heeft Internetweel, dat bedacht in door twee pulair en heeft regelmatig tussen de 2 en 3000 deelne mers! Om het spel te spelen moet cen land worden verdedigd tegen aanvallen (militait of economisch) van andere lan-

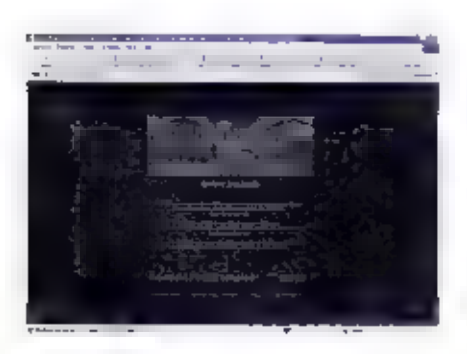

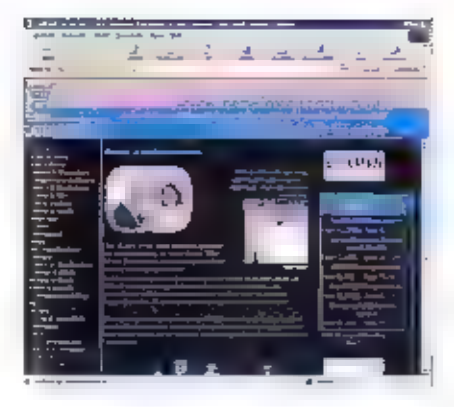

den. Het spel wordt gespeeld in zoge-<br>naamde turns, en het is mogelijk om<br>slechts eén keer per 2 à 3 dagen deel te<br>nemen, maar dit vermindert wel de kan.<br>sen om het spel te winnen. Deelname aan<br>het spel is gratis. (Engels)

http://www.playreq.com

## Mapie site

fen werkelijk prachtige att is die van de alon ecocade chance Harry Metridit. Of temp van zin, moethske booken hor,dt of nect de site is feul, on te belaken. Nect-Mulisch' boeken zou op de site se bezich-<br>tigen, maar via moore ammaties met<br>gehiid worden fragmenten getoond uit<br>zijn werk. Via een soort adventure-achtige<br>omgeving kon ie allerlei zaken opzoeken.<br>Met een zaklantaarn in j

http://www.mulisch.nf

**PEILVM**<br>De homepage van PEILVM is een cchte<br>zendamateur-homepage. De achlergnuid<br>is gemaakt uit kleine morsesleutels, en er<br>is veel aandacht besteed aan allerki<br>details. Onderaan de pagina is te zien op<br>welke frequenties

http://www.curonch.nh-vswartap/pethyn-**Joseph** 

## Zendamateurs op Startpagina.nl

Eén van de startpagina-dochters is geheel gewijd aan het zendimateurisme. Startpagina werd onlings veur tientallen<br>miljoenen verkocht aan uitgeversconcern<br>VNU. Hopelijk veranderen zij niets aan de site of aan de dienstverlening. Het leake van startpagina nl is de effectieve. cenvoud van de pagina. Geen plaatjes of poespas, maar gewoon een groot aantal

lipks waar ie wat aan hêbt. Rubrieken<br>omvatten: Landelijke site's, 27 mc,<br>Luister/zendamateur site's (en scanners),<br>Diversen, 2 meter, 70 cm. Regionale site's,<br>Webringen. Verenigingen en clubs,<br>Sottware voor radio's, SSTV Nieuwsgneepen, Packet radio site's,<br>Morsecode / CW, RTTY, Repeater en.<br>Amateursatelliet site's. Het leuke is dat je<br>ook je eigen link aan deze pagina kunt<br>toevoegen. (Nederlands)

http://endamateurs.pagina.nl/

## Scannerpage v/h Noorden Een leuke pagina over scanners, Met

onderwerpen als Kristalscanners + tips.<br>over kristallen (Mooie ouderwetse kristal<br>scanners), 'Oude CB-radio's en achter<br>gronden, "Frequenties uit de provincie<br>Groningen Daarnaast links naar commuarcatic & clearantea, scannet informatic, Enutscips ordern, lenke wetenswaardigheden en diverse modificaties ann scanners. ontwingers, retulers electeral l'en etgleuke site met veel nostalgie en actueleurformatie!

http://members.home.nl/picterliza/

**Wie levert**<br>
Deze site is bandig voor mensen die bil-<br>
voorbeeld elektronicaonderdelen zoeken.<br>
Weliswaar is de site eigenlijk bedaald voor<br>
oudernemers, maar hij is ouk voor parti-<br>
culieten handig, fe kunt bijvoorbeeld

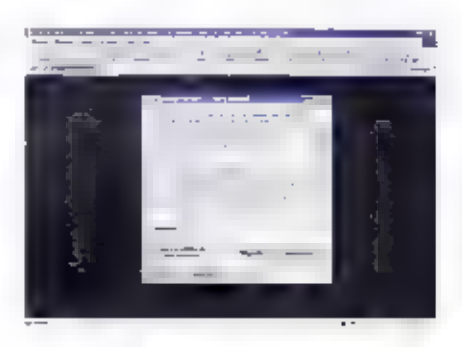

de site over een vraag- en aanbod-pagina.<br>(Nederlands)

## htp/vewwowielevert.com

**Proefidieren**<br>Actievoerders en belangenverenigingen<br>waren de eerste organisaties die de weg<br>maar Internet wislen te vinden. Een vereniging die zich het lot aantrekt van<br>proefdieren is de Vereniging Proefdiervrij.<br>Op hun s

hpi/wwwproefüiervriinl.

**Lisbarensite bij WNF**<br>
Een undere organisatie die zich het fot<br>
van de dieren aantrekt, is het Wereld<br>
Natuur Forads. Hun erg mooie site richt<br>
zich grotendeels op kinderen, Er is informatie<br>
te vanden over de groten die

littp://www.wnt.nl/jisbeer.

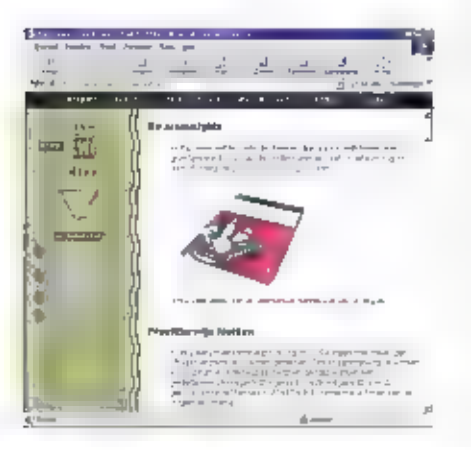

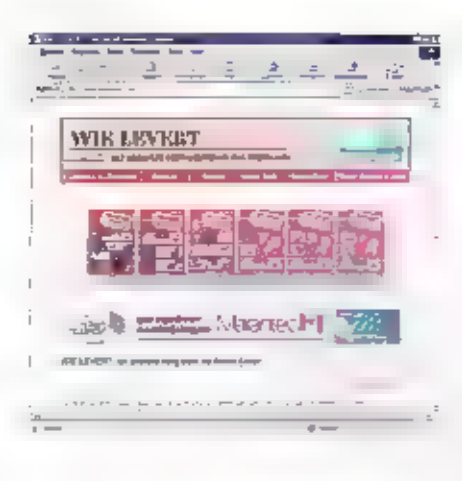

**Winkelcentrum**<br>Alle Internetwinkels Bij elkaar. De site<br>soint deze op per categorie. Het betreft<br>hier eigenlijk een saort portalesite, zoals<br>startpagina.nl, maar dan dus alleen met<br>de Internetwinkels. Dit zijn er in<br>Neder Alle Internetwinkels @ii elkaar. De site-

http://www.hetwinkelcentrum.nl

**Booken en CD's**<br>Alsieerste te koop via Internet waren<br>boeken en CD's. Assazon.com beluorde<br>ook tot de eersten die daarmee begonnen.<br>Bi een paar taar tijd is het bedrijf uitge-<br>groeid tot eén van de grootste postorder-<br>bed

Proxis is een bekende Internet-bockhan-<br>del uit Belgie. Door de vastgestelde bue-<br>kenpriis die wêl in Nederland geldt, maar<br>niet in Itelgië was het uiterst lucratief om<br>vanuit dit land via Internet in Nederland<br>boeken te v

omdat cen hoop handelingen kunnen worden geautomatiseerd.

Bol.com, van het Bertelsmann-concern<br>presenteert zich op de Nederlandse markt<br>met cen in het oog springende reclame-<br>campagne. Het aanbod is bij BOL wat<br>beperkter dan bij Praxis, maar BOL levert<br>daarentegen wel CD's,

Bestellen bij dit soort sites gaat vrij pro-<br>bleemlous. De betaling gebeurt door mid-<br>del van het doorgeven van het crediteard-<br>aummer of soms ook met een veilig<br>Internetbetaalmiddel dis I-pay. De menip-<br>gen zijn verdeeld

http://www.amazon.nl (Nederlands)<br>http://www.amazon.com (Engels)<br>http://www.bol.com (Nederlands)<br>http://www.bol.com (Nederlands)

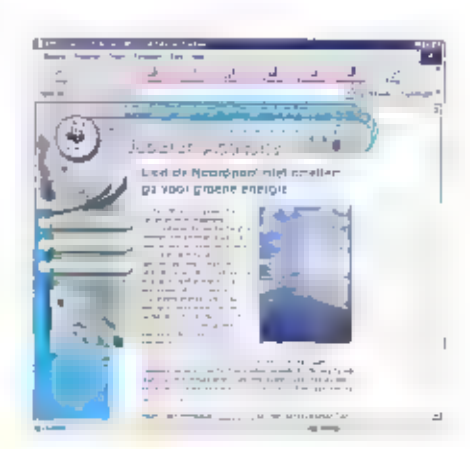

રિપ્ત

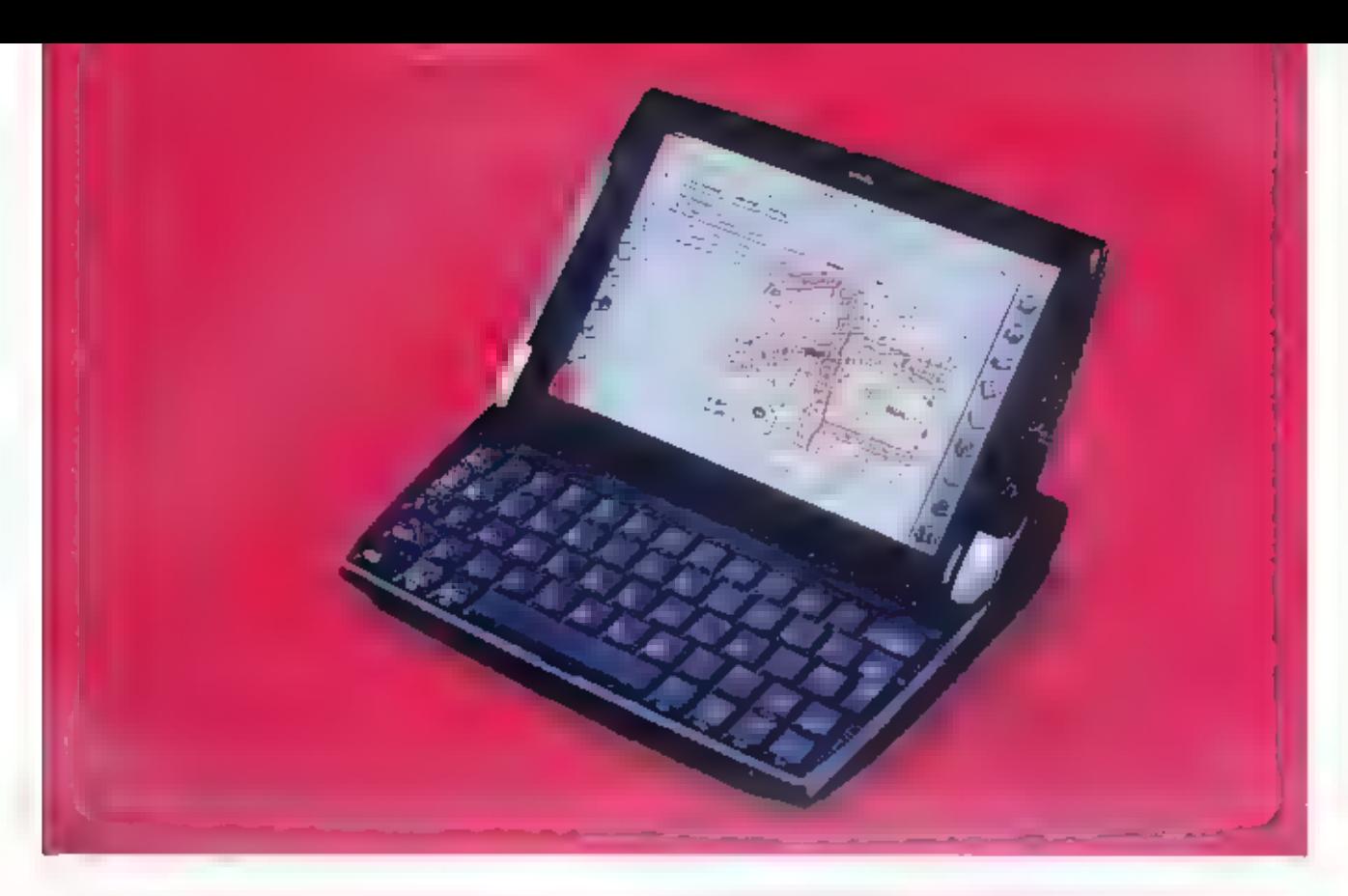

Communicatie sleutel tot succes allerkleinsten

# **Omwenteling** in de wereld van de palmtops

Op het gebied van zakcomputers (palmtops) heeft zich de laatste jaren een complete omwenteling voorgedaan. Overigens niet door het lanceren van Windows CE-systeemprogrammatuur van Microsoft voor zulke machientjes, wat veel mensen verwachtten. Dat had nauwelijks effect, tot verdriet van de makers van soft- en hardware. Want ondanks de geweldige marketingkracht van Microsoft en het aanbieden van CE-machientjes van werkelijk niet de minste fabrikanten zoals HP, Compaq, Philips en Casio flopte de introductie. Wel maakte het geïnvesteerde geld duidelijk dat marktpartijen het belang van zakcomputers erg hoog inschatten.

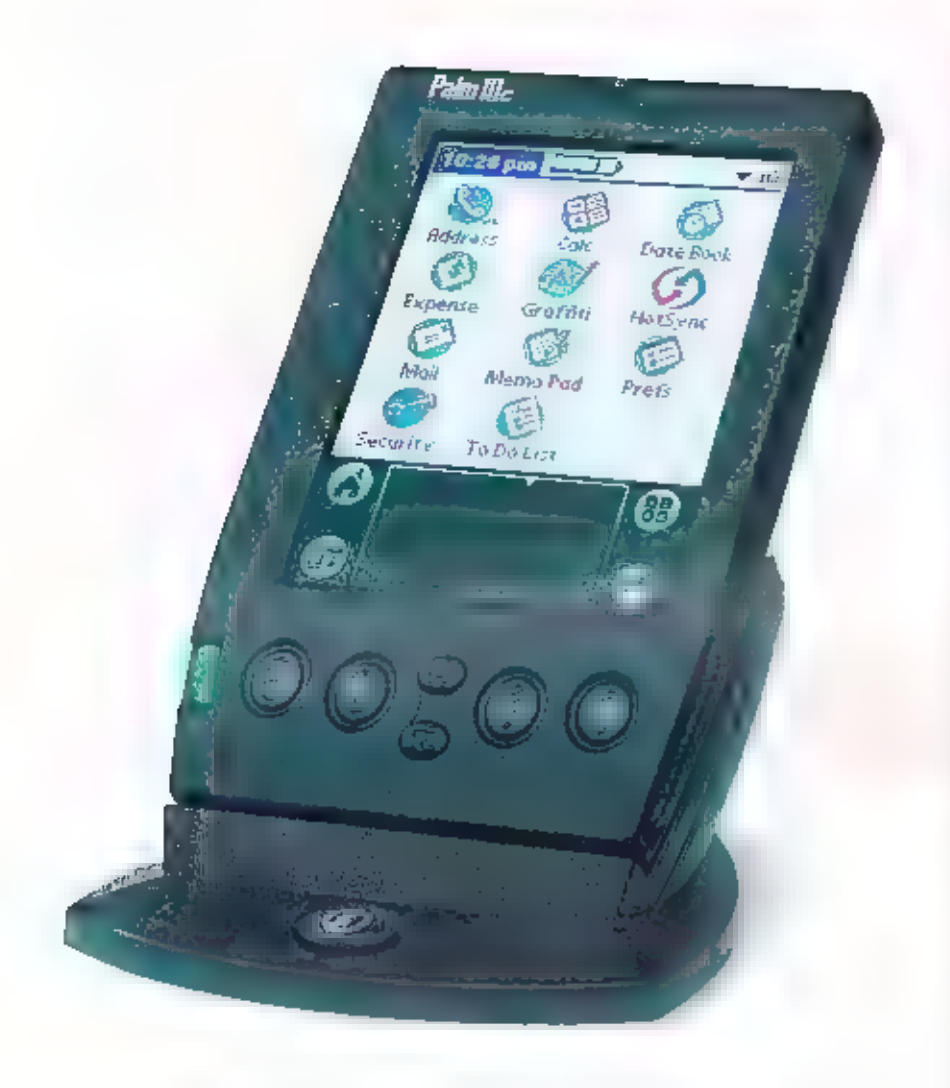

De markt evolueerd, schter het meest door de Palm-computer, die in enkele jaren marktleider werd gevolgd door de nummer één van voorheen: Psion. Palm OS heeft, om verder te kunnen groeien, zich afgesplüst van netwerkbedrijf. Vorm<br>en heeft in ons land eveneens (Bredat een<br>eigen vestigting gekregen. De populariteit<br>blijkt ook uit de grote reeks accessories<br>die ervoor te krijgen is, overgewaaid ont<br>de VS. Behal volk het AT&T-radiomodem, cen sema foon-unit een GPS adapter en zelfs een businesskaart scanner voor verschenen.

Beide palmtop-merken (Palm en Psion)<br>krijgen tegenwoordig brede steun uit de<br>telecommunicatie gerichte<br>(computer)markt. In maart dit jaar, vlak<br>voor de beursgang, sloot het Palm een<br>overeenkortst met o.a. IDM, Lotus,<br>Motor

ware. Daarpaast zijn Qualcomm, diversekleinere software ontwikkelaars en Suo,<br>iPlanet Professional Services en Netscape<br>gentleresseerd geraakt in liet maken van<br>leedrijfsapplicaties en diensten, die meest-<br>al via het (niternet lopen, En waarvan de<br>gegevens via

Het succes van Palm was indertijd niet<br>voorspeld. De num-organizer werd<br>marktleider doordat het apparaatie licht<br>en klein is en door middel van communi-<br>catte programmatuur maadloos aansluit<br>bij Lotus. Windows Outlook en<br>S up te roepen 'software toetsenbordje' ophet scherm, Er zijn er muiddels miljoerten van verkocht. Ie zou in dit geval met<br>recht kunnen zeggen Palm is groot<br>geworden door klein te blijven.

**Nummer een**<br>
Palm OS is ook wast van plan nummer<br>
Palm OS is ook wast van plan nummer<br>
een te bifween. Daarom worden steeds<br>
nieuwe donsjes ontwikkeld, met meer<br>
geheugen en een snellere processart, Ze<br>
blijven ongeveer

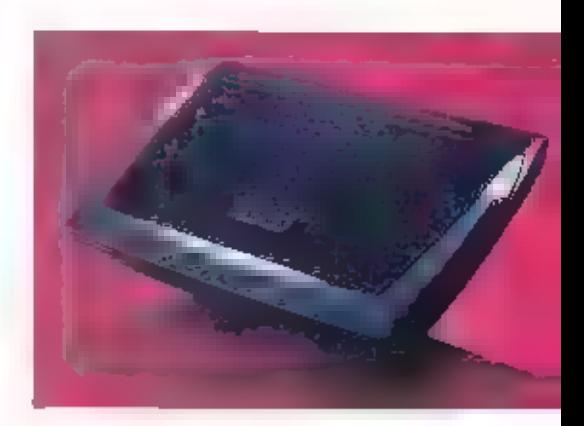

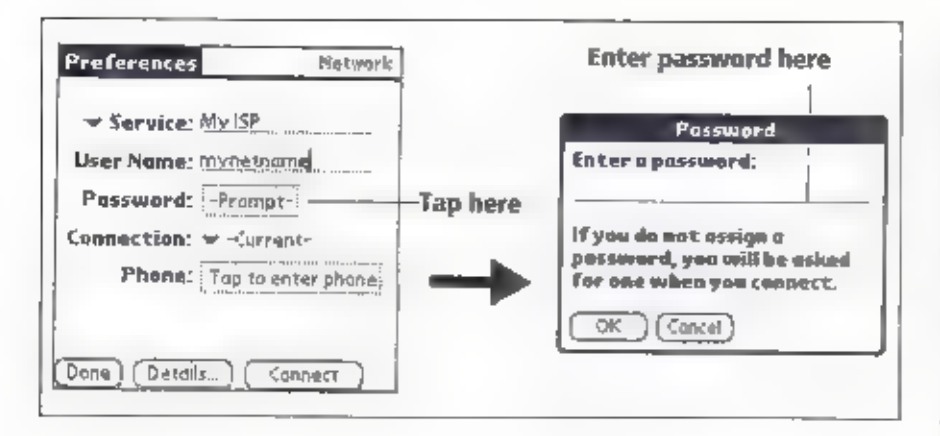

Bieuwsgierigen, zoeken naar een datum,<br>afspraak of adres gaat veel sneller. De<br>elektronische organizer gaat meerdere<br>jaren mee en - niet in de laatste plaats - je<br>kunt een backup van de inhoud op je<br>thuiscomputer achterlat

En de modernste zakagenda's hebben den<br>extra waar de papieren voneganger nooit<br>aan zijn toegekomen. Zij kunten ze vrij-<br>elijk communiceren met de bultenwereld;<br>Naast het adres- en agendalook trnet To<br>Do's), een expense blo waarna alles offline gelezen kan worden, Bepaalde berichten uit de zo verkregen reeks kunnen vervolgens nog compleet worden opgehaald.

Het opmerkelijke succes van de Palm is<br>zeker toe te schrijven aan zijn 'notuurlijke'<br>hediening en zeer geringe gewicht. Ook<br>aan dat de makkelijker manier van invoer<br>van korte teksten. Behalve het oproepbare<br>(soft) toetsenb

schijnt en dat met de stifftitie bedienen valt is er een programma 'Graffiti' dat<br>geschreven tekst herkent, Het is compact<br>en het past zich maar ten dele aan bij het<br>handschrift. Het is nodig om het cen<br>beetje to oefenen e dan de rest. Toch blift het wat primitief. ook het soft-toetsenbord levert met meer<br>etfect dan het éénvinger-ttksysteem.<br>Vandaar dat er een los toetsenbord te kru<br>gen is voor de Palm, dat eta Hi-verbinding<br># koppelen is, Daar valt met aan is ont<br>komen als onderweg

**Netbookrapport**<br>Voor het uitwerken van rapporten onder-<br>weg is de Psion netBook nu juist wel heel top (uiteraard milit tretsenbord) gelan-<br>ceerd die zo compact en licht is. Voor wie<br>de logge, dure alleskonners van Toshilta's,<br>Compaq en Dell lilan is de netBook een<br>verademing. Hij meet 23 bij 19 en is maar<br>3.5 em dik, G geschikt. Zelden werd et een grote palmdering. Het toetsenbord is net niet te<br>kleip voor tren-vingerwerk en bovendien<br>is het klavier van prima kwaliteit. Het<br>kleierenscherm kent daarnaast sok alle<br>aanraakfuncties en kan ook met een stift<br>bediend worden (muisfun

Psion was voor de komst van Palm OS al jaren marktleider. Nu is men tweede en maakt men een reeks zakcomputers waar-<br>van aan de top deze mini-notebook. En in het Symbian-verband werkt men samen<br>met Ericsson, Nokia, Motorola, Panasonic<br>en o.a, PalmTop-software aan meer nonge-<br>lijkheden en communicati

Ook in andere opzichten is het een flast.<br>Voor de makers in het ook het eerste kleu-<br>teuexemplaar en de allereerste mini die<br>een echt pr-tard slot (PCMCIA) heeft,<br>waar rechtstreeks een modem in kan wor-<br>den geplugd. Op eer gens de Intel-11 norm, waar de gestandaardiseerde minigeheugens in passen.<br>Dat heeft deze computer trouwerts ook,<br>zodat hij met 5, 10 of 40 Mb (flash)<br>geheugen kan wurden uitgebreid. En er<br>zit ook oog een derde mibreidingssleuf in<br>onder het scherm weggewerkt,

**Hoongelach**<br>
ben uitern geheugen van 32 Mb? In soun-<br>
nige leringen zal wel hoongelach klinken<br>
bij zo'n dwergen-geheugen. Misschien<br>
zou die hoon Microsoft musten treffen,<br>
niet Synthian, Het Windows 2000-bestu-<br>
ringssy

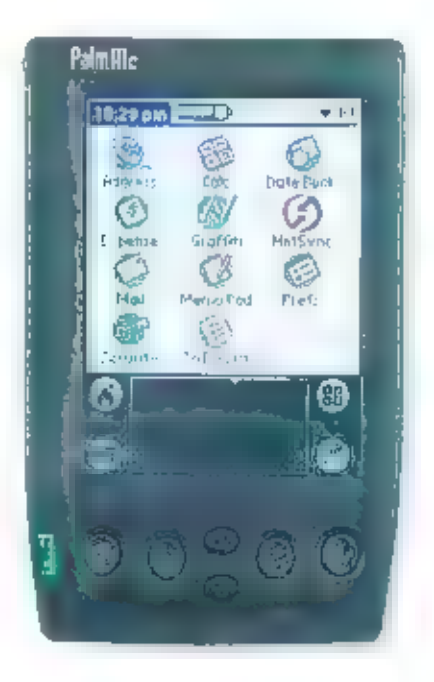

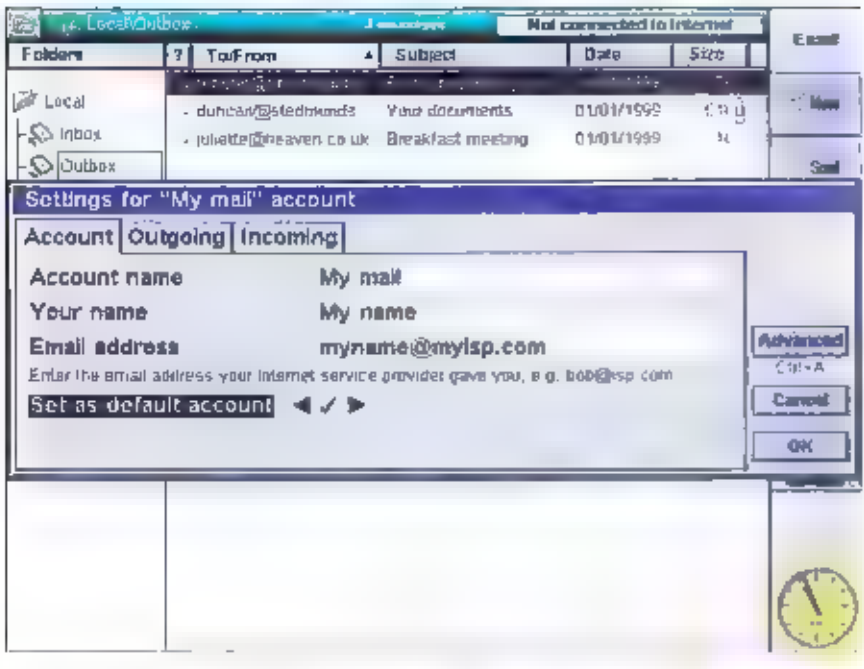

hoeveelhoid Mb's aan toevoegt. Her zal<br>wel als een schok konnen; bij de perfook<br>wordt dit alles gepess in 13 Mb! Van de<br>22 Mb is dus 19 Mb vrij voor documen-<br>ten, Ert dat is meer dan geneg gondat de<br>muis, net slie ander Pé

tekenprogramma, een spelletje (er zijn er honderden <u>ur krijgen via het internet),</u><br>een geschikt voor dicteren van aantekenin<br>. geschikt voor dicteren van aantekenin<br>.<br>gen), cen spellingchecker en cen zeer cen-<br>voudig memo

**Communicatie**<br>Naast een programmeeroaodule Programs<br>waarmee eigen itsic-achtige program-<br>waarmee eigen itsic-achtige program-<br>ma's kunnen worden gemaakt, is er veel<br>aandacht geschoußen aan de gonnoumca-<br>tie. *i*llet 'Comm vangen door een Opera-versie, die gratis<br>van het internet te downloaden valt. Na<br>de eerste testserie netBooks zal de com-<br>merciële versie daarmee ook standaard<br>uitgerust worden.<br>Het EPOC-systeem van Symbian-Psion<br>heeft nog

schatten val). Weliswaar zijn bijv. Het

spreadsheet en de tekstververker niet zo<br>uitgebreid als Microsoft Word en Escel,<br>maar daarvan worden de meest vergaande<br>mogelijkheden toch zelden gebruikt. Alle<br>boofdfuncties zuten er echter in. Gevolg<br>is de enorm compacth

weer opgeladen is<br>Nog enkele technische details. De sys-<br>teemsuftware komt op een compact flash-<br>kaart van 15 Mb die in het tweede mit-<br>breidingsslot past. Urasht de computer<br>cait, dan kan de suftware daar vandaan<br>opnieuw overigens zelden vast en als de accu leeg is<br>wordt de inhoud bewaard door een 3 V<br>Lithiom sel, die het DRAM onder span-<br>ning houdt, Wel eens per jaar vernieuwen.<br>Maar de netBook waarschuwt zelf. Lithium с

Met de ITDA-poort kunnen ook printers<br>worden aangestuurd via uiframod of kop-<br>peliugskabel naar de compouter. Het pe-<br>cardslot kan, behave voor het modern,<br>gebruikt worden als seriële poort, voor<br>een Ethernet verbinding en Het schemi is een 600x480 STN LCD van functionaliteit. Wat men dan alleen moet .<br>missen zijn natuurlijk de vele, extra Windows-toepassingen.

Psion biodt mg een goedkopere versie<br>aan van dit pritti-notebook, die mg iets<br>lichter is. Het is de Series 7, met hetzelfde<br>scherm. Er zit een wat goedkopere processor in (133 MHz), terwijl de interne software in ROM zit e scherm, Er zit een wat goedkopere proceswordt gekopieerd. Upgraden van systeem-

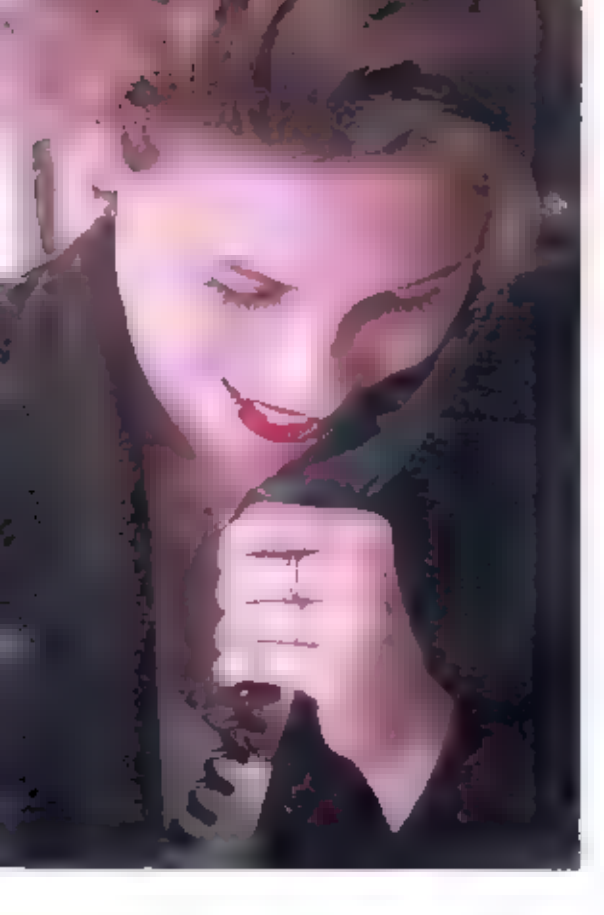

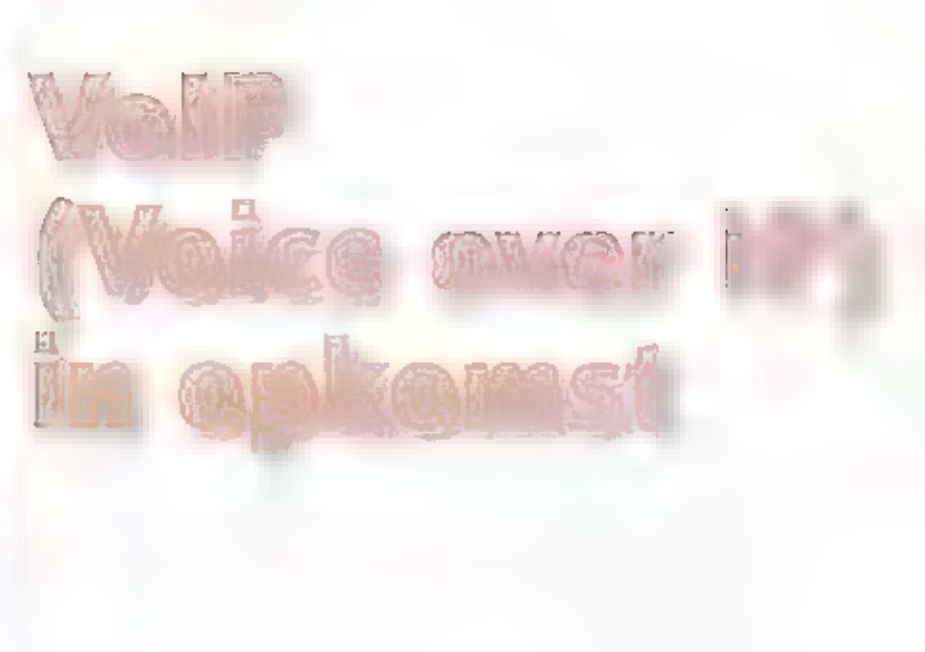

De snelle opkomst van Internettechnologie maakt het mogelijk om naast de traditionele Internettoepassingen ook voor andere applicaties gebruik te maken van dezelfde netwerken en protocollen. Eén van deze toepassingen is het gebruik van telefoon en fax volgens het Internet Protocol. Het is waarschijnlijk dat de volgende generatie telefoons zal werken volgens dit protocol. De eerste apparatuur hiervoor is op dit moment al verkrijgbaar.

## JOHN PIEK

Er zijn nieuwe manieren van communica-<br>tle gekomen, en nieuwe toepassingen. Eén<br>hiervan is IP-telefonie, ook wel aangeduid<br>als "Voice over IP", of kortweg 'VotP'. Er<br>zijn een paar verschillende benaderings-<br>wijzen voor Vol

bedrijven en gebruikers volledig kannen<br>profiteren van op het Internetprotocol<br>gebaseerde telefoons en toepassingen. maar voor wie goed kijkt is het al mogelijk om de waarde van IP voor dit soort<br>systemen in de nabije toekomst in te zien.<br>Alle IBPX-producten (IBPX = een op het<br>Internet Protocol odusteerde PBX1 maken gebruik van liet Internet Protocol voor<br>12ag-3-transport van spraakpakketten en signaleringspakketten. De interoperabiliteit van de systemen is afhaukelijk van vele andere protocollen en normen in<br>høgere lagen. Deze omvatten de specifieke<br>codecs (COder/DECoder) en compressiemethodes, zoals gebruikt door endapparenten, en diarmaast protocollen voor cald<br>control en signalering tussen call servers<br>collen voor call<br>control en signalering tussen call servers<br>collen voor call<br>men (COder/Distinder)

## Volgende generatie

Het is zeer waarschijnlijk dat een volgen-<br>de generatie bedrijfstelefoons zal werken<br>door middel van Voice over IP (VoIP).<br>Meerdere leveranciers, zowel starters als

gevestigde PBX-leveranciers en belangrij-<br>leveranciers en belangrij-<br>leverancieralcheidriven zijn bezig<br>en datacommunicatieledelicheidriven zijn bezig<br>en<br>pon hun eerste generatie VoIP-producten<br>en de up de markt te zetten.

**Vereenwoudigde infrastructuur?**<br>Door gebruik te naken van het IP-data-<br>netwerk voor spraakverbindingen ver-<br>dwiint de behoefte aan afzonderlijke<br>spraak en datanetwerken. In theorie lijkt<br>het nrinder duur om één enkele inf

zijn voor overdimensionering, er zijn geavanceerder switches nodig, IP-routers. met trafic shaping en priorisatic Ondanks eenvoudiger migratie. toevoe-<br>gingen en wijzigingen kunnen de arbeids-<br>kosten vanwege de complexiteit van een<br>netwerk voor uitsluitend data.<br>Bij zngenaande greenfield-sites kunnen<br>zelfs met gigabit Ethernet LANs up

**Verschillende architecturen**<br>
Ondanks between<br>sterming over de<br>
behoofte om netwerkgeschakelde PBXen<br>
te migrecuri naar 13<sup>1</sup>-gebaseenle telefoon-<br>
systemac zijn er aanvärilige verschillen<br>
systemac zijn een production<br>

tuur weinig wiizigingen nodig aan de ——@ VolP-gateway functionaliteit die nodig is.

Kenmerk van de architectuur is dat deze<br>vanuit de leverancier gezien gemakkelijk<br>is uit te voeren. Een nadeel is dat alle<br>switching wordt gedaan door de TDM-<br>schakellogica van de PRN. Van IP-telefoon<br>naar IP-telefoon moet

**IP PM48**<br> **En drei** hoofdgroep wordt aangeduid<br>
date the phis. Dit is een IP-architectuur die<br>
date gebruik van TDM toelaat. De IP Phas-<br>
benadering bouwt verder op de "alleën IP-<br>
benadering "-architectuur, met daaraan<br>

gebruikt.

**Canada**<br>De Canadose wereldomroep<br>beeft een nieuwe internetser-<br>vlee in het leven geroepen.<br>Relangstellenden kunnen elke<br>dag het gratis RCI<br>Cyherlournal in hun pustvakje<br>bezorgd krijgen, Radio<br>Canada International (RCI)<br>va Wereldomroep, dat al jaren Cyber†ournal biedt dagelijks<br>een merzicht van het belang-<br>rijkste (tieuws un Canada en<br>de rest van de wereld. De vir-<br>tude krant wordt 's ochtends<br>vroeg rond (15,30 uur UTC)<br>verzonden, zodat u die direct<br>na allnop van de o hinden, De algelopen tien jaar<br>heeft het station diverse aan-<br>slagen op de begroting weten regering voerde de ene na de andere bezuiniging door en andere bezuiniging door en andere mantalen op de nominatie voor een algehele opheffing. Het jaarlijks budget van zo'n 15 Engelstalige mitjoen Canadese dollars is  $RCE$ 

Elig magud brengt Michiel Schaav wop de hopgte van nieuwe kortegolffrequenties interessante meawlies en onwangstlips. Un regenes accoungen en vragen zijn welkem bij RAM, onder vermelding van 'de korte apli', Postbus 75985, 1070 =2 Amsterdam

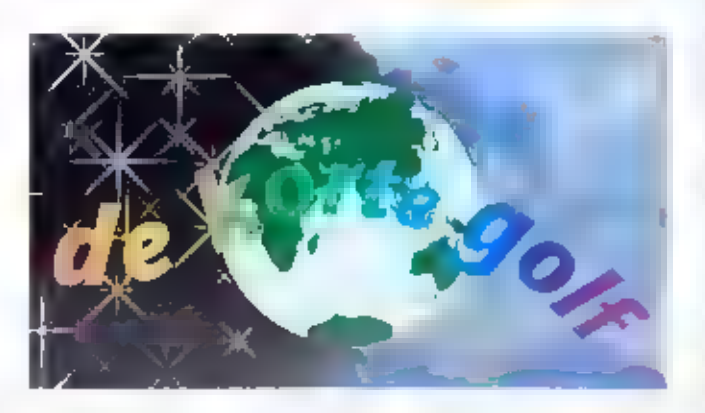

naar hedendaagse maa Russisch en Spaans. Om CBC ongeveer een dende van bescheiden. Voor dat bedragook uitzendingen in het :<br>Arabisch, Chinees, Oekraiens, produceert RCI naast Engels en Franstalige programma's Canadezen die in het buiten- land vertoeven van dienst te van de binnenlandse omroep. CBC over. In totaal vult de Engelstalige output.<br>RCT's eigen actualiteitenpro-

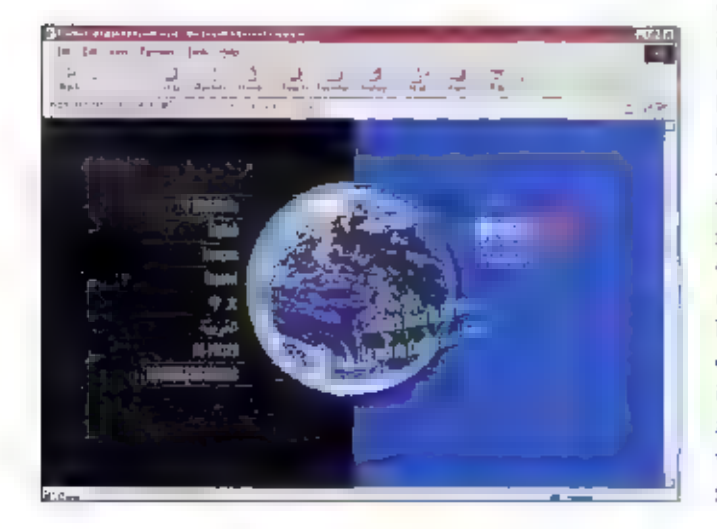

gramma's First Edition<br>Csavonds) en Spectrum<br>'s avonds) mogen zich bij<br>kortegolf luisteraars in een<br>aanzienlijke populariteit verheugen. In tegenstelling tot de<br>praktijk bij andere internatio-<br>nale ontroepstations. (ungeren<br>de ontroepstations. (ungeren<br>de ontroepers en presentato-<br>en van Badio Ganada<br>International tegelijkertijd als<br>producer. Unardo ken, dat bijnta een op de drie<br>luisteraars na het nieuws<br>afhaakt. Wie de moeite neemt<br>om wat langer te bliven haar<br>gen, zal merken dat RCI<br>ondanks de zeer bepeskte<br>middelen toch wel witt meer te<br>bieden heeft. Vorig jaar sl

cent op stapel. Een uitgebreid<br>artikel over RCI werd onlangs<br>gepubliceerd in het Ryerson<br>Review of Journalism en is te<br>lezen op het internet-adres<br>www.ryerson.ca/rrj/print/2000<br>ESPF/2000 EFT FG.html.

**Elektronische**<br> **nieuwsbrief**<br>
Een wan de grote persoantijk-<br>
heden in het wereldie van<br>
kortegulf hobbyisten, is de<br>
Amerikaan Glenn Hauser,<br>
Hauser is een druk baasje, Zo<br>
is hij al decennia lang redac-<br>
teur van zijn i

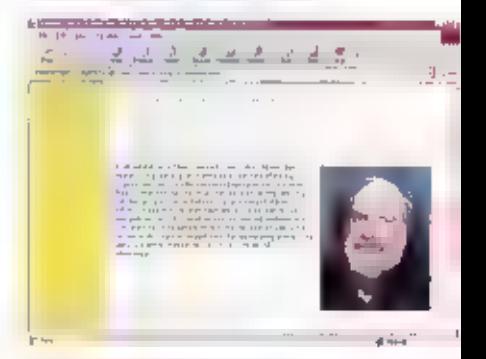

de Amerikaanse kortegolf sta-<br>tions WBCQ en WWCR,<br>Hauser is optimistisch over de<br>tockomst van de kortegolf. Hij<br>ziet vooral mogelijkheden<br>voor de digitale kortegolfuitzendingen, waarmee momenteel door een consortium van grote internationale stations wordt geëxperimenteerd. Maat onk de tul van de analo- ge zenders is volgens Hauser<br>nog lang niet uitgespeeld. Het<br>Duitse tijdschrift Radio<br>Journal publiceerde enige tijd

RAM 221 jun 2000

geleden een uitgebreid portret<br>van Hauser. Een vertaling<br>daarvan is te vinden op de<br>Soundscape internet-site<br>www.icce.rug.nlf~soundsca-<br>pes.

## Pauzesignalen

De Duitse muziekuitgever<br>Eurosonor heeft een CD met<br>Eurosonor heeft een CD met<br>pauzesignalen van kortegalistations uitgelinacht. Het<br>schiiffe thesluit de periode tus-<br>schiiffe thesluit de periode tus-<br>schiiffe thesluit de

**Maritiem**<br>Turbulentie is troef in de<br>wereld van maritieme com-<br>municatie. Het gaat niet goed<br>bij de maritieme poot van het

Zweedse bedrijf Telia Mobitel,<br>dat onlangs zijn kortegolfzen<br>ders in de Argentijnse boofd-<br>stad Ruenos Aixes (roeptekens<br>LSD836), in Panama GHPP) en<br>in de Chinese stad Guangzhou<br>(XSQ) sloot. De Marites-stations in de Veren 8492.0, 12831, 12943.5, 17045.6, 19751, 22465 en<br>26134 klåz. Met de frequentie<br>4430.5 klåz is tets bijzonders<br>aan de band. Voor de eerste<br>keer wordt bier gebruik<br>gemaakt van de in 1997 geo-<br>pende mogelijkhtid om telex-<br>signalen op SSB-kanalen uit in Hoolchua op Hawaii (KED) dit voorbeeld volgen en een<br>frequentie in de 26 MHz-band<br>voor datatransmissie gaan<br>leenatten. Overigens is het<br>SITOR-A radioverkeer van<br>Globe Wireless de laatste tijd<br>wat minder, omdat veel van de<br>klanten zijn overgestapt tand des tijds heeft meedagen-<br>loos toegeslagen, want oulangs<br>is het dock gevallen voor een<br>van de bekendste kuststations<br>ter wereld. British Telecom<br>nam eind april de zenders van<br>Partishead Radin uit de lucht.<br>Aanvankelij

Liberia<br>Hoewel het missiestation<br>ELWA erin is geslaagd om<br>weer actief te worden vanuit<br>dit West-Afrikaanse land (zie<br>ook RAM van twee maanden<br>geleden), heeft de regering van<br> Wortuang reocuentesser<br>Charles Taylor de deur hard-<br>neldsig gesloten voor twee<br>andere førtegedfstations.<br>Laylor sloot zowel het op<br>Europa georiënteerde Star<br>Radio als bet rooms-katholic-<br>ke Radio Veritas. Vooral de<br>sluitin een kort in memoriam. De Stichting Hirondelle denkt

daar als eigenaar van Star<br>
Radio anders over, Het station<br>
werd in 1997 opgericht en<br>
nam in detecrste, vanrivaren-<br>
de karat van zijn bestaan 90<br>
medewerkers in dienst. In<br>
1998 smosten de kortegalf fre-<br>
quemies van 340

**Superontvanger**<br>
De Amerikananse fabrikant<br>
Ten Tec heeft een nieuwe,<br>
geavanceerde kortegolf ont-<br>
vanger geproduceerd, die nu al<br>
de Rolls Royce under de com-<br>
municatieontvangers wordt<br>
genoemd. Uiteraard is het ont-<br>

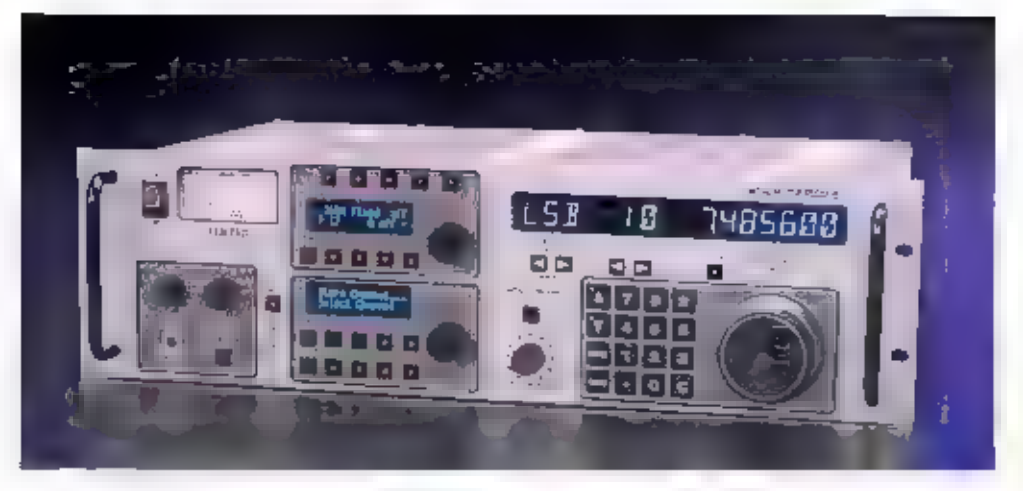

minder dan 60,000 regels. De Deautomatic gain control<br>corste, tweede en derde mid- (AGC) kent naast de standen<br>denfrequent zijn analoog en – Slow, Medium en Fast sok een<br>hebben een hoog dynamisch – geheel vrij programmeerb

eerste, tweede en derde mid- – – (AGC) kent naast de standen – – laatste jaren een goede reputa- – – tasten, In A<br>denfrequent zijn anatoog en – – Slow, Medium en Fast sok een – die opgebouwd als producent – – – Tec RX340 –

diplomaticke en commercièle<br>toepessingen, Aan dit concept<br>heeft Ten Tec een conventio-<br>med bedieningspaneel toege-<br>veegd, waardoor de RX340<br>een allroand ontvanger is<br>geveerden. Uiteraard kan het<br>apparaat middels een 75 tot

## Kort nieuws:

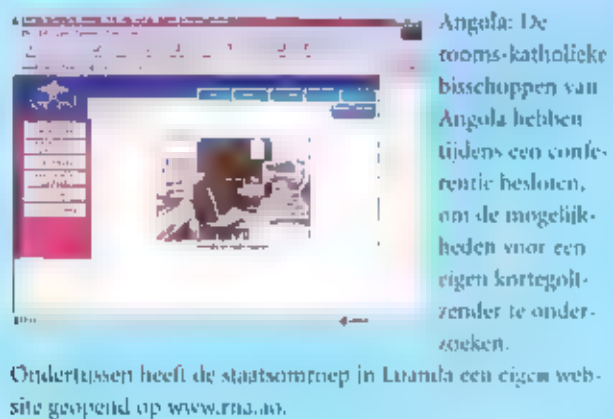

Angola: De<br>rooms-katholieke<br>bisschoppen van Angola hebben.

Bhutan: Na vele vergeefse pogingen heeft de regering van dit<br>afgelegen Himalaya-landje eindelijk de deur opengeret voor buitenlandse zendamateurs,

Ectuador: Het zendingsstation The Voice of the Andes (roe-<br>pletters: HCJB) heeft een terrein gekocht voor de bouw van<br>zijn nieuwe zenderpark. Het hevindt zich op het schiereiland<br>Santa Elena, zo'n 100 kilometer ten westen

Groot-Britannië: Enkele medewerkers van de afluisterdienst<br>GCHQ in Cheftenham hebben een schadevergoeding gekregen. Bij deze professionele kortegolfluisteraars ontwikkelden. zich gehoorproblemen, veroorzaakt door ondeugdelijke hoofdtelefoons.

Israel: Galei Zahal, het omroepstation van de Israëlische

strijdkrachten, relaye er zijn eerste programma 24 uur per dagop de kortegolf. Tussen 06,00 en 18,00 aur 1°TC zijn daarvoor de trequenties 12197 en/of 15785 kHz in gebruik. Vanaf 18,00 aur UTC as het signaal op 6895 kHz in de ether. Kijk voor meer informatie over dit station op veerw

Nigerla: Een onderzoek in de Moord-Nigeriaanse stad Kano<br>heeft nitgewezen, dat de staatsomroep Voice of Nigerin weinig<br>aanbang beeft. Het station, dat 's ochtends vroeg en 's avonds<br>na het mydlen van de duisterols ook hij

Zambia: Ook de<br>Zambiaanse<br>omroep ZBC<br>heeft zijn<br>opwachting in<br>cyberspace<br>gemaakt. De pro-gramma's van de drie nationale.

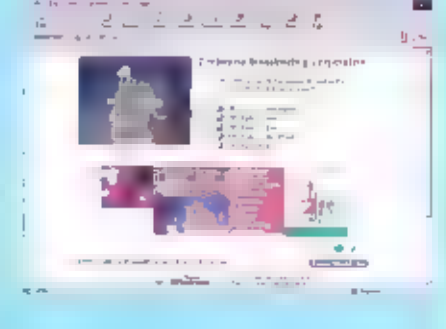

radionetten zijn. te beluisteren via<br>te beluisteren via www.zbe.co.zw. Het programma-overzicht van de Zambia<br>Broadcasting Corporation is te vinden op www.africaonline.co.zw/zbc/.

Zuid-Korea: De Koreaanse evenknie van onze KNMI, het Korean Meteorological Agency (KMA) heeft de nieuwe fax- frequentie 13569,9 kHz їп gebruik genomen, Het station is hier met zwakke signalen їп ons land gehoord.

# **FREGOEDIAGES**

De rubriek Frequenties is bestemd voor de scannerluisteraars. Heeft u nieuws of nieuwe gebruikers gehoord of nog onbekende frequenties gevonden? Stuur uw brief naar: RAM-frequenties, Postbus 75985, 1070 AZ in Amsterdam. Deze rubriek is samengesteld door een bijdrage van enkele lezers. Ook kunt u e-mallen: rammagazine@planet.nl

## Luchthaven Schiphol

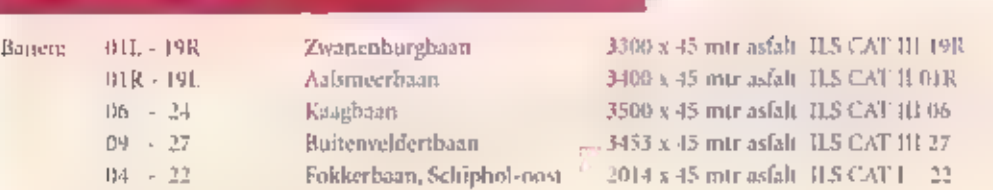

De banen 24, OLL, 19 en 09 worden gewoonlijk als startbaan aangewezen<br>De banen 06, 198, OIR en 27 worden gewoonlijk als landingsbaan aangewezen.<br>De banen 04 en 22 worden gebruikt voor starten/landen VRR-verkeer.

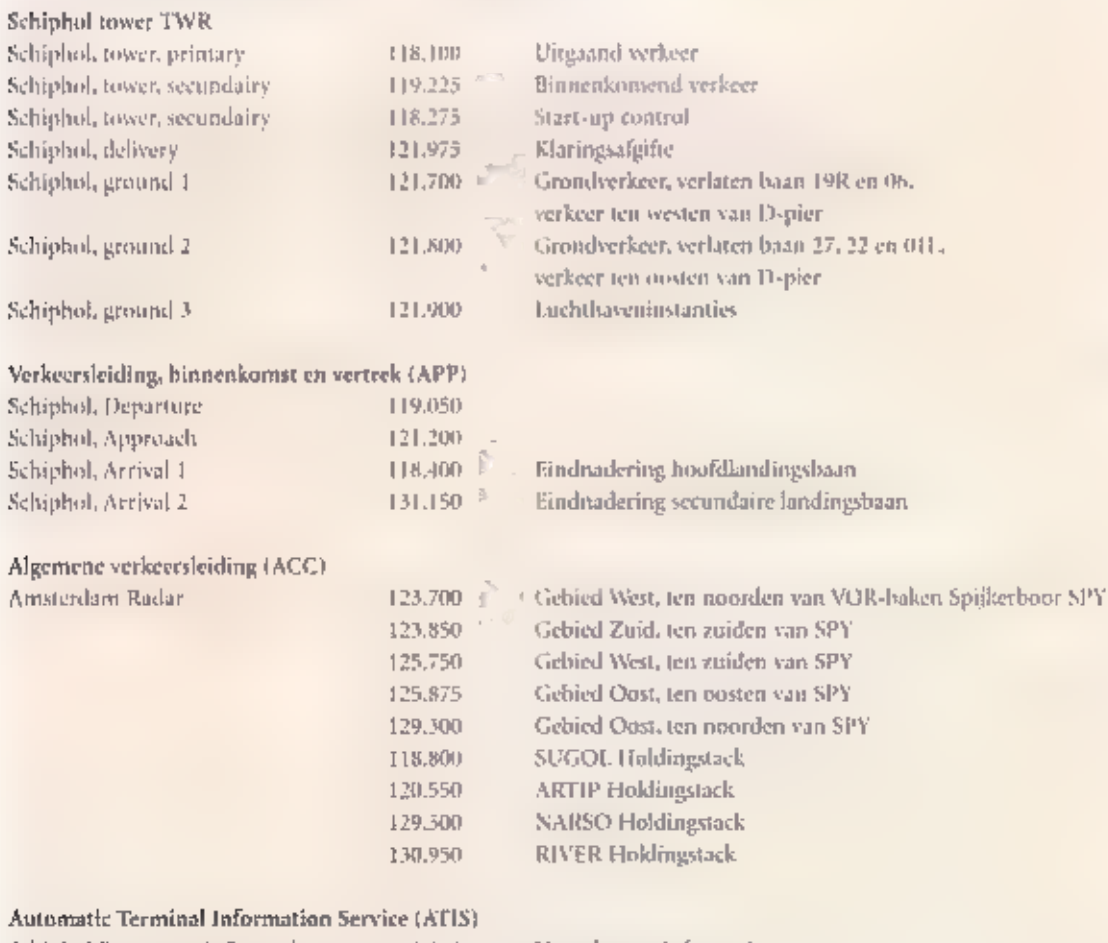

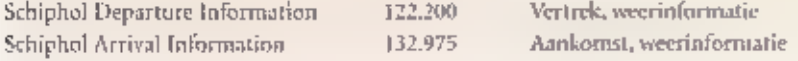

# T BURG. BOSSTRAAT 65A **27 MC & SCANNERS**

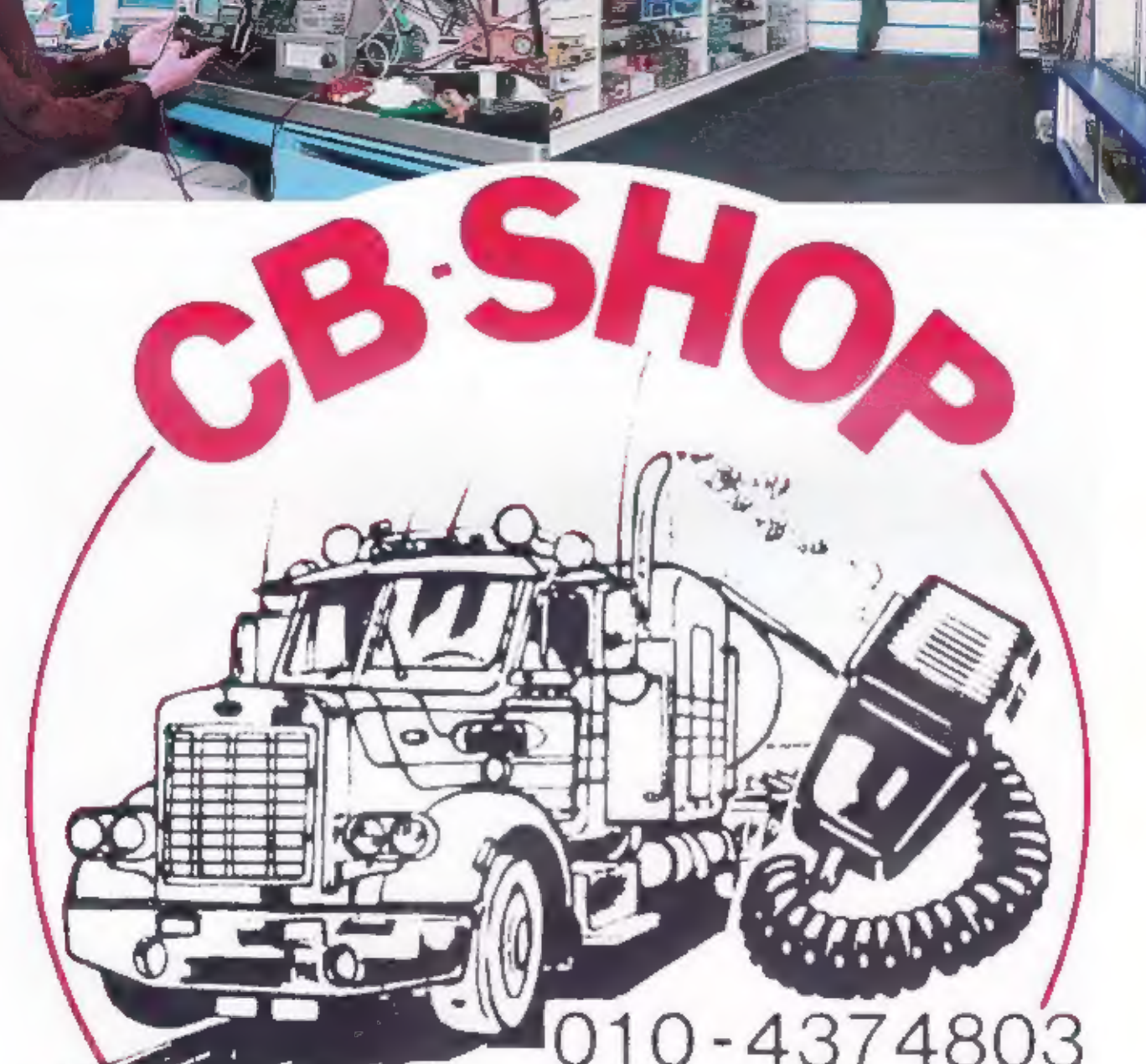

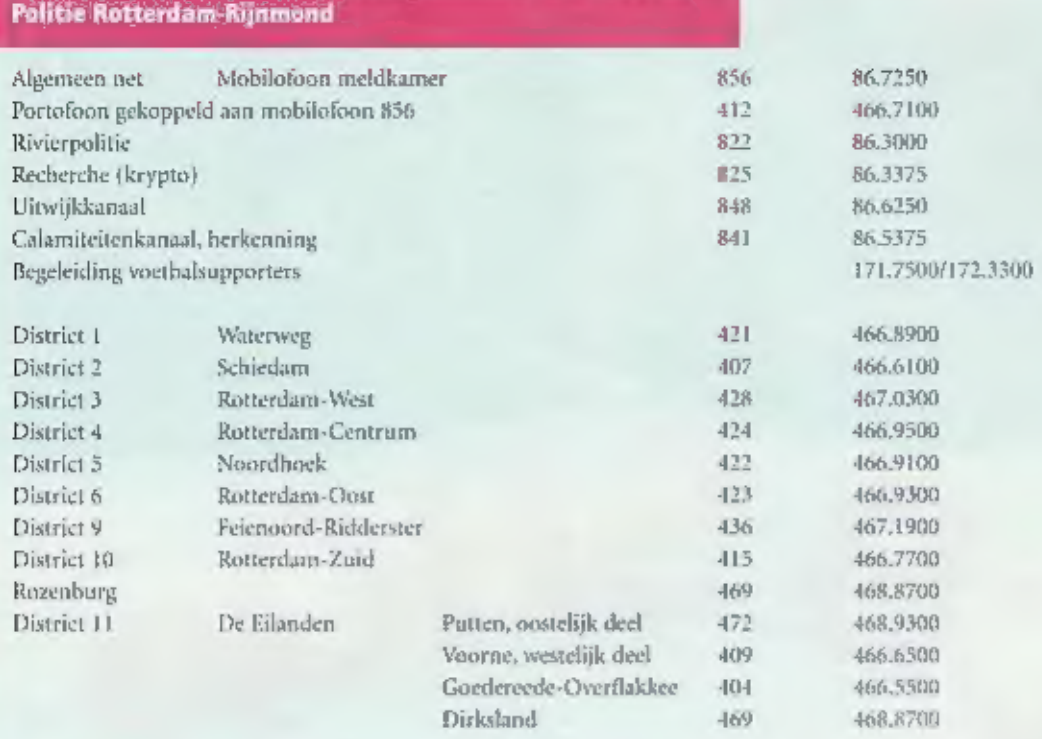

## Roepnummers

## Regio Brabant Zuid-Oos

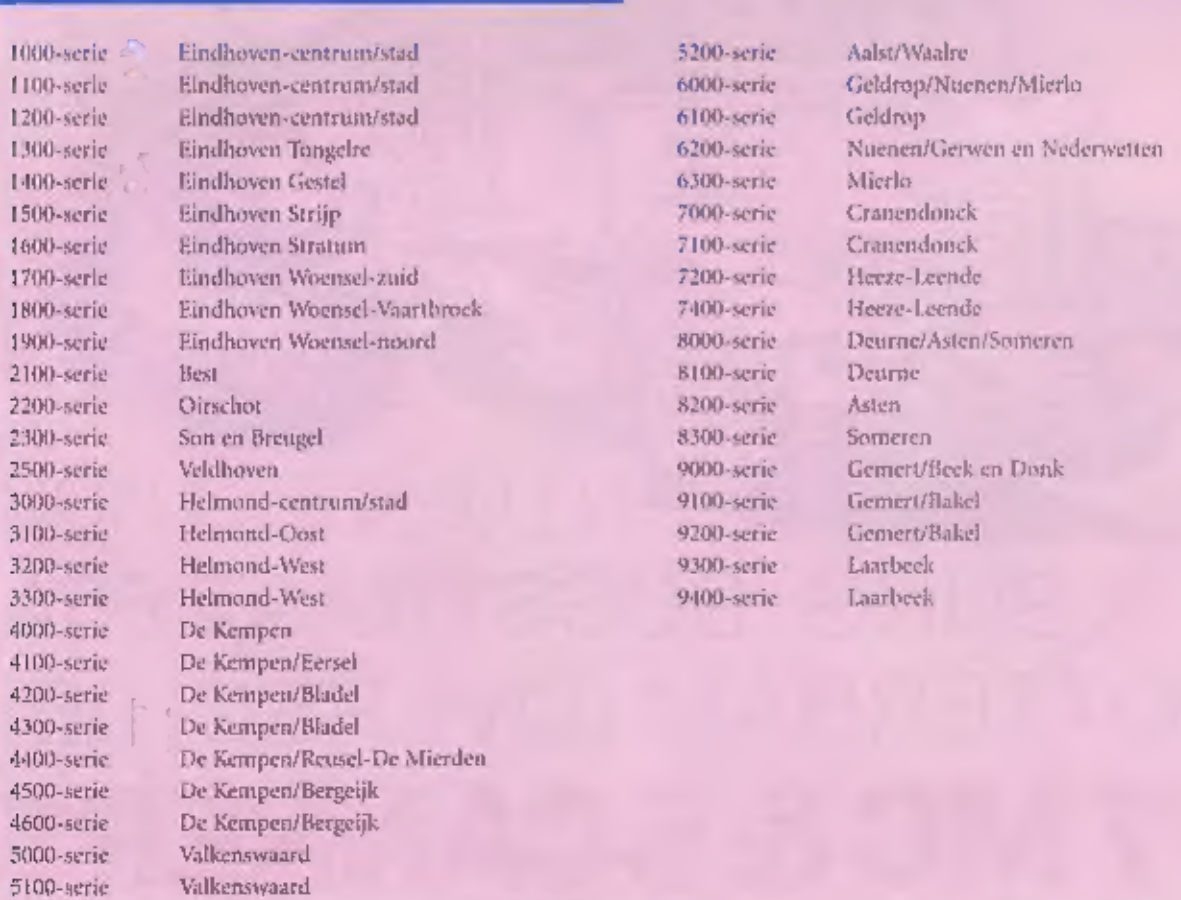

## UNIDEN BC 245 XLT TRUNKTACKER Il

# 300 Channel Programmable Handheld Scanner with<br>
Smartscanner Technology<br>
- Smartscanner ADVIESPRI<br>
- Trunk Lockout<br>
- Trunk Scan & Search<br>
- Clonong Capability<br>
- Clonong Capability<br>
- Clonong Capability<br>
- Preprogrammed Service Search<br>
- 300 Chan

- Smartscanner ADVIESPRIJS
- 
- 
- 
- 
- 
- 
- 
- 
- 

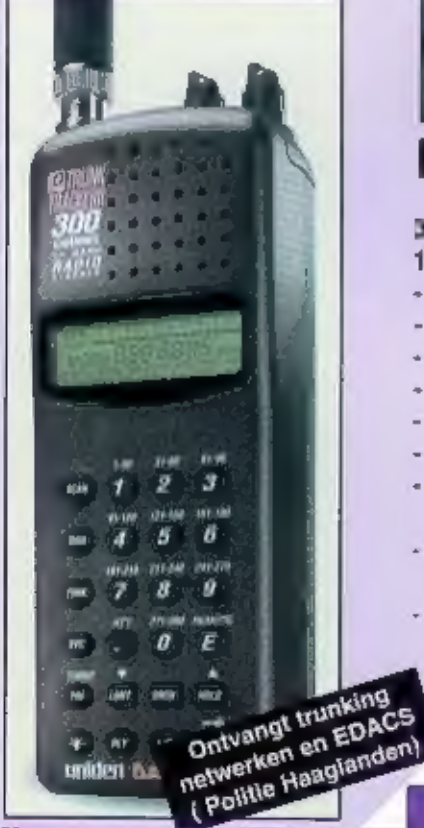

**HAGNUM** A res d'Emma **AND DIST** 

c S

## DELTA FORCE

CAPTA

E T.

- 
- 30 W AM/FM/SSB/CW<br>10 METER MOBILE TRANSCEIVER<br>- Microprocessor Controlled Transceiver -<br>- 28.000 to 29.699 MHz Frequency Range -<br>- 30 Watts RF Output Power
- 
- 
- Variable Power Output In All Modes<br>- AM / FM / USB / LSB / CW Modes
- 
- = 1kHz/ 10mkHz/ 100 kHz Steps
- 5 Digit Frequency Diaplay
- ECM Microphine with Up and Down Frequency -<br>Controls<br>5 Memory Channels-Saves Both Frequency -
- and Mode
	-

Back Lit Display with Dimmer<br>Dual S/RF Meters - Analog and Digital!

- 
- 
- 
- **RF Gain And Microphone gain Controls<br>SWR / Calibrate Meter and Controls<br>1 kHz R.I.T.<br>1 kHz R.I.T.<br>2 Roise Blanker and Automatic Noise Limiter (ANL)<br>2 Frequency Scan modes Squelched and<br>Un-Squelched<br>Last Channel Recell -**

ADVIESPRIJS

1

NLG.

- 
- 
- 
- 
- 
- 
- 
- 
- 

## O.A. VERKRIJGBAAR VIA ALLE CAPITAL DEALERS

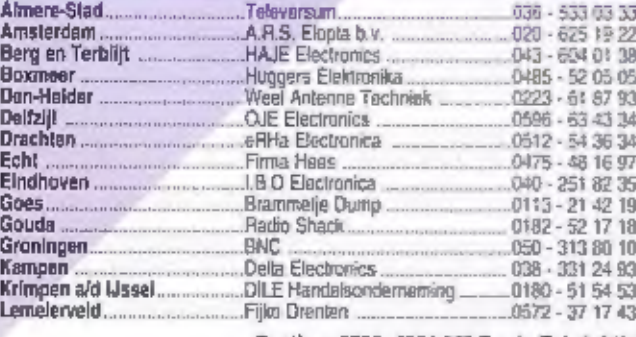

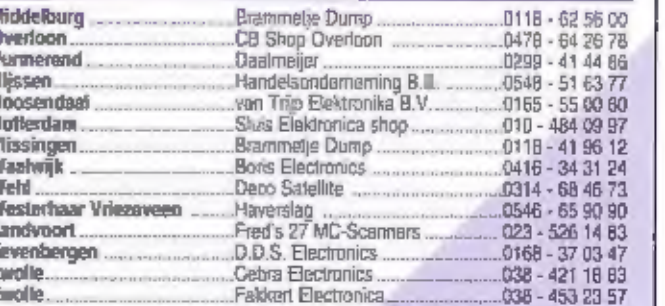

Postbus 9538, 4801 LM Breda Tel: (+31) (0) 76 - 596.3820 Fax: (+31) (0) 76 - 596.3833

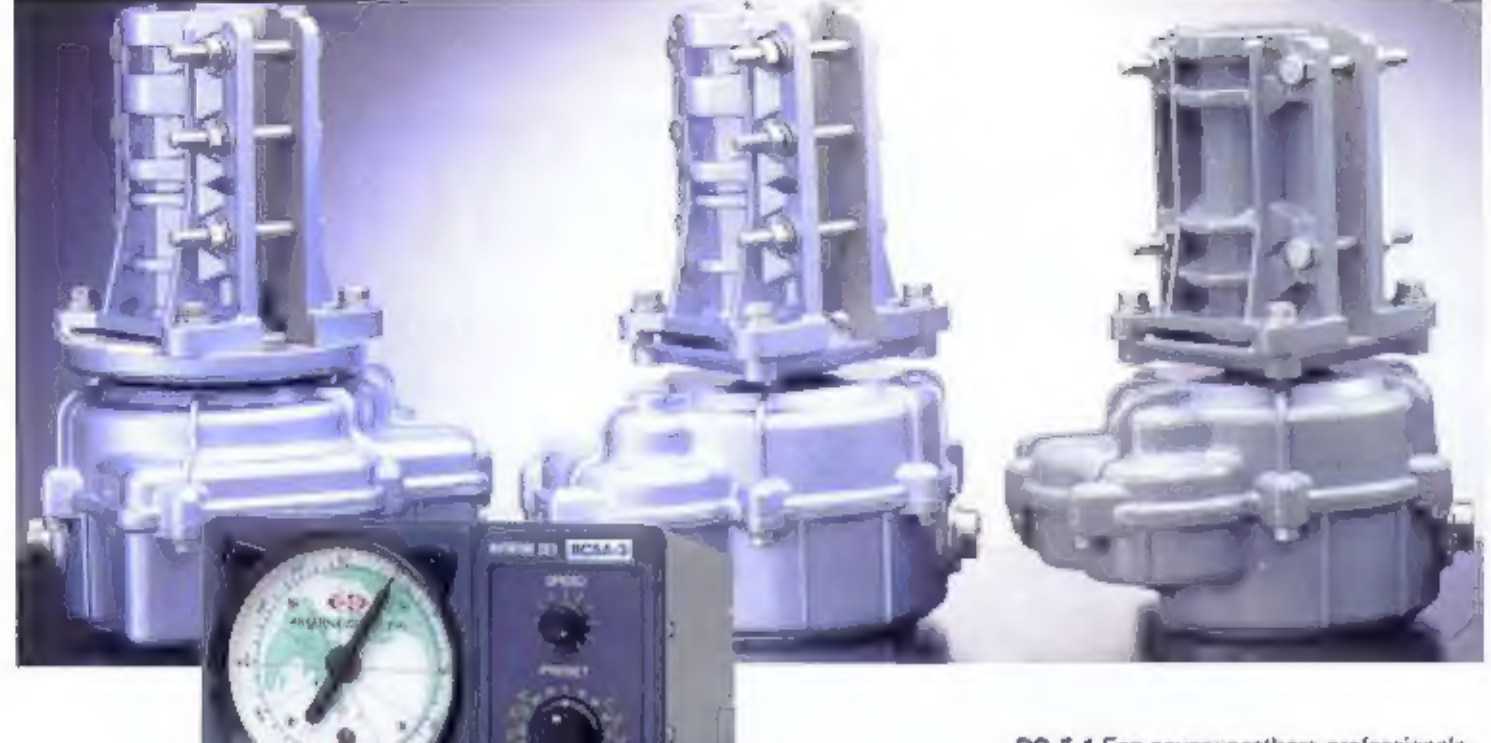

Bij Create draait het om kwaliteit

niets méér, maar haalt ongelooflijk veel kwaliteit in huis. Een motor met<br>wormwiel, waardoor een apart remmechanisme komt te vervallen.<br>Gefreeade metalen tandwielen 10 tot 30 mm dik vanaf het kleinste model. kiest u voor Create zoals veel professionele gebruikers doen. U betaalt

Een preset is aanwezig vanaf model<br>RC-5-1. Elk type heeft een regelbare<br>snelheid van 60 tot 200 seconden<br>per omwenteling. Of u nu een<br>loodzware beam draalt, of met een<br>parabool uw sked maakt op 10<br>Gieg, uw Create rotor ri

U wilt toch maar één keer de mast in? Motoren van 80 tot 160 Watt draaien onder de zwaarste omstandigheden rustig hun rondjes. Jaar, na jaar, na jaa

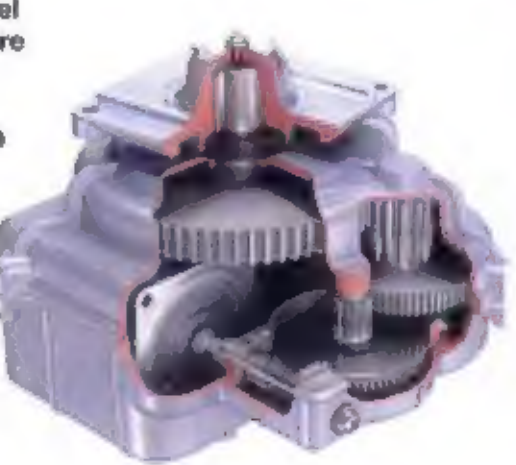

RC-5-1 Een onverwoestbare professionale<br>rotor met wormwielaandrijving voor de prijs<br>van een goedkope rotor. Mêt regelbare<br>sneiheid! windlast 1,2 m2, draaimoment 60<br>Newton/mtr, remmoment 700 Newton/mtr.<br>Motor 80 Walt. Gewic

RC-5-3 Als boven, motor 90 Watt. Preset<br>en omkeervertraging (1 sec). Massieve<br>tandwielen. Regelbare snelheid. Windlast<br>1,2 m2, draaimoment 60 Newton/mtr,<br>remmoment 700 Newton/mtr.<br>Gewicht 5 kg. f 1695.-

**RC-5A3** Dè zware rotor voor de zwaardere<br>installatie! Gelreesde stalen tandwielen.<br>Draagt met gemak een vijf elements HF<br>beam en enige VHF/UHF antennes.<br>3 seconden omkeervertraging, ulteraard<br>mét preset, Regelbare sneihei

**RC-5B3** De zwaarste rotor uit het Create<br>programma. Alle kenmerken als boven,<br>echter met 160 Watt motor! 3 seconden<br>omkeervertraging, preset aanwezig. Draagt<br>met gemak de grootste antenne-installaties.<br>Windlast 2.5 m2. D

CK-46 Bijpassend Create steunlager f185,-

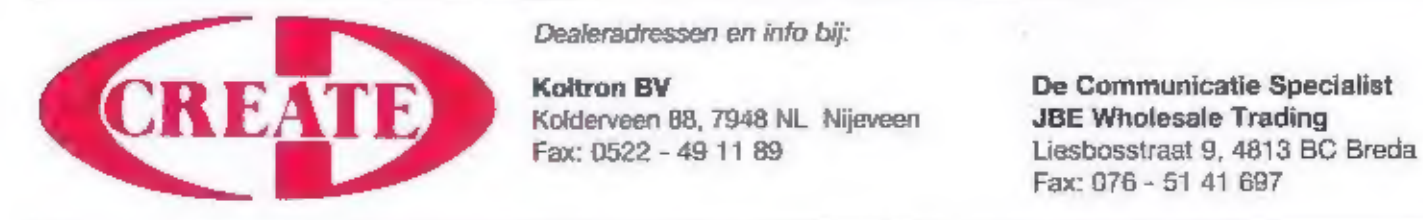

Dealeradressen en info bij

Importeur: Deitron Trading B.V. postbus 474 - 7900 AL Hoogeveen Zetfouten enlof prijswijzigingen voorbehouden